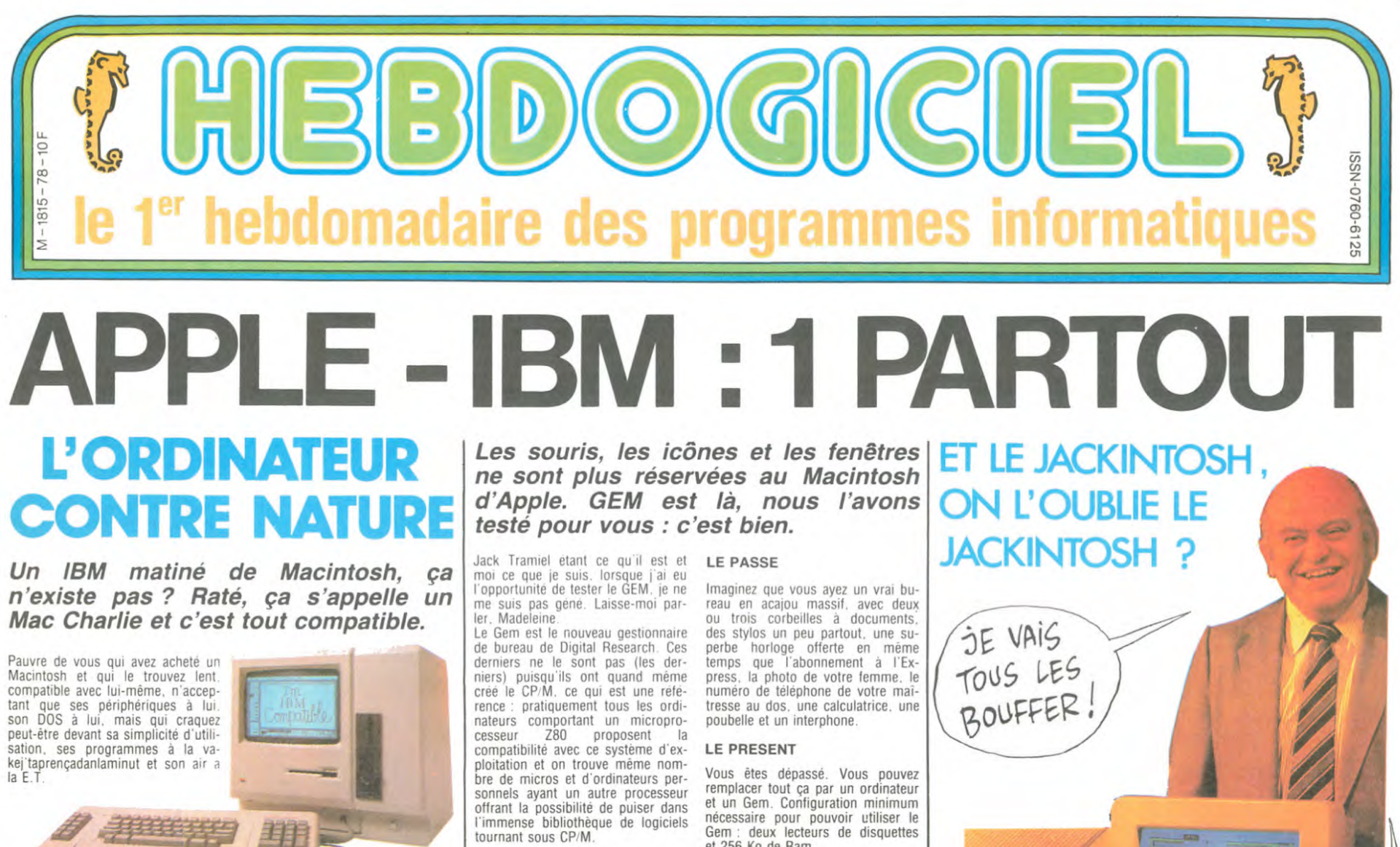

Pauvre de vous qui travaillez sur en plus des sant en plus des sant en plus des sant en plus des Pauvre de vous qui travaillez sur la comme le bureau, sant en plus des<br>
IBM et qui regrettez de ne pas pour la comme le bureau,<br>
de fonction chez vous ses touches Mac comme le bureau,<br>
Mac comme le bureau, de fonction, son clavier numérique I horloge. le calepin et le sa couleur, ses drives 5 pouces 1 presse-papier. Vous pouvez

Finis les dilemmes ! Transformez Mac Write, le vice-versa étant de ri-votre Mac en IBM compatible avec gueur. ties à la IBM et un co-processeur à petit peu plus qu'un max.<br>la IBM.

chez votre clavier Mac, un pseuso taper sur le clavier Mac et le ordinateur-drive IBM où vous enfi- pseudo-clavier IBM et faire rouler la chez votre clavier Mac, un pseuso ordinateur-drive IBM où vous enfichez votre Mac et quelques cordons où vous n'enfichez rien du tout

Vous introduisez alors, dans l'ori- qu'à passer à l'asile fice prévu à cet effet, une grande Mac : écrit'15 fois

SPLOTCH! FLOTCH ! EDIKA est là, en page 17.

Ou Mac. tout en dispo

quart et son grand nombre de logy- en plus. ô miracle de la technologie, ciels, passer vos données du format IBM Mais, voilà de quoi vous réjouir ! au format Mac et les utiliser sous

Mac Charlie, véritable harnachement : Le tout est joliment présenté, ça<br>qui ajoute au Mac des touches de ressemble plus à un Mac qu'à un<br>fonction à la IBM, un drive 5 iBM et c'est construit par Dayna<br>pouces 1 quart à la IB

Avec Mac Charlie est fourni un tes disquettes du Mac, rentrer et<br>pseudo-clavier IBM où vous enfi- sortir les grosses disquettes IBM, chez votre Mac et quelques cordons souris, il est très possible de deve-<br>où vous n'enfichez rien du tout nir fou. Et autant vous dire que<br>mais qui raccordent les petits bouts lorsque le GEM pour l'IBM aura fait<br>d'IBM aux g mais qui raccordent les petits bouts lorsque le GEM pour 115M aura fait d'IBM aux gros bouts de Mac son apparition, vous n'aurez plus

disquette et vous travaillez avec IBM : écrit 15 fois<br>votre logiciel IBM favori sur l'écran Ca c'est vraiment du compatible ! ■

l'immense bibliothèque de logiciels tournant sous CP M.

#### DE QUOI S'AGIT-IL ?

Qu'est-ce que le Gem ? En anglais. cela s'appelle un WIMP : Windows. Icons and Mouse Programs. Vous voulez une traduction en bon fran-chouille des familles ? Allez. ce sera un PIFS : Programme avec Icônes. Fenêtres et Souris. Qu'est-ce à dire. me demanderez-vous avec an-goisse ? C'est pas à toi que je parle. Madeleine. c'est au lecteur. Ca veut dire tout bétement que ce programme. car c'en est un, les plus malins d'entre vous l'auront déjà deviné, utilise non seulement des icônes (sorte de petits dessins symbolisant un concept matériel, mais n'anticipons pas). mais aussi des fenêtres et une souris

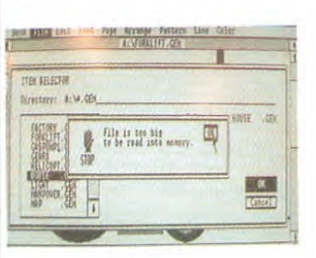

I.e Gem est donc un gestionnaire at bureau. Nous pouvons donc en deduire avec une subtilité que tout le monde nous envie que ce programme geste les bureaux. Et dis-moi. Madeleine, c'est quoi. gester un bureau 7

nécessaire pour pouvoir utiliser le Gem : deux lecteurs de disquettes et 256 Ko de Ram.

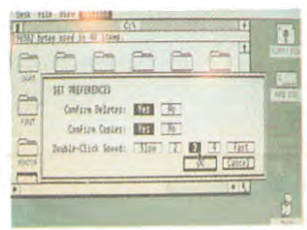

Vous allumez votre ordinateur : aussitôt. l'écran vous montre vos cor-beilles à documents, en l'occurence un dessin représentant un lecteur<br>de disquettes, un autre le disque dur. un troisième une poubelle... En bref, tout ce que comporte votre configuration. Vous voulez regarder<br>de plus près le contenu de la cor-<br>beille du dessus ? Vous dirigez la<br>flèche sur l'écran grâce à votre<br>souris jusque sur l'icône choisie,<br>vous cliquez deux fois et l'icône envaht l'écran. décrivant les fichiers

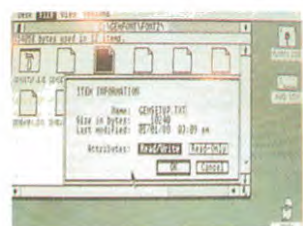

Suite page 16

Sacre bon Dieu de bonsoir de<br>sacré Jack de sacré Tramiel de bon sang de bonsoir. Ses chevilles gonflent, s'enflent et se distendent telle la gre-nouille, pas la nôtre, celle du boeuf. Au fur et à mesure que 1 échéance de la sortie de 1Atari 520 ST approche à l'Atari 520 ST approche à<br>grands pas de plus en plus imminents, les spécifications techniques particulières intrinsèques de la machine devien-nent de plus en mieux.

Mais avant la technique, il y a l'homme : il déclare avoir peur de devoir se battre (se baston-ner en vrai, pas un duel ver-bal) avec Sir Clive, il attaque

#### directement Apple, il renie la micro familiale...<br>Et puis. Jack "Against-The-<br>Id" Tramiel Rest-Of-The-World" espère vendre 5 millions de son nouveau micro en 85. C'est d'autant plus ambitieux que la sortie de la bête en question n'est pas prévue avant cet été. Comptons sei-gneurialement 7 mois d'exer-cice : il doit produire plus de 700.000 machines par mois. Faudra qu'il arrête de faire des déclarations à la presse et qu'il se mette au tournevis et au fer à souder.

Suite *page 16* 

TOUS!

*DEULIGNEURS* ||CINOCHE-TELOCHE || BIDOUILLE GRENOUILLE || CONCOURS PERMAI

C'est nouveau, ça vient de sortir L'actualité de la micro-informatique. Lire pages 9,10.

Ou comment tricher, pirater, modifier. trafiquer, magouiller. Votre programme. non content de vous rapporter 1.000

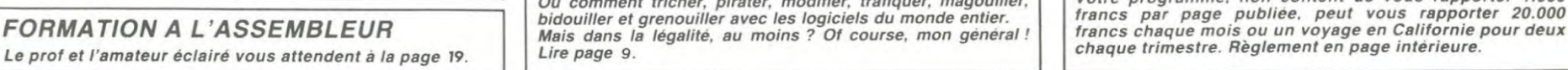

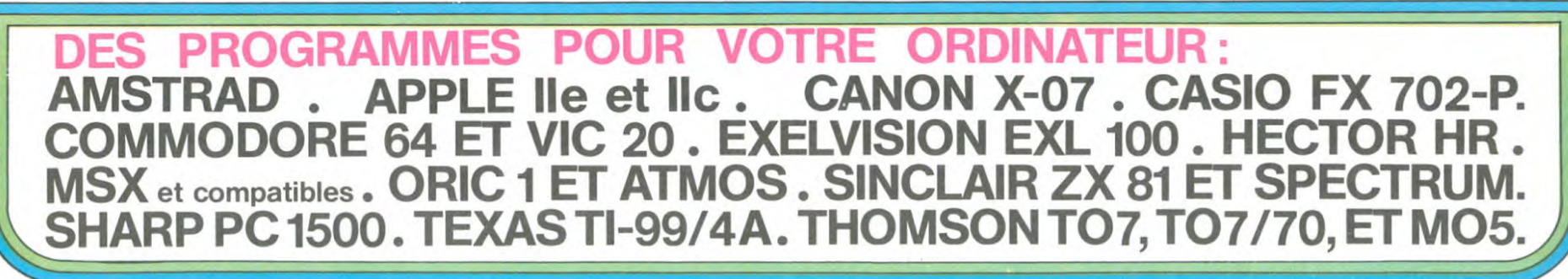

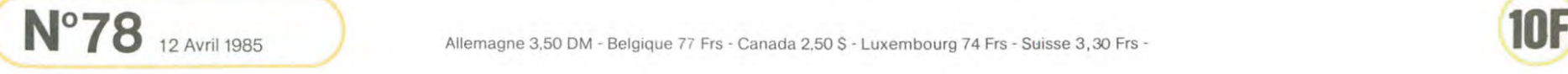

# **TI CA THLON** *TI 99 BASIC SIMPLE*

4 épreuves vous attendent durant les jeux olympiques de Los Angeles. Parviendrez vous à revenir gagnant et à apporter la gloire à votre pays. Le graphisme est exceptionnel pour du basic simple. LIGNES 100 à 180 : entête

Laurent LEVREAY

Mode d'emploi:

Comment jouer: 1: Le 100 mètres : En appuyant alternativement sur les touches , et

. le personnage avance.<br>2: Le 1110 mètres haies : ici votre personnage court tout seul mais<br>il a deux vitesses. Celles-ci s'obtiennent en appuyant sur les tou-<br>ches 1 ou 2. 1= case par case, 2= 2 cases par 2 cases. On saut

les haies en appuyant sur (ENTER).<br>3: Le lancer du javelot : on fait courir le bonhomme avec les tou-<br>ches , et . mais il faut l'arrêter avant le plot en bout de piste. (Sinon<br>l'essai est foul). Une fois en bout de piste i

Voici maintenant la composition de ce super programme qui. je vous le rappelle, fait 588 lignes. (Attention il occupe pratiquement toute la mémoire 1)

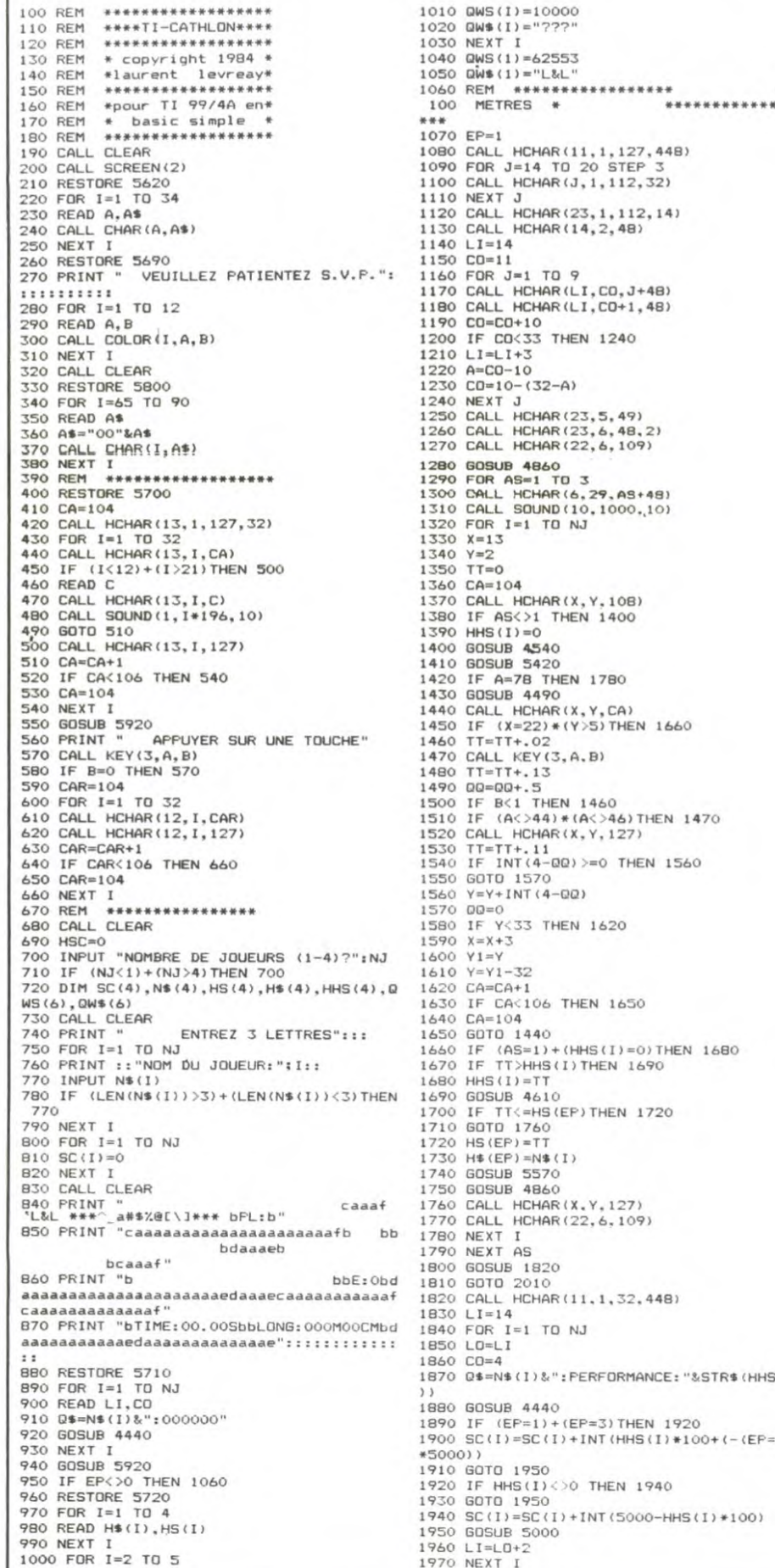

 $D = "L&L"$ **1000 年利率基本基本基本基本基本基本单位**<br>\* \* \* \* \* \* \* \* \* \* \* \* \* \* \* 1080 CALL HCHAR(I1.I.127,448) 1090 FOR J-14 TO 20 STEP 3 1100 CALL HCHAR(J,1.112.32) 1110 NEXT J<br>1120 CALL HCHAR(23,1,112,14)<br>1130 CALL HCHAR(14,2,48) 1140 LI=14 1150 CO-11 TO 9 HCHAR(LI.CO, J+48) HCHAR(LI, CO+1, 48)  $1 + 10$ 1240 ICO 1210 LI=LI+3<br>1220 A=CO-10<br>1230 CO=10-(32-A) 1240 NEXT J<br>1250 CALL HCHAR(23,5,49)<br>1260 CALL HCHAR(23,6,48,2)<br>1270 CALL HCHAR(22,6,109) 4860 15=1 TO 3 1300 CALL HCHAR(6.29.AS.49) 1310 CALL SOUND(10. 1000.,10)  $=1$  TO NJ 1360 CA=104 HCHAR(X, Y, 108) 3<>1 THEN 1400  $150$ 4540 1 5420 78 THEN 1780 1430 GOSUB 4490 1440 CALL HCHAR(X.Y.CA)  $(=22) * (Y)5$ ) THEN 1660 1460 TT=TT+.02<br>1470 CALL KEY(3,A.B)  $+, 13$ 1490 0Q=00+.5 1500 IF B<) THEN 1460 1510 IF (A:>44)w(A<)46)THEN 1470 1520 CALL HCHAR(X.Y,127) 1530 TT-TT+.11 1540 IF INT(4-QQ) =O THEN 1560 1550 GOTO 1570<br>1560 Y=Y+INT(4-QQ) 33 THEN 1620 1590 X=X+3 -32 1620 CA=CA+I 1650 THEN 1650 1640 CA=104 1440 1660 IF (HHS(I)=0)THEN 1680 HHS(I) THEN 1690 1680 HHS(I)=TT 4610  $\le$  =HS (EP) THEN 1720 1711) GOTO 1760 1720 HS(EP)-TT 1730 H\$(EP)=N\$(I) 5570 1750 GOSUB 4860 1760 CALL HCHAR(X.Y.127) HCHAR(22.6.109) 17BO NEXT I AS 1820 1810 GDTO 2010<br>1820 CALL HCHAR(11,1,32,448) 1830 LI=14  $I=1$  TO NJ 1850 LD=LI 198":PERFORMANCE:"&STR\$(HHS(I)

 $=$ SC(I) + INT(HHS(I) \* 100+(-(EF=4)

1950

1970 NEXT I

1980 FOR K=1 TO 500 1990 NEXT K 2000 RETURN 2010 REM ♦wwww►wwwww ►www+w w J A V E L O T• uvwxwwrwr••wwww xww 2020 EP=2 2010 CALL HCHAR(I1.l.127,448) 2040 CALL HCHAR(15.1.112.32) 2050 CALL HCHAR(17.1,32.160) 2060 CALL HCHAR(15,2.68) 2070 CA=49 2080 FOR K=3 TO 27 STEP 3 2090 CALL HCHAR(20,K.CA) 2100 CALL HCHAR(20,K+1,48) 2110 CA=CA+l 2120 NEXT K<br>2130 CALL HCHAR(20,1,48)<br>2140 CALL HCHAR(20,30,49)<br>2150 CALL HCHAR(20,31,48,2)<br>2160 GOSUB 4860<br>2170 FOR AS=1 TO 3 2180 CALL HCHAR(6,29,48+AS)<br>2190 CALL SOUND(10,1000,10)<br>2200 FOR I=1 TO NJ<br>2210 IF AS<>1 THEN 2230 2220 HHS(I)-0 2230 X=14 2240 V=2 2250 AL=19 2260 CA=104<br>2270 V=0<br>2280 TR=0 2290 CALL HCMAR(X,Y,109) 2300 G05U8 4540 2310 SOSUB 5420 2320 IF A=78 THEN 2800 2330 CALL HCHAR(14.3).110) 2340 GOSUB 4490 2350 V=V-.3<br>2360 IF V)0 THEN 2380<br>2370 V=0<br>2380 CALL KEY(3,A,B)<br>2390 IF (TR=1)\*(B=O)THEN 2610<br>2400 IF A<12 THEN 2460<br>2410 AL=AL+2<br>2430 IF AL>80 THEN 2570<br>2430 CALL SOUND(-10.-2,5)<br>2450 GOTO 2380 2460 IF 8<1 THEN 2350 2470 IF (A<>44)+(A<>46) THEN 2350 2480 CALL HCHAR(X,Y.127) 2490 V=V+1<br>2500 Y=V+2<br>2510 CA=CA+1<br>2520 IF CA<106 THEN 2540<br>2530 CA=104<br>2550 CALL HCHAR(X,Y,CA)<br>2550 IF Y>30 THEN 2570<br>2550 GOTO 2380 2570 CALL SQUND(1000.-5,5)<br>2580 CALL HCHAR(X,Y,127)<br>2590 L=0 2600 GOTO 2700<br>2620 IF V<=0 THEN 2700<br>2620 GOSUB 5200<br>2630 IF EP=4 THEN 3980<br>2640 FOR K=1 TO INT(L/3.33)<br>2650 IF (K<=0)+(K>32)THEN 2700<br>2650 IF (K<=0)+(K)32)THEN<br>2670 CALL SOUND(10,K\*196,5)<br>2680 CALL SOUND(10,K\*196,5)<br>2680 2710 CALL HCHARIX.Y.127) 2720 IF AS=1 THEN 2740 2730 IF L:HHS(I)THEN 2800 2740 HHS(I)=L<br>2750 IF L<HS(EP)THEN 2800<br>2760 HS(EP)=L<br>2770 H\$(EP)=N\$(I) 2780 GOSUS 5570 2790 GOSUB 4860 2800 NEXT I 2810 NEXT AS 2820 GOSUB 1820 2830 IF EF=4 THEN 4140 2840 REM ••4Y4w•••rwMrrk• 110 M. HAIES \* w« 2850 EF=3 2860 CALL HCHAR(11,1,127.448)<br>2870 FOR 1=14 TO 20 STEP 3<br>2880 CALL HCHAR(1,1,112,32)<br>2890 NEXT I 2900 CALL HCHAR(23,1,112,12)<br>2910 CALL HCHAR(14,2,68) 2920 LI=13 2930 CO=6<br>2940 FOR J=1 TO 21

UNE NOUVELLE OLJMPiQUES : LE 190 à 380 : initialisation et redéfinition des caractères<br>390 à 660 : présentation<br>670 à 1050: suite de l'initialisation et début du jeu 110 MÈTRES HAIES, AVEC UNE 390 à 660 : présentation 670 à 1050: suite de l' initialisation et début du jeu CORDE ATTACHEE AU TOUR 1060 à 1810: 1ère épreuve : le 100 métres 1820 à 2000: affichage du meilleur essai pour chaque joueur et DE LA TAILLE D'UNE LONGUEUR augmentation des scores 2010 à 2830: 2ème épreuve : le lancer du javelot 2840 à 3810: 3ème épreuve : le 110 mètres haies 3820 à 4130: 4ème épreuve : le saut en longueur DE 90 METRES.  $3111,$ 2840 à 3810: 3ème épreuve : le 110 mètres haies<br>3820 à 4130: 4ème épreuve : le saut en longueur<br>4140 à 4430: répartition des scores, affichage des 5 meilleurs et ES 4440 à 4480: sous-programme d'affichage d'un mot à l'écran<br>4490 à 4530: sous-programme d'affichage du nom du joueur<br>4540 à 4600: sous-programme d'affichage du nom du joueur 4490 à 4530: sous-programme d'attente au clavier 4540 à 4600: sous-programme d'affichage du nom du joueur sous-programme d'affichage du temps sous-programme d'affichage du record en bas de 5000 à 5190: sous-programme d'affichage des scores 5200 à 5410: sous-programme de calcul de la longueur 5420 à 5550: sous-programme d'acceptation de l'essai 5560 à 5600: sous-programme bonus 5610 à 5840: datas du programme<br>5850 à 5970: sous-programmes musicaux<br>5980 : il faut bien trouver une fin, non ? 5610 à 5840: datas du programme 5850 à 5970: sous-programmes musicaux

> PS: Une épreuve reprend parfois des embranchements d'autres épreuves.

fin du jeu

l'écran

4610 à 4670:<br>4680 à 4850:<br>4860 à 4990:

 $1 = 1222$ 

 $=62553$ 

LES PLUS DURS! 2950 CALL HCHAR(LI.CD, 109) 2960 CO=CO+5<br>2970 IF CO<33 THEN 3010 2980 A-CO-32 2990 CO=A 3000 LI=LI+3<br>3010 NEXT J<br>3030 FOR AS=1 TO 3<br>3040 CALL HCHAR(6.29,AS+48)<br>3050 CALL SOUND1(10,1000,10)<br>3050 CALL SOUND1(10,1000,10)<br>3060 FOR I=1 TO NJ<br>3070 IF AS<>1 THEN 3090 3080 HHS(I)=0<br>3090 X=13<br>3100 Y=2 3110 00=1<br>3120 CA=104<br>3130 CA=10<br>3140 CALL GCHAR(X,Y,WW)<br>3150 CALL HCHAR(X,Y,108)<br>3160 GOSUB 5420 3180 IF A=78 THEN 3790<br>3190 GOSUB 4490<br>3200 CALL HCHAR(X,Y,CA) 3210 IF (X=22)\*(Y>10)THEN 3690<br>3220 TT=TT+.15 3230 CALL KEY(3,A,B) 3240 TT=TT+.13 3250 CALL HCHAR(X,Y,WW)<br>3260 IF A<>13 THEN 3450<br>3270 IF Y+1<33 THEN 3310<br>3280 X=X+3<br>3290 Y=1<br>3300 GOTO 3320 3310 Y-Y+1 3320 CALL HCHAR(X-1,Y,106) 3330 CALL HCHAR(X-1.Y.127) 3340 IF Y+1<33 THEN 3380 3350 Y-1 3360 X-X+3 3370 LOTO 3390 3380 Y-Y+I 3390 CALL GCHAR(X.Y.WW) 3400 IF WWc>127 THEN 3650 3410 CALL HCHAR(X,Y.107) 3420 CALL HCHAR(X.Y,127) 3430 Y-Y+1 3440 GOTO 3510 3450 IF A<>49 THEN 34B0<br>3460 QQ=1 3470 GOTO 3500 3480 IF A<>50 THEN 3500<br>3490 QQ=2 3500 Y=Y+OQ 3510 IF '(<33 THEN 3550 3520 X=X+3<br>3530 A=Y-32<br>3540 Y=A<br>3550 CA=CA+1 3560 IF CA:106 THEN 3580 3570 CA=104 3580 CALL GCHAR(X.Y.WW) 3590 IF 00=1 THEN 3640<br>3600 IF Y-1<1 THEN 3640<br>3610 CALL GCHAR(X,Y-1,W1) 3620 IF W1<>109 THEN 3640<br>3630 GOTO 3650<br>3640 IF WW<>109 THEN 3200<br>3650 CALL HCHAR(X,Y,108)<br>3660 CALL SOUND(100,-5,20,110,15)<br>3660 CALL SOUND(100,-5,20,110,15)<br>3580 GOTO 3200 3690 IF (AS=1)+(HHS(I)=O)THEN 3710<br>3700 IF TT>HHS(I)THEN 3720<br>3710 HHS(I)=TT 3720 GOSUB 4610<br>3730 IF TT<=HS(EP)THEN 3740 ELSE 3780 3740 HS(EP)=TT 3750 H\$(EF')=N4(I> 3760 GOSUB 5570<br>3770 GOSUB 4860<br>3780 CALL HCHAR(X,Y.127) 3790 NEXT I 3800 NEXT AS 3810 GOSUB 1820 3820 REM w•w A1F414.4Y4.Ma4♦ xS AUT EN LONGUEUR \*\*\*\*\*\*\*\*\*\*\*\*\*\*\*  $***$ 3830 EP=4 3840 CALL HCHAR(11.1.127.448) 3850 CALL HCHAR119.1,32.96) 3860 CA=49 3870 FOR K=2 TO 26 STEP 3 3880 CALL HCHAR(20,K.CA)<br>3890 CALL HCHAR(19,K.98)<br>3900 CA=CA+1

 $\boldsymbol{\pi}$ 

LES DERNIERS 20 METRES SONT

3910 NEXT K

3920 CALL HCHAR(19, 29, 98)

Suite page 8

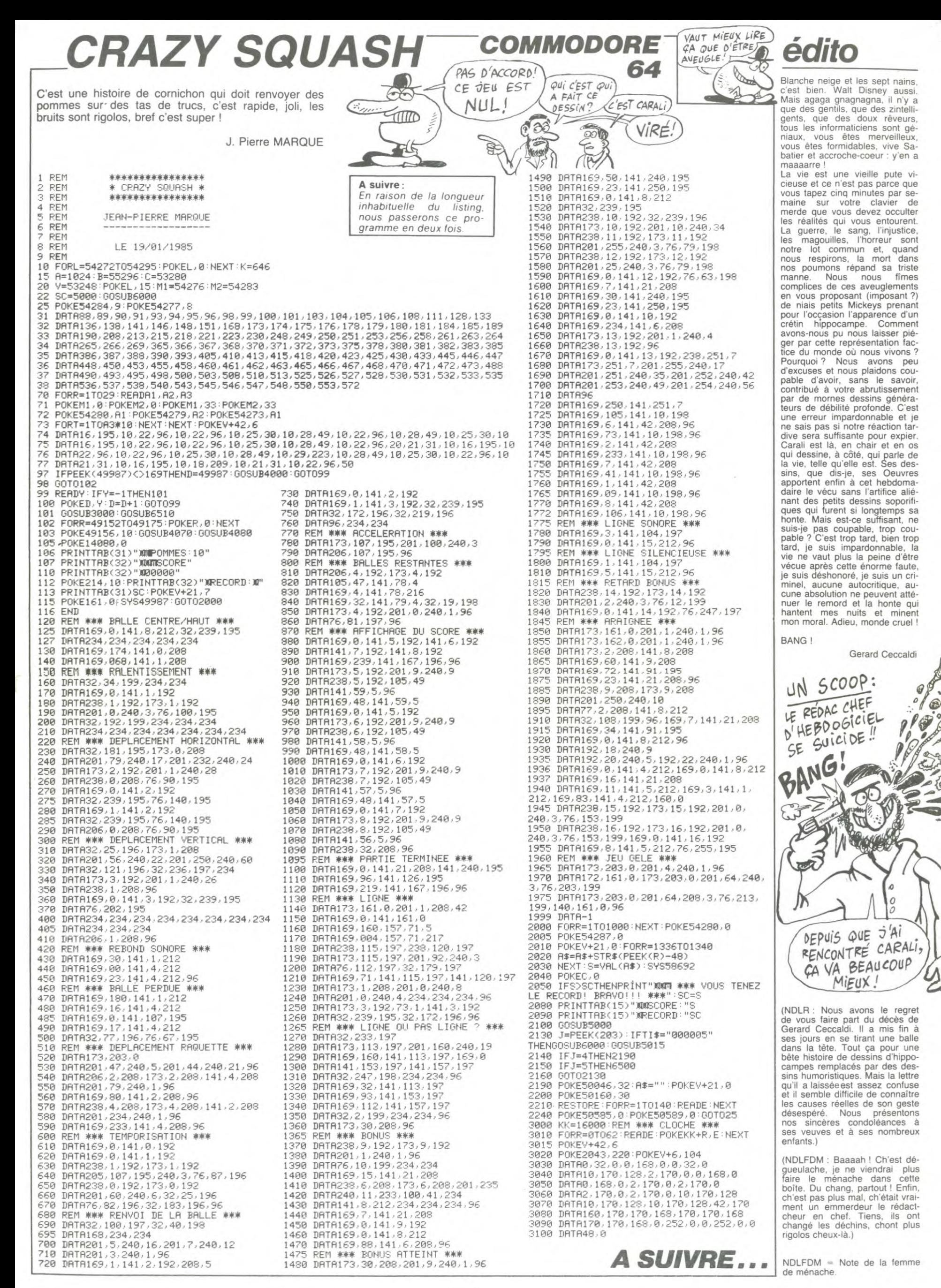

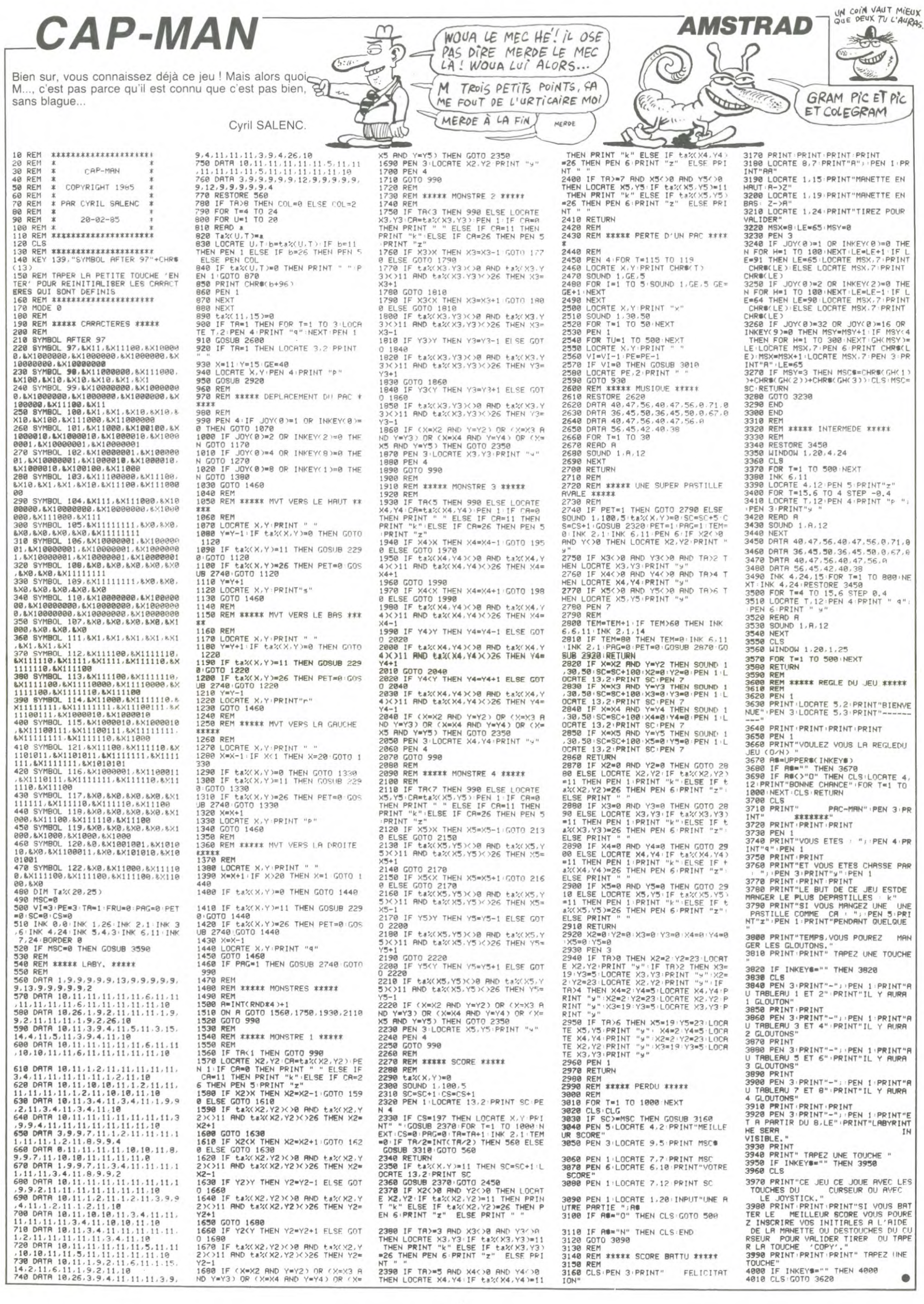

# LA CLINIQUETT **DU DOCTEUR SPOUNTZ**

24900 IFVU=4THENRETURN

DENEXTERETHRN

Un docteur démoniaque vous a pris pour cobaye dans son sinistre établissement. En ce lieu où l'horreur guette chacun de vos pas, la quête d'un antidote et la recherche de la sortie vous réservent bien des angoisses...

J.Yves LE FRIEC

ETURN

500 0: PRINT "QUE **REP\$: RETURN** 

 $LEN(R1$ \$(W))-1)

29040 NEXT W

#### **SUITE DU Nº 77**

23050 IFP=17ANDREP\$<>"N"THENGOSUB20200:G

C3030 (FF-17HMDKEFA)/TMTTHENGUSUB20200:G<br>23060 IFREP\$="E"THEN30530ELSEIFREP\$="N"T<br>HEN30560ELSE23040<br>23100 IFL5=0THEN23120ELSEIFVU=3THENGOSUB

22000: GOT023120

22000:C07023120<br>
23120 COSUB21000<br>
23120 COSUB20000:LOCATE0,22:PRINT"I1 n'e<br>
5120 COSUB20000:LOCATE0,22:PRINT"I1 n'e<br>
51330 COSUB20005500:IFREP\$="0"THEN30520ELSE<br>
1FREP\$="E"THEN30530ELSEIFREP\$="N"THEN305<br>
23500 COSUB20200:

23510 LOCATE 0,23:COLOR4:PRINT"Termine(0<br>-N)";:INPUTZ\$:IFZ\$=""THEN23510ELSEIFZ\$<>

THEN23510

"0"THEN23518<br>2838 GOSUB25500:1F REP\$<>"S"THENGOSUB20<br>200:COTO 23530ELSE31018<br>24000 BOXF(279,126)-(250,103),-7:BOXF(41<br>1126)-(70,103),-7:PSET(262,101),0:RESTOR<br>10.10E: 24060:FOR I=0 TO 23:READ A,B:LINE-(A,B<br>5),0:NEXTI:PSET(

EXTI<br>
24010 PSET(258,115),0:FOR I=1 TO 10:READ<br>
24020-A,B:ALINE-(A,B):NEXT I:PSET(62,115),0:RE<br>
STORE 24070:FOR I=1 TO 10:READ A,B:LINE-<br>
(320-A,B),0:NEXT 1<br>
(320-A,B),0:NEXT 1<br>
(320-A,B),0:NEXT 1<br>
(4030 BOXF(251,106)-(252

24000 9HH 2681, 86, 287, 97, 281, 183, 285, 1<br>
75, 61, 281, 66, 281, 86, 287, 97, 281, 183, 285, 1<br>
87, 279, 126, 275, 126, 277, 120, 273, 119, 271, 1<br>
24, 268, 124, 276, 118, 267, 117, 264, 125, 261, 261, 261, 261, 264, 1

,258,115<br>24100 IF(VU=1ANDP=19)OR(VU=2ANDP=3)THENL<br>OCATE5,9:PRINTGR\$(2):LINE(36,70)-(36,86)<br>,0:LINE-(44,83),0:LINE-(44,67),0:LINE-(3<br>0:LINE-(47)DM

24120 LOCATE20, 6: PRINTGR\$(2): BOX(155, 49)

-(164,58), 0:RETURN<br>24200 FOR 1=1 TO 2:BOXF(80,41+24\*(1-1))-<br>(239,43+24\*(1-1)), 5:NEXTI<br>24200 FOR N=1 TO 2:BOXF(80,41+24\*(1-1))-<br>24200 FOR N=1 TO 25:DR QN=1 TO 20:LOCATE<br>04(4) 0.4 (1870) 63/11/12/2012/2012/2012<br>03/300 ETTI

24220 RETURN<br>24300 IFAL=0THENBOXF(XO≢8⊸1,YO≢8+1) -->>#8+1,(YO-1)#8-1),7:FOR 1=0 TO 5:LINE(<br>XO#8+1#3,YO#8)-(XO#8+1#3,YO#8-7),-4:PSET<br>(XO#8+1#3,YO#8-8),-2:NEXTI:RETURNELSERET

URN 24400 IFCD=1ANDP=20THENRETURNELSEIFCA=1A

24400 IFCD=IANDP=201HENKEIUKNELSEIFCH=IH<br>
NDP=I7THENRETURN<br>
24410 LOCATE XO, YO:IF P=20THENCOLOR3ELSE<br>
COLOR7:PRINTCL\$:RETURN<br>
24420 LOCATE XO, YO:IF P=20THENCOLOR3ELSE<br>
24420 PRINTCL\$:COLOR0:RETURN<br>
24500 RESTORE 24560:FO

2998 LOCATE 26, H-7:COLOR 1:PRINTPIP:<br>
2998 LOCATE 26, H-7:COLOR 1:PRINTQ1\$;:CO<br>
2998 LOCATE 26, H-7:COLOR 1:PRINTQ1\$;:CO<br>
29180 NEXT NiLOCATED, 21, 8:COLOR1:PRINT<br>
2716 PRETAINERS<br>
29180 NEXT NiLOCATED, 21, 8:COLOR1:PRINT

24510 PSET(9,8)GR\$(11),01PSET(8,9)GR\$(11)<br>
24520 FOR 1=0 TO 9:READ A,B,C,D;LINE(A,B<br>
24520 FOR 1=0 TO 9:READ A,B,C,D;LINE(A,B<br>
2(5),-3:NEXT 1:FOR 1=1 TO 8:LOCATE 14+1<br>
28:PRINTGR\$(13):NEXT 1:FOR 1=1 TO 8:LOCA<br>
24520 COLOR

24610 RETURN<br>24620 FOR I=0 TO 2:FOR J=0 TO 2:BOXF(316<br>24620 FOR I=0 TO 2:FOR J=0 TO 2:BOXF(316<br>30\*1),0:LINE(291-19\*J,130-15\*J-30\*1)-(28<br>6-19\*J,130-15\*J-30\*I),0:NEXT J:NEXT I:RE TURN

(∪kM<br>24640 FOR I=0 TO 2:FOR J=0 TO 2:LINE(120<br>+40\*J,40+15\*I)-(110+50\*J,50+15≇I),0:LINE<br>(120+40#J,42+15\*I)-(110+50\*J,50+15\*I<br>LINE(120+40#J,42+15\*I)-(110+50\*J,50+15\*I

LINE(120+40第1,42+15#1)-(110+50#1,50+15#1<br>2.6:NEXTJ:NEXT I:RETURN<br>24660 FOR I=0 TO 2:FOR J=0 TO 2:BOXF(4+1<br>9:A:J31-15\*J-30#1)-(28+19\*J,129-15\*J-30\*)<br>1),0:LINE(29+19\*J,130-15\*J-30\*I)-(35+19\*<br>J,130-15\*J-30\*I),0:NEXT J:NEXT I: 24700 IFL21=0ANDVU=2THENBOX(144,40)-(175

,95),0:RETURN<br>24710 IFL21=0 0 IFL21=0ANDVU=3THENLINE(31,132)-(31<br>,0:LINE-(65,47),0:LINE-(65,107),0:RE TURN

24720 IFVU=2THENBOXF(144,40)-(175,96),7: RETURN

RLIORN<br>24730 Y=132:LINE(31,132)-(31,47),0:LINE-<br>(65,47),0:LINE-(65,107),0:FORX=32TO63:LI<br>NE(X,40)-(X,Y),7:Y=Y-.8:NEXTX:RETURN<br>24800 BOXF(128,40)-(191,100),0:BOX(132,4

#### **ERRATUM SUR TO7 WORP MASTER**

Un problème d'impression est la cause de la disparition des<br>fins des lignes 50 et 60; les voici dans leur intégralité. De plus, vous aviez sans doute complété la procédure de<br>sauvegarde binaire comme suit

 $-(158, 97)$ ,  $-3:80$  % (462, 43)  $-(188, 97)$ ,  $-3:R$ 

24999 IFVU=4THENRETURN<br>
24999 IFVU=2THENRETURN<br>
35195 IFVU=2THENBOX(143,39)-(176,96),0EL<br>
351NE(31,132)-(31,47),0:LINE-(65,47),0:<br>
LINE-(65,107),0:COTO24925<br>
24910 IFL21=1THENBOXF(144,40)-(175,95),6<br>
2610 IFL21=1THENBOXF(1

:FORI=BTO5:READA, B.C:LOCATEA, B:PRINTCHR\$<br>
(5).162XTI:RETURN<br>
24928 RESTORE24948:FOR I=1 TO 15:READX, Y<br>
24928 RESTORE24948:FOR I=1 TO 15:READX, Y<br>
24928 RESTORE24948:FOR I=1 TO 15:READX, Y<br>
24928 RESTORE24948:FORE24935:F

139<br>|GOSUB 20000∶COLOR 0,6∶LOCATE 0,22,<br>NT"QUE FAITES-YOUS MAINTENANT";∶INP

IT REP\$:RETURN<br>1980 CLS:LOCATE0,10,0:PRINT"Dommmage,vo<br>1980 CLS:LOCATE0,10,0:PRINT"Dommmage,vo<br>19800 SCREEN0,0,0:COLOR 6:ATTRE 1,1:LOCA<br>19820 RESTORE 40000:FORM=1TO6:READ R1\$(M<br>19820 RESTORE 40000:FORM=1TO6:READ R1\$(M<br>1913

LONGER FRAMENLOCATE(M-1)#10,3:COLORI:<br>PRINTQ1\$;:COLOR5:PRINTQ2\$ELSELOCATE(M-5)<br>#15,4:COLOR1:PRINTQ1\$;:COLOR5:PRINTQ2\$

ezee HEAL<br>2905 FOR W=1 TO 11:READ AC\$(W):Q1\$=LEFT<br>\$(AC\$(W),3):Q2\$=RIGHT\$(AC\$(W),LEN(AC\$(W)

)-3)<br>
2966 LOCATE 3,W+7:COLOR 1:PRINTQ1\$;:COL<br>
29070 NEXT N<br>
29075 LOCATE 28,6:COLOR 6:PRINT"OBJETS"<br>
29080 FORM=1TO13:READ OB\$(W):Q1\$=LEFT\$(0<br>
B\$(W),3):Q2\$=RIGHT\$(OB\$(W),LEN(OB\$(W))-3

29090 LOCATE 26, W+7: COLOR 1: PRINT01\$;: CO

30360 GOSUB20000:LOCATE0,22:PRINT"Laque1<br>19":iNPUTCCL\$<br>30370 IFCCL\$<>LEFT\$(CC\$(1),3)THENLOCATE0<br>22:PRINT"N'insistez pas ce n'est pas la<br>bonne!!":GOT030330<br>30390 IFCA=0THENLOCATE0,22:PRINT"Vous n'<br>avez pas cette clef!!!":GO

\*GUTOSS<br>30500 IFREP\$<>SO\$<6>THENIFLEN(REP\$><>1TH<br>30500 IFREP\$=SO\$(6)ANDAL=1THENL5=1\*GOSUB<br>30510 IFREP\$=SO\$(6)ANDAL=1THENL5=1\*GOSUB2<br>20000\*GOTO505ELSEIFREP\$=SO\$(6)THENGOSUB2

528 IFREP\$="0"THENCLS:FIN\$="EMPALE SUR

9920<br>
PES PIEUX ACERES":GOTO45010<br>
30530 IFREP\$="E"THEN P=P+1:VU=1:GOTO505<br>
30530 IFREP\$="N"THENP=P+1:VU=1:GOTO505<br>
30550 IFREP\$="S"THENGOSUB25500<br>
30550 IFREP\$=50\$(13)THENGOSUB25500<br>
30560 IFREP\$=50\$(13)THENGOTO23100ELSEI

P\$="0"THEN30520ELSEIFREP\$="E"THEN30530E<br>SEIFREP\$="N"THEN30540ELSEGOSUB20200:REP

0000 IRRET®S, "M"AMUREF®S, "U"ANDREF®S,<br>ALENGOSUB20200: GOTO580<br>0610 IFREP\$="N"THENP=P+4:YU=4:GOTO505<br>0620 IFREP\$="S"THENP=P-4:YU=2:GOTO505<br>0630 IFREP\$<>"N"ANDREP\$<>"E"ANDREP\$<>

"THENGOSUB20200:GOT0580<br>30710 IFREP\$="N"THENP=P+4:VU=4:GOT0505

:GOTO30550<br>|FREP\$<>"N"ANDREP\$<>"0"ANDREP\$<>"S

5

**GOTO505** 

 $EP$   $s=$ 

30600

30630 30700 IFREP\$<>

0200: GOT0580

50 C=7:LINE(0,99)-(320,99),INT(D#,6)+1:F<br>ORN=0T07:COLORN,C:LOCATE11,12:PRINT"CHAL LENGE":C=C-1:NEXT:LINE(0,99)-(320,99),IN<br>T(D4,6)+1:LOCATF17.17:COLOR5:ATTRB,1:PRI NGE : 0-0.0007E17, LENGE-1:-1:LOCATE17,17:COLORS:ATTRB,1:PRI<br>T(D#,6)+1:LOCATE17,17:COLORS:ATTRB,1:PRI<br>NTD:ATTRB0,0:PLAY"T504L12FASO#LA@PL24SIL<br>9.148L3PL980@FARE@DOL12RE@PFA":B=0:SC!=SC<br>!+S!:S!=10000<br>60 B\$="":B=1:DNB GOTO220,490,430,490,3<br>60

**THOMSON TO7** 

**TO770** 

 $\int_0^{\infty}$ 

 $\mathbb{R}$ 

GOSUB25500:GOT032260

32240

5010

O

**MO5** 

BOTHEP!UN

SOUTH

 $\mathscr{L}$ 

ERRATUM DANS L'ERRATUM.

740 TXL B2222 241KA

THE TOP SUR BRETZELBURG

CARALI

TU FOUS

MERDE

OUT JE SAIS

9,22:IRPUTTLaquelle";0CfELSE32189<br>
32:22:IRPUTTLaquelle";0CfELSE32189<br>
32:12C6TE6,22:PRINT"Un arc electrique jai<br>
111t....":FINS="ELECTROCUTE":COTO45000EL<br>
32175 GOSUB200008:500025937HENG22:PRINT"D'acco<br>
2015 GOSUB200008:5

IFQF\$<>PF\$THENPRINT"Cela brule....

..c'etait du poison.......vous vous ecro<br>ulez....":FIN\$=EMPOISONNE":PLAYPP\$:GOT04

9819<br>
32258 PRINT"Mais....";:PLAY"L96P":PRINT"<br>
mais....";:PLAY"L96P":PRINT"MERVEILLE...<br>L'anti-poi-son fait deja soneffet!!!!!";<br>:PLAY"L96P":PRINT"Yous retouvez votre as<br>B2260 IFREP#="0"THEN7P#:BH=1:GOSUB 25500<br>COSUBO\*ERA

USUBESSUBBILDING2266<br>
32300 IFREP\$<>"N"THENGP=P-12:VU=2:G0T0505<br>
32300 IFREP\$="N"THENP=P-12:VU=2:G0T0505<br>
32320 GOSUB25500:IFREP\$=S0\$(5)ANDBH=1THE<br>
32320 GOSUB25500:IFREP\$="N"THEN32310ELSEIFREP\$=<br>
S0\$(5)THENGOSUB20000:LOCA

NAMENDELSELFINE-THE THE NEXTRE-THE THE NEXTREAT SPACE 3846 BOXF. (1291) 787946 DESIRE SPACE 22: PRINT THE 35000 CLS : SCREEN 5, 0, 0: PP\$ = = 1.72PPP<br>35000 CLS : SCREEN 5, 0, 0: PP\$ = = 1.72PPP<br>35000 CLS : SCREEN 5, 0, 0:

R 1=0 TO 19:LINE(172+1,56)-(172+1,94-1):<br>NEXT 1<br>SS060 FORI=0TOS:LINE(142+I,110-1#1,5)-(1<br>42+1,124+1#.5):NEXTI:FORI=0TOS:LINE(177-<br>1,110-1#1.5)-(177-1,124+1#.5):NEXTIERI=0TOS:LINE(177-<br>35070 FORI=0TO15:LINE(152+1,127)-(152+

5-1,135+11,4=NEX11:BUXF(157,141)-(163,15<br>
6),4<br>
6),4<br>
535110 LINE(151,129)-(151,130),0:LINE(154<br>
735110 LINE(164,131),0:LINE(157,125)-(157,133<br>
7,0:LINE(169,123)-(160,133),0:LINE(165,125)<br>
25)-(163,133),0:LINE(166,128)-(16

35150 FOR 1=0 TO 9:LINE(13641,56)-(13641<br>5641#1.2),-8:NEXTI:FOR I=0 TO 9:LINE(18<br>5641#1.2),-8:NEXTI:FOR I=0 TO 9:LINE(18<br>35160 FOR I=0 TO 4:LINE(19241,72)-(19241<br>75-1),5:NEXT I<br>75-1),5:NEXT I<br>1127 double 5,8:LOCATE 0,19:PR

llez devoir, dans cette dangereuse cliniq<br>ue, trouvez l'antidote au KPZ8 qui vous a<br>ete inocule..puis il vous faudra sortir

111111<br>
112111 CDCATE 0,23:PRINT"Pour commencer a<br>
ppuyez sur  $\langle G \rangle$ ":SU\$=INPUT\$(1):IF SU\$<)CH<br>
R\$(71) THEN 35180 ELSE RETURN<br>
35200 DATA 122,132,141,124,157,156,143,1<br>
56,137,151,143,143,133,143,133,128,141,1<br>
24,153,13

40000 DATA OUEST, SUD, EST, NORD, ABANDON, VO

40000 DATA OUEST, SUD, EST, NORD, ABANDON, VO<br>CABULAIRE<br>40010 DATA ABAISSER, BOIRE, BRISER, DESCEND<br>RE, ENFONCER, GRATTER, INTRODUIRE, LIRE, MONT<br>ER, OUVRIR, PRENDRE<br>40020 DATA ALLUMETTES, ARMOIRE, ASCENSEUR,<br>CLEF, DOCUMEN

0T045120<br>45010 CLS:ATTRB1,1:LOCATE0,10:PRINT"VOUS<br>VOUS ETES":COLORI:LOCATE6,14:PRINTFIN\$<br>45120 ATTRB0,0:PRINT:PRINT"LLYOUS FAUDR RECOMMENCER AVEC ... UNE AUTRE

45130 LOCATE0,23:INPUT"Voulez-vous rejou<br>er(0-N)";RJ\$:IFRJ\$=""THEN45130ELSEIFRJ\$=

'N"THENCLS∶END<br>!5140 IF RJ\$<>"O"THEN45130ELSECLEAR∶GOSU

B30:GOTO500<br>48000 CLS:SCREEN0,0,0:ATTRB1,1:LOCATE0,7<br>:COLORS:PRINT"BRAVO":PRINT:COLOR6:PRINT"<br>VOUS EN ETES":PRINT:COLOR2:PRINT"<br>Fan SORTI !!":ATTRB0,0:LOCATE0,23,0;

45140

B30:GOT0500

VIE

WHISKY POUR<br>BOIRE AU

COIN!

80, 490, 560, 430, 220, 40

SAVEH\* WH\* - &H7E94 -&H7FFF - &H000

30720 IFREP\$="E"THENP=P+1:YU=1:G0T0505 10730<br>10800

0720 IFREP\$="2"THENP=P-4:VU=2:GOTO505<br>0800 IFREP\$<>"E"ANDREP\$<>"O"THENGOSUB20<br>0800 IFREP\$<>"E"ANDREP\$<>"O"THENGOSUB20<br>0810 IFREP\$="O"THENP=P-1:VU=3:GOTO505<br>0810 IFREP\$="O"THENGO810ELSEGOSUB20200:GOT<br>52.IFREP\$="O"THEN30810E 0810 30830 030830

30840 GOSUB20000:LOCATE0,22:PRINT"La sesse accompanie (1988)<br>Pous Maria (1988) - Maria (1988–1988)<br>2011 - Maria (1988–1988–1988–1988–1988)<br>20900 - IFLEN(REP\$)<>>>>>>> ITHENGOSUB20200105<br>20900 - IFLEN(REP\$)<>>

30910 IFREP\$="S"THEN P=P-4:VU=2:GOT0505 08 GOSUB22200:GOSUB2000:LOCATE0,22:P<br>"Yous tombez....mais vous vous recev<br>ne douceur....":PLAYPP\$:P=P+12:VU=2:G<br>ne RINT"VO<br>ez en d<br>0T0505

IFREP\$<>"N"ANDREP\$<>"S"THENGOSUB20 31000 200: GOT0580 IFREP\$="S"THENP=P-4:VU=2:G0T0505 31010

0 GOSUB25500:IFREP\$(>SO\$(8)AND REP\$(<br>THENGOSUB20200:GOTO31030<br>THENGOSUB20200:GOTO31030<br>0 IF REP\$="S" THEN 31010<br>0 COTO3750"

GOTO23500<br>IFREP\$<>"S"ANDREP\$<>"N"THENGOSUB20 31050

31100 200: GOT0580 200:GOTO580<br>31110 IFREP\$="S"THENP=P-4:VU=2:GOTO505<br>31130 GOSUB25500:IFREP\$="S"THEN31110ELSE<br>IFREP\$<>SO\$<11>THENGOSUB20200:GOTO31130<br>31140 GOSUB22300<br>23140 GOSUB25500:IFREP\$="SO\$(14)THENGOSUB<br>00:COTO31150<br>00:COTO31150

00:GOTO31150<br>31160 GOSUB25500:IFREP\$="S"THEN 31110ELS

1160 GOSUB25500:IFREP\$="S"THEN 31110ELS<br>1170 P=\*\>SO\$(4)THENGOSUB20200:GOTO31160<br>1170 P=P+12:VU=2:GOTO505<br>1400 IFREP\$<>"E"ANDREP\$<>"N"ANDREP\$<>"0<br>1400 IFREP\$<"E"ANDREP\$<>"N"ANDREP\$<>"0<br>1410 IFREP\$="E"THENVU=1:P=P+1:GOTO505 31410 31420 31430

31440

80 IFREP\$="0"THENVU=3:P=P-1:GOTO 505 31510 IFREF="U"THENVU=3:F=F-1:0010<br>FORI=0T024:LINE(250,107)-(160,60+2<br>I MOD8):LINE(70,107)-(160,60+2\*\*),(<br>S):PLAY"AlL2O5T2D0":NEXTI<br>FIN\$="DESINTEGRE"<br>PLAYPP\$:GOT045000 1520

530 1540

IFLEN(REP\$)<>1THENG0SUB20200:G0T05 31600

88<br>
31630 IFREP\$="N"THENVU=4:P=P+4:GOTO585<br>
31660 GOSUB22200:GOSUB20000:LOCATE0,20:P<br>
RINT"Une trappe s'ouvre sous vos pieds..<br>
....";:PLAYPP\$:PRINT"Yous tombez..";:FO<br>
RI=1TO3:PLAY"L96P":PRINT"tombez..";:NEXT

"dans la chaudiere de la maison..<br>;:PLAYPP\$ I: PRINT" dans 

31700

45010<br>1700 IFREP\$="S"THENGOSUB23000<br>1710 IFREP\$="N"THENP=P+4∶VU=4∶GOTO505<br>1720 IFREP\$<>SO\$<16>THENGOSUB20200∶GOTO

IFCA=0THENCA=1:LOCATEXO, YO:COLOR6,  $38$ 

+©<br>1800 IFREP\$="E"THENP=P+1:VU=1:GOTO505<br>1810 IFREP\$="S"THENP=P-4:VU=2:GOTO505<br>1820 IFREP\$=SO\$(15)ANDVU=3THENGOSUB2020 825 IFREP\$<>S0\$<15>THENG0SUB20200:G0T0

580<br>
51830 IFAL=0THENAL=1:BOXF(XO#8-1,YO#8+1)<br>
-((XO+3)#8,(YO-1)#8-1),-7:GOSUB25500:GOT<br>031800ELSEGOSUB202000:GOTO580<br>
31905 IFREP\$<)"N"ANDREP\$<"0"THENGOTO31960<br>31905 IFREP\$<)"N"ANDREP\$<)"0"THENGOSUB20

200: GOT0580 IFREP\$="0"THENP=P-1:VU=3:G0T0505 31910

31910 IFREP\$="0"THENP=P-1:VU=3:G0T0505<br>31930 GOSU025500:IFREP\$<>S01031930<br>"0"THENGGSUD26200:IFREP\$<>S01031930<br>31940 IFREP\$="0"THEN31910<br>31950 P19=1:GOSUD21300:GOSUD21400<br>31950 P19=1:GOSUD25500:IFREP\$="0"THEN31910ELSE<br>IFREP

32030 IFCD=0THENCD=1:COLOR6,6:LOCATEXO,Y<br>0:PRINTCL\$:COLOR0,6:GOSUB25500:GOT032000<br>ELSEGOSUB20200:GOT0580

IFFE=BANDREP\$=SO\$(6)THENGOSUB20000

SPENNT"La piece rendermait un gazz....qui<br>- RENNT"La piece rendermait un gazz....qui<br>TE":GOTO 45010<br>32110 IFREP\$="0"THENGOSUB25500:IFREP\$=50

TREPATE FREP#="S"ANDMIR=0THENGCSUB20208<br>
322208:COTO32118<br>
070365ELSEIFREP#="S"ANDMIR=0THENGCSUB255<br>
08:IFREP#=50\$(3)THENMIR=1:GOSUB24908:P=P<br>
-4:VU-2:PLAYPP\$:GOTO3565ELSEIFREP#=50\$(6)<br>
7FREP#="0"THEN32110ELSEGOSUB202008:G

SCIENTE-1:L21=1:GOTO505ELSEIFREP\$="S<br>THEN32120ELSEIFREP\$="E"THEN32130ELSEGOS

UB20200:GOT032110

0,22:PRINT"Allons ...vous n'en avez pas!<br>!!":REP\$="E":GOTO32130

32178 IFCD=1ANDCA=1THENGOSUB20000:LOCATE END

# **Pr**

Ou les aventures d'un serpent vorace qui se nourrit

plus vite que son ombre.

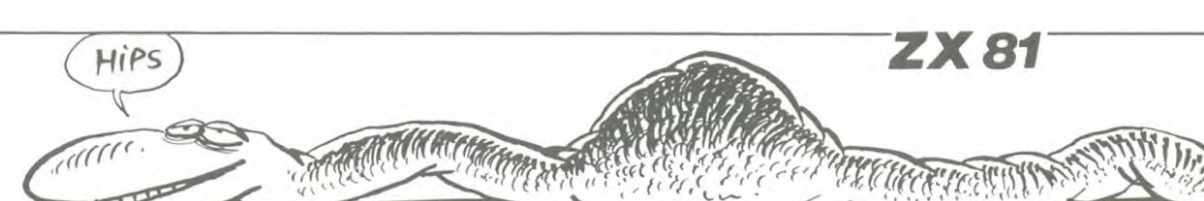

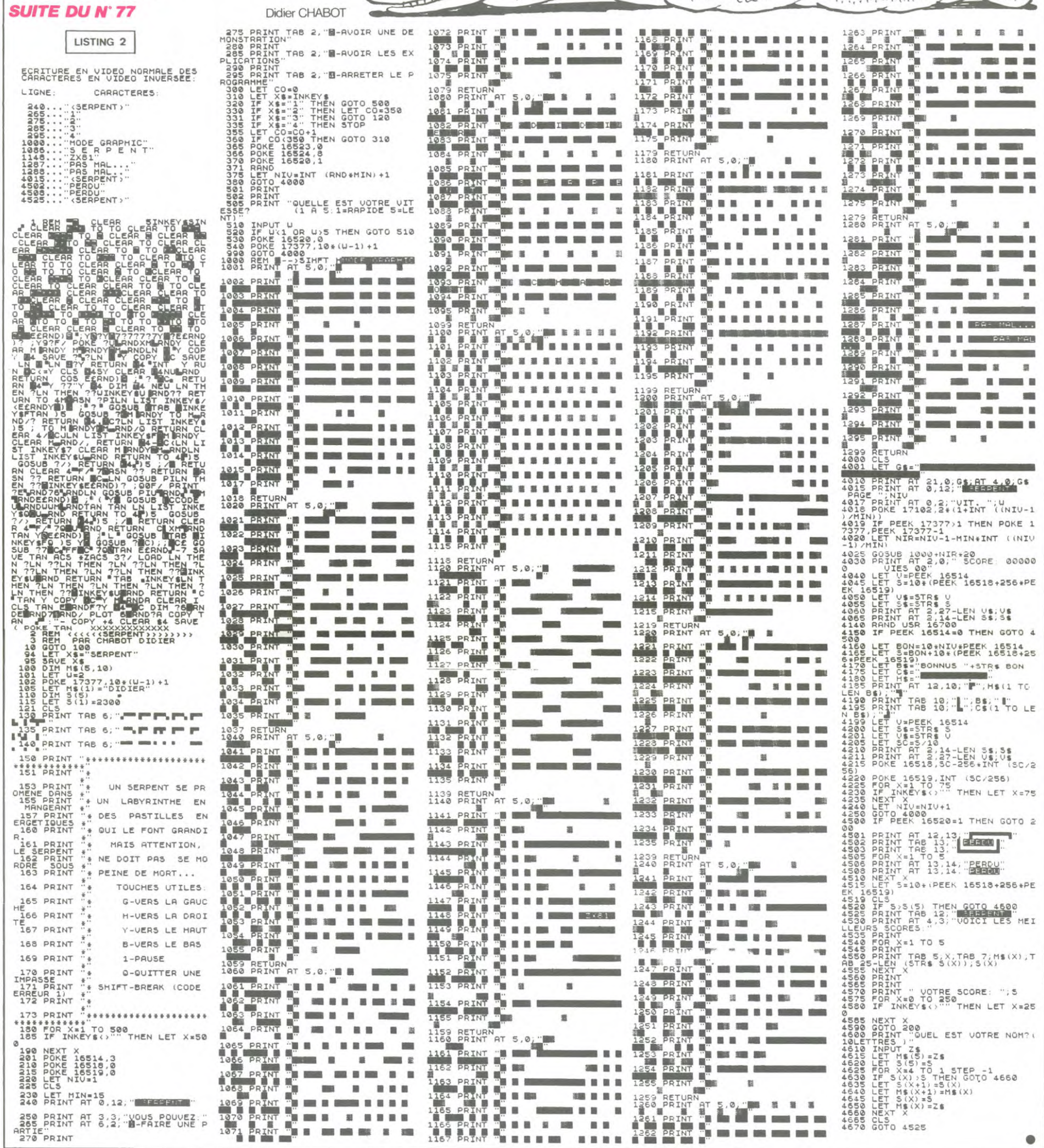

#### HEBDOGICIEL 27, rue du Gal-FOY 75008 PARIS

VOUS POUVEZ VOUS ABONNER AU TARIF PREFERENTIEL DE 420 FRANCS POUR 52 NUMEROS AU LIEU DE 52 x 10 = 520 FRANCS. ABONNEMENT POUR 6 MOIS : 220 FRANCS. Pour l'étranger: + 80 F. pour 1 AN  $+40$  F. pour 6 MOIS.

 $\label{eq:2.1} \hat{\mathbf{x}}\equiv\hat{\mathbf{x}}\cdot\hat{\mathbf{x}}+\hat{\mathbf{x}}\cdot\hat{\mathbf{x}}+\hat{\mathbf{x}}+\hat$ 

NOM: **\*\*\*\*\*\*\*\*\*\*\*\*\*\*\*\*\*\*\*\*\*\*** PRENOM : **ADRESSE: BUREAU DISTRIBUTEUR: A CONSTRAINING CONSTRAINING** 

MATERIEL UTILISE : A A A A A A A A A A A A A A A A **CONSOLE: PERIPHERIQUES:** PERIPHERIQUES :<br>REGLEMENT JOINT : □ CHEQUE □ CCP

# SANTE 7

La réunion exceptionnelle des plus grands savants du monde a permis, après de longues années de recherches, la découverte d'un vaccin absolu, le SANTE 7.Sa fabrication à grande échelle nécessite l'emploi d'une substance rarissime abondante sur URANUS, le SAN-TEHUM.

Serez-vous assez habile pour aller quérir cette essence miracle ?

Fernando COSTA DOS SANTOS

Mode d'emploi:

Les règles principales sont dans le programme (13829 octets) Le décollage de votre fusée est automatique, votre progression dans le système solaire sera suivie et visualisée par l'ordinateur de bord.

Arrivé sur MARS, l'ordinateur vous avertira d'une attaque et vous passera les commandes. Sachez que vos déplacements haut et bas sont inintérrompus. Si vous ètes vainqueur, l'ordinateur reprendra les commandes jus-

10 '\*\*\*\*\*\*\*\*\*\*\*\*\*\*\*\*\*\*\*\*\*\*\*\*\*\*\*\*\*\*<br>20 'Mr COSTA DOS SANTOS Fernando 20 'Mr COSTA DOS SANTOS Fernando '109 rue de CHAMPAGNE 24 '73000 CHAMBERY-LE-HAUT 26 'Presente 28 ' SANTE7 30 'Pour CANON X-07 34 'CHAMBERY-LE-HAUT le 30/01/1985 50 ' \*\*\*\*\*\*\*\*\*\*\*\*\*\*\*\*\*\*\*\*\*\*\*\*\*\*\*\*\*\*\* 60<br>70 'INITIALISATION & PRESENTATION 80 ' 90 CLS:CLEAR420:DEFINTA-L:DEFSTRM-W:ONERRORGOT030000 100 DATA" \*\*\*\*\*\*\*\*\*\*\*\*\*\*\*\*\* \*COS TA DOS SANTOS\* \* presente \* 110 DATA" \*\*\*\*\*\*\*\*\*\*\*\*\*\*\*\*\* \*\*\*\*\* \*\*\*\*\*\*\*\*\*\*\*\* \* SANTE7 pour 120 DATA" \*CANON X-07 16Ko.\* \*\*\*\* \*\*\*\*\*\*\*\*\*\*\* \*\*\*\*\*\*\*\*\*\*\*\*\*\*\* 130 DATA" \*CHAMBERY-LE-HAUT\* \*LE<br>30 JANVIER 85\* \*\*\*\*\*\*\*\*\*\*\*\*\*\*\*\*\* \* \* \* \* \* \* \* \* \* \* \* \* \* \* \* \* \* 140 RESTORE100 150 FORI=1T04:READM:N-N+M:NEXT 160 PRINTLEFTS(N,79);:LOCATEO,0 170 GOSUB60060 180 PRINTMID\$(N.80.79);:LOCATEO.0 190 GOSUB60060 200 PRINTRIGHT\$CN,79); 210 GOSUB60060 220 CLS 230 LINE(O,O)-(119,OI:LINE-(119,31 ):LINE-(O,31):LINE-(0,O) 240 LINE(106,2)-(117,2):LINE-(117, 15):LINE-(106,15):LINE-(106,2) 250 LINE(108,4)-(116,4) 260 LINE(112,4)-(112,13) 270 LOCATE1,1:PRINT"Agent X-07 UF O 280 LOCATEI,2:PRINT"14940 CANON CI TY 290 GOSUB60120 300 DATA Apres 15 ans de reche rche,l'equipe reunissant les plus grands 310 DATA•scientifiques du monde libre vient,encet an de grace 199 9de trouver 320 DATA•en+in la formule du YACCI N UNIVERSEL : le SANTE7 Helas, il faut poursa fa brication a grande echelle,une substance 340 DATA"rarissime sur TERRE mais abondante sur URANUS : le SANTEHU 350 DATA" Les Hommes ne sacha nt pas encore le synthetiser,il faut donc 360 DATA"aller le chercher sur U RANUS 370 DATA" C'est a vous,agentspeci (Union des Forces Orbitales) 380 DATA"qu'est confiee cette miss ion EX7REMEMENTperi1teuse mais si NOBLE!. 390 FORI=1T09 400 CLS 410 READM:PRINTM; 420 GOSUB6o12O:IFS="R"THEN440 430 NEXT 440 CLS 450 ' 460 'PROGRAMME MAITRE 470 ' 480 RESTORE40030 490 DIMT(114) 500 FORI=OT0ll4:READ711l:NEXT 510 GOSUB60170 520 LOCATE13, 1: PRINT-12 540  $FONTS(128)=T(37)$ XT

550 FONT%(129)="0,0,0,28,20,124,36 ,252:FONT\$(130)=0,0,0,224,160,25

0,144,252 560 M=CHR\$(128):N=CHR\$(129):O=CHR\$ (130) 570 LOCATE17,3:PRINTN; 580 FORI=16TOBSTEP-1:FORJ=oT0250:N EXT: LOCATEI,3:PRINTN;M;:BEEPI,3:NE XT 590 FONT\$(129)=7(113) 600 LOCATE7,3:PRINTN;:FORI-0T0250: NEXT 610 LOCATE6,2:PRINTN:LOCATE7,3:PRI NTM;0;620 FORI=OTOlE3:NEXT 630 LOCATE6,2:PRINT" " 640 FORI=7TO16:FORJ=0T0250:NEXT 650 LOCATEI,3:PRINTM;O;:BEEPI,3:NE 660 FORA=3OTO24STEP-1:FORB=14+ATOA +12STEP-1: PRESET (B,A):FORI=ITO150: NEXTI, B, A 670 PRESET(B,A+1) 680 FORA=25T013STEP-1:T=TIME\$:BEEP A,1 690 PRESET(A,24):PRESET(A,9) 700 LOCATE13,1:PRINT-A+13 710 IFT-TIMESTHEN710 720 NEXT 730 LOcATEI3,1:PRINT•FEU 740 FORI-0T048:BEEPI,I:NEXT:FORI=4 STOOSTEP-1:BEEPI,I:NEXT 750 FORI=1T083:CIRCLE(30.29).I:BEE PI, I: NEXT 760 CLS 770 GOSUB60230 780 FORI=32T034:T=TIMES 790 IFT-TIMESTHEN790 BOO PRESET(I,13):PSET(I-1,13):BEEP I,1:NEXT 910 FORI=0To9:BEEPl3,2:BEEP1,2:PSE T(34,)3):FORJ=tT0300:NEXT:PRESETI3 4,13) 820 FORJ=1T0300:NEXT:NEXT 830 GOSUB60380 850 DATA'MARS est le repere des ba ndits interplanetaires.Ils nous at taquent! 860 DATA"COMMANDES: utilisez le cu rseur pour vous deplacer et (SPC> pour tirer 970 RESTORE850 880 READN, M: N=N+M; J=LEN(N,: N(0)="=  $=$ ====" $:N(1)="DANGER$ 890 GOSUB60790 910 CLS:F=3:E=100 920 GOSUB60440 930 E=E+G:F-F+1\*ABS(G>250):IFK=1TH ENGOSUB35030:60TO920 940 CLS:ERASEM,N:A=FRE(8) 950 GOSUB60060:A=STICK(0) 960 GOSUB6023o:PRESET(34,l3):FOP.I= 35T036:T=TIME\$ 970 IFT=TIMESTHEN970 980 PRESET(I,13):PSET(I-1,13):BEEP I,1:NEXT 990 FORI=0T09:BEEP13,2:BEEP1,2:PSE Tt36,13):FORJ=:TO30G:NEXT:PRESET:3 6,13) 1000 FGRJ=110300:NEXT:NEXT:GOSIJB6C' 380: RESTORE1ol0:M="" 1010 DATA"Nous arrivons a la ceint ure d'asteroides. Son passage eta nt EXTREMEM 1020 DATA"ENT delicat,je vais vous passer -les commandes:Utilisez le curseur " 1030 DATA"avec ses 8 directions.)) I faut traverser l'ecran de gauche a droite) 1040 DATA"Votre fusee part du coin superieur gauche au 2 nd beep. 1050 READN,M:N=N+M 1060 J=LEN(N):N(1)="DANGER":N(0)=" ======1080 GOSUB60790 1090 IFLEFT3(N,1>"N"THENl050 1100 CLS 1110 GOSUB60950 1130 ERASEJ,K 1140 CONSOLEO,4,0,1,1 1150 GOSUB60230

1120 CLS:IFK=OTHENGOSUB35030:GOT31

110

1160 PRESET(40,81 1170 FORI=41T075:T=TIMET 1180 IFT=TIME\$THEN1180 1190 PRESET(I,8): PSET(I-1,8): BEEPI ,1:NEXT 1200 FORI=0T09:BEEP13,2:BEEPI,2:PS ET(75,81:FORJ=lTO300:NEXT:PRESE7(7 5,8) 1210 FOR3=1T0300:NEXT:NEXT 1220 GOSUB60380 1230 RESTORE1240:M="" 1240 DATA"N'etant pas programme pa ur les 'AHURANUSSISSAGE' ,je vais vous passer 1250 DATA' les commandes.Utilisez 'F' pour Freiner " 1260 READM, N: N=M+N: M="": J=LEN(N): N<br>(1)="DANGER": N(0)="====== 1270 GOSUB60790 1280 CLS:CONSOLE,,,O,1 1290 A=-100:B=1E3:C=E+100:N="\* 1300 PRINT"Vitesse :"A 1310 PRINT"Distance 1320 PRINT"Energie :"C<br>1330 PRINT"Commande : "N; 1330 PRINT"Commande 1333 LOCATE11,0:PRINTA,TAB(11)B,TA B(11)C, TAB(12)N; 1335 BEEPC,1 1337 FORI=1T090:NEXT 1340 D=o:IFTKEY(•F")THENN-"F"ELSEN  $=$   $*$ 1370 IFN=•F'THEND-5 1380 IFD>CTHEND=C<br>1390 C=C-D:A=A+D+  $C=C-D: A= A+D+D/2-1$ 1395 B=B+A+D/2 1400 IFC=OTHENCLS:PRINT,"Plus d'en ergie!•:E=E-50:F=F-1:FORI=1To300:N EXT 1415 IFC=OTHENGOSUB35030:G0TO1280 1420 IFB>OTHEN1333 1430 IFABS(B)<5ANDABS(A)(5THEN1450 1440 CLS:FORI=1T020:CIRCLE(60,18), I:BEEPI,1:NEXT:CLS:PRINT,•Vous you s etes CRASHE ! 1445 E=E-1:F=F-I:FORI=lT0300:NEXT: GOSUB35o3O:GOT01280 1450 CLS:PRINT,"AHURANUSSISSAGE OK .':GOSUB6O06O:CLS 1460 GOSUB60310 1470 FONT \$ (128) = T (114) : N=CHR \$ (128) 1480 FONT \$ (129) = T(11): 0=CHR \$ (129) 1490 LOCATE16,3:PRINTN; 1500 LOCATE11,1:PRINT"BRAVO!":GOTO 1550 1510 FORI=ITOJ:LOCATE11,1:PRINTMID 4(M,I,7):IFI=1THENFORK=ITOlE3:NEXT 1515 BEEPI,I 1520 NEXT 1530 LOCATE11, 1: PRINTSTRING \$(7,0) 1540 RETURN 1550 DATA"FELICITATION pour avoir reussi ce long vovage mais... 1560 DATA'nous allons verifier que vous etes assez digne pour que je vous laisse 1570 DATA" emporter le SANTEHUM qu e vous etes venu chercher ! 1580 DATA" Voici une serie, trouver le terme qui la complete. 1590 DATA"Desole,mais c'est FAUX.j accorde encore un essai. 1600 DATA•Encore une serte pour ve rifier que ce n'est pas un hazard. 1610 DATA"Desole,mais,vu vos repon ses, je vous renvoie d'ou vous vene z. 1620 DATA"FELICITATION ! Vous avez bien repondu. 1630 DATA"I1 ne vous reste plus qu 'a trouver la combinaison de 3 chi ffres

qu'a la périphérie d'une ceinture d'astéroïdes ou il vous repassera les commandes. Vous serez matérialisé par un point qui partira du coin supérieur gauche au second BEEP. Vous devrez loucher le U

Une fois vainqueur, l'ordinateur vous ménera jusqu'à la proche banlieue d'URANUS, il vous repassera les commandes et affichera. Votre vitesse par rapport â URANUS.

Pour réussir, vous devez réduire votre vitesse ainsi que votre distance à environ 5 en valeur absolue grâce à la touche F. Votre AHURANUSSISSAGE (out !) réussi, vous serez reçu par un espèce de SPHINX possesseur du SANTEHU

série de tests afin de vous éprouver. Si vous réussissez, les pouvoirs de cet être curieux vous téléporterons sur terre avec la pré-<br>cieuse substance. Dans le cas contraire, vous devez à nouveau affonter les bandits de MAR

Les saisies effectuées lors des tests ne sont pas corrigibles, certaines ne sont pas affichées afin de maintenir votre attention au maxi-

est possible de couper la parole de l'ordinateur de bord lorsqu'il

vous rappelle les commandes ou votre position en tapant R.

Votre distance d'URANUS. Votre énergie disponible pour AHURANUSSIR.

à droite de l'écran.

Remarque 1:

mum. Remarque 2

A suivre: ۱۱ ے OH PUTAING! En raison de la longueur CA C'EST DE inhabituelle du listing, nous passerons ce pro-L'HUMOUR! gramme en deux fois r~ 1660 RESTORE1550:M="":P="":FORI=1T 04: READP: M=M+P: NEXT: P="" 1665 J=LEN(M) 1667 LOCATE11, 1: PRINTLEFT\$(M, 7):FO RI-OTO1E3:NEXT 1670 GOSUB1510 1680 00101810 1690 ' 1700 FORI=1T06:A(I)=C:C=C+G 1710 G=G-I:NEXT:RETURN 1720 '  $1725 A(0) = C$ 1730 FORI=lT06:A(I)=A(I-1)+C 1740 NEXT:RETURN 1750 ' 1760 FORI=1706 1770 A(I)=C:C=C+G:G=G+1 1780 NEXT 1790 RETURN 1800 ' 1810 B=O:H=l 1815 FONTS(130)=T(1l) 1820 CLS 1830 C-INT(RND(1)#15)+l 1840 D-INT(RND(1)\*3)+1:G=INT(RND(1 )\*11)+1 1850 0N860SUB1700,1730,1760 1860 FORI=1TO3STEP2 1870 PRINTA (I) TAB (9) A (I+1) : NEXT 1880 PRINTA(5),"REFLECHISSEZ ", 1885 I-TKEY(•l") 1890 FORI=170l5:T=TIME\* 1900 IFT=TIMEfTHENl900 1910 LOCATE15,3:PRINTI5-L;:NEXT 1920 LOCATEO,3:PRINT"Votre reponse 1925 LOCATE15,3  $1927 P = "$ 1930 FORK=OTO500 1940 M=INKEY3:PRINTM;:P=P+M:NEXT 1950 CLS:GOSUB60310 1960 IFVAL(P)=A(6)THENH=H+I:RESTOR E1600:READF,M,M:IFH<3THENM=M+P:GOT 01980ELSEI980 1970 RESTORE1590:READM:B=B+1:IFB>1 THENRES70RE161O:READM 1980 J=LEN(M):GOSUB1510:IFH<3ANDB•: 2THEN1820 1985 IFB=2THENE=E- 100: CLS: 0010920 1990 IFH=3THENRESTORE1630:READM,P: M=M+P:J=LEN(MI:GOSUB15l0 2005 ERASEA:D=O 2010 A=INT(RND(0) \*999) +1: IFA<100TH EN20102020 M="Votre reponse?": I=TK EY("1") 2023 J=LEN(M) 2025 R="":GOSUB1510 2027 LOCATE11,1:PRINTSTRING\$(7,32) 2028 D=D+1:IFD>IOTHENRESTORE1610:R EADM:GOT02080 2030 R="":FORI=ITO3:GOSUB60120:R=R +S: NEXT 2040 B=VAL/R1:IF8(A7HENM="Trop pet it 2050 IFB>ATHENM="Trop grand 2055 M=M+'.Votre reponse? 2060 IFB=ATHENRESTORE1620:READM 2080 J=LEN(M):GOSUH151o:LOCATE11,1 :PRINTSTRING\$(7,32) 2090 IFD>10THEN21o0ELSEIFB>AORB<AT HEN2028 2100 IFD>IOTHENE=E-lO0:6OT0920 2105 GOSUB60060 2110 M= "Toutes mes felicitations.J e vais vous teleporter sur TERRE a vec votre 2120 M=M+• fusee chargee de GANTER UM. Au revoir HOMME. 2130 J-LEN(M):G0SUB1510 2140 CLS:GOSUB6006O

CANON X 07

 $ET$ 

 $\epsilon$ 

**JE SUIS LE** CANON X 07 vous?

NON. MOI PAS

**DAMNED!** 

Qu'est-ce<br>Qu'il est<br>BEAU CE<br>BEAU CE<br>COIN DE

SUBLIME!

T

 $rac{1}{2}$ 

atter

€

146

 $\mathbb{D}$ 

YK

30000 '

1640 DATA" qui vous ouvrira le cof f re.

2150 GOSUB60170: FONT \$ (128) = T (113) 2160 LOCATE7,3:PRINTCHRS(128); 2170 GOSUB60060: F=0: GOT035130 10000 IFINKEY == ""THEN10000ELSEEND

Rechercher des trésors au fond des océans n'est pas de tout repos, il faut savoir se sortir indemne des mauvaises rencontres que vous ne manquerez pas d'v faire.

**PANIQUE** 

**SUITE DU Nº 77** 

XT:<br>28017 PL0T19.1."\$":PL0T19.2."\$"<br>28018 PL0T19.3."(":PL0T19.4."("<br>28019 PL0T19.5.")":PL0T19.6.")"<br>28020 PL0T1.11.3:PL0T1.12.1<br>28038 PL0T16.12."58GME !!!"<br>28035 PL0T16.12."58GME !!!"<br>28035 REM \*\*\*\*\*\*\*\*\*\*\*\*\*\*\*\*\*\*\*\*\*\*\*\*\*\*\*\*

\*\*\* **28039 REM \*\* MUSIQUE DU VAINQUEUR** 

28040 REM \*\*\*\*\*\*\*\*\*\*\*\*\*\*\*\*\*\*\*\*\*\*\*\*

\*\*<br>28041 FORI=1TO25<br>28042 MUSIC1,OC(I),NO(I),0:MUSIC2<br>OC(I)+1,NO(I),0

28044 PLAY3.0.1.8000 WAITWACI HE

\*\*\* 29010 REM \*\*\*\*\*\*\* HAUT SCORE \*\*\*\*

 $* * *$ .<br>1020 REM \*\*\*\*\*\*\*\*\*\*\*\*\*\*\*\*\*\*\*\*\*\*\* \*\*\*

29030 CLS:PRPER1:INK7<br>29040 IFSC<=HSTHEN29500

OUS BATTEZ LE SCO

29040 IFSC<=HSTHEN29500<br>29043 HS=SC<br>29045 PLOT0.5.12<br>29050 PLOT0.5.12<br>20050 PLOT0.5.12<br>20060 WAIT100<br>29060 PRINT:PRINT:PRINT:PRINT:PRINT:PRINT<br>29060 PRINT:PRINT:PRINT:PRINT:PRINT:PRINT<br>PINT:PRINT:PRINT:PRINT:PRINT:PRINT:PR

29090 PRINT PRINT PRINT PRINT PRI

NT : PRINT : PRINT : PRINT : PRINT

29100 INPUTHS# HS#=LEFT#(HS#.15) 29510 FORI=1TO24 PLOT1,1,10 NEXTI<br>29510 FORI=1TO24 PLOT1,1,10 NEXTI<br>R FST "

EST."<br>9514 PLOT9:2."LE MEILLEUR PLONGE<br>EST:"<br>9520 PLOT2:9.6:PLOT2:10.4

29530 PLOT13, 9, HS#: PLOT13, 19, HS#<br>29540 PLOT12, 15, "AVEC UN SCORE DE

29550 PLOT12-16-"RVEC UN SCORE DE

,<br>29560 PLOT15,19,STR\$(HS)<br>29570 PLOT15,20,STR\$(HS)<br>29578 PLOT3,25,"APP(MYFZ SUR PETUR<br>29580 REPEAT:UNTILPEEK(#208)=#AF:<br>257000 REPEAT:UNTILPEEK(#208)=#AF:

29999 REM \*\*\*\*\*\*\*\*\*\*\*\*\*\*\*\*\*\*\*\*\*\*\*\* \*\*\*

**30000 REM ##### SOUS PROGRAMME ##**  $111$ 

.<br>0005 PEM #### DE PRESENTATION #  $***$ 

0006 REM \*\*\*\*\*\*\*\*\*\*\*\*\*\*\*\*\*\*\*\*\*\*\* \*\*\*

007 FORI=#BBA4TO#BBA7:POKE1.32

NEXT

4EXT<br>30008 PLAY7,4,1,0<br>30018 PAPER3 INK5:POKE610,10<br>30018 PLAY0,7,4,3000:CLS<br>30028 TI#="PANIQUE AU FOND DES ME<br>25":AU\$="PAR PH, ET J.M. RIAS"<br>30022 PLOT2,9,4:PLOT2,10,1<br>30023 PLOT2,9,4:PLOT2,10,1<br>30023 PLOT2,9,4:PLOT2,10,1

Suite de la page 2

3930 CALL HCHAR (20, 29, 49)<br>3940 CALL HCHAR (20, 30, 48)

3780 LA-108<br>3990 IF L<11 THEN 4010<br>4000 L=10

3980 CA=106

4080 NEXT K

4170 HSC=SC(K) 4180 HSC\$=N\$(K)

4260 NEXT K

4190 NEXT K<br>4200 FOR I=1 TO NJ

4250  $QW$$  (K+1) = QW\$ (K)

4210 FOR J=1 TO 5

3950 CALL HCHAR(15.1,112,32)<br>3960 CALL HCHAR(15.1,112,32)<br>3970 GOTO 2160

4000 L=10<br>4010 FDR K=1 TD INT(L\*2.8)<br>4020 IF (K<1)+(K>32)THEN 4080<br>4030 CALL MCHAR(17,K,CA)<br>4040 CALL SOUND(10,K\*196.5)

4090 CALL HCHAR(18, K, 108)<br>4100 FOR J=1 TO 100<br>4110 NEXT J

4120 CALL HCHAR(18, K, 127)<br>4120 GDID 2700<br>4140 CALL CLEAR

4150 FOR K=1 TO NJ<br>4160 IF SC(K)<HSC THEN 4190

4220 IF SC(1)<0WS(J)THEN 4300<br>4230 FOR K=5 TO J STEP -1<br>4240 QWS(K+1)=QWS(K)

4050 CALL HCHAR(17, K, 127)<br>4060 IF K<=INT(L\*2, 8)/2 THEN 4080<br>4070 CA=107

RINT **ANY SERVE PRINT"- ATTENTION A VOTRE R<br>ESERVE D'OXYGENE, "PRINT<br>SERVE D'OXYGENE," PRINT<br>PHOBE..." PRINT<br>PHOBE..." PRINT AUG**  $\mathbb{O}_{\circ}$   $\circ$   $\circ$   $\circ$   $\circ$ ARCEEL COMMISSION  $O_{\mathcal{O}}^{\circ} \circ$ W 4270 QWS (J) = SC (1) **TI 99 BASIC SIMPLE** 4280 QW\$ (J) =N\$ (I)

30030 MU=1<br>30035 GOSU835000<br>30040 WAIT300:PLAY7,4,1,0<br>30040 WAIT30300 30047 0047 GOTO30200<br>10050 REM \*\*\*\*\*\*\*\*\*\*\*\*\*\*\*\*\*\*\*\*\*\*\* \*\*\* 10052 REM \*\*\*\*\*\* INSTRUCTIONS \*\*\* \*\*\*

30053 REM \*\*\*\*\*\*\*\*\*\*\*\*\*\*\*\*\*\*\*\*\*\*\* \*\*\* 30054 GOSUB31054 GETG#<br>30062 FORI=9T019 PLOT0,I,5 NEXTI

Ph et JM RIAS

30027 PLOT9, 21, "TEL, -7- 888.73.07

19964 PRINT PRINT PRINT PRINT PRI NT: PRINT

**AU FOND DES MER** 

T:PRINT<br>19066 PRINT"YOUS DEVEZ TROUVER UN<br>1985OR ENGLOUTI.":PRINT<br>19068 PRINT"POUR CELA YOUS TRAYER<br>19070 PRINT"TABLEAUX DIFFERENTS,<br>19070 PRINT"TABLEAUX DIFFERENTS,<br>AWTBE..."<br>AWTBE..."

ANS UN SENS PUIS<br>
PUTRE..."<br>
30072 GETGS:CLS:GOSUB31054<br>
30074 PRINT" TABLEAU<br>
1":PRINT<br>
20076 PRINT"1- RLLEZ CHERCHER L'A

**MPHORE** 30078 PRINT"2- REMONTEZ-LA AU BAT

ERU." 80 PRINT"3- L'ENTREE DE LA GRO

30000 PRINT'3- L'ENTRE DE LA MAY<br>TTE VOUS SERR ALORS REVELEE. ";<br>30002 PRINT"C'EST LA QUE L'AVENTU<br>RECOMMENCE VRAIMENT."<br>30004 PRINT"QUOIQUE TRAVERSER LES<br>BANCS DE REQUINSFOUS ET DE POULPE

",<br>30086 PRIMT"SANGUINAIRES, C'ESTPA<br>DE LA TARTE !"<br>30088 GETG@:CLS:GOSUB31054<br>30090 PRIMT"<br>"PRIMT<br>"PRIMT"1- RECUPEREZ L'AMPHOR<br>BLELE "

E BLEUE.."<br>30094 PRINT"2- ELLE FERR RPPRRAIT<br>RE UNE AUTRE AM-"<br>30096 PRINT"PHORE QUE VOUS DEVREZ<br>AMENER JUSQU'A"

30098 PRINT"L'ANTRE DE LA PIEUVRE

30100 PRINT"...MAIS CELLE-CI NE<br>IENT-ELLE PAS DE SE REVEILLER ??<br>!!"

<sup>19</sup><br>
30102 GETG® CLS GOSUB31054<br>
30104 PRINT" THELEAU<br>
30106 PRINT"YOUS DEVEZ ABATTRE LE<br>
SIS PIEUVRES QUIVEILLENT FAROUCHE<br>
MENT ":

HENT

ENT ")<br>30108 PRINT"SUR LE TRÉSOR,"<br>30110 PRINT"CELA CALMERA L'ARDEUR<br>DE LA MURENE !"<br>52111 PRINT:PRINT"POUR TIRER APPU<br>52150R ->" YEZ

GETG® · CLS · GOSUB31054 30112 **TRBLERU** 30114 PRINT" JOIL FRINT<br>"PRINT<br>30116 PRINT"IL VOUS FAUT TRAVERSE

LE TABLEAU 2..." PRINT PRINT PRI NT PRINT

39118 PRINT" TRBLERU

5" PRINT<br>
78120 PRINT"REGAGNEZ LA SURFACE E<br>
7 DEPOSEZ VOTRE TRESOR AU SEC."<br>
7 DEPOSEZ VOTRE TRESOR AU SEC."<br>
30122 GETG@:CLS:GOSUB31054<br>
710NS GENERALES":PRINT:PRINT<br>
700126 PRINT"- LE DEPLACEMENT S'EF<br>
FECTUE A L'AIDE D

4290 GOTO 4310

QWS(I))::<br>4340 NEXT I

END

))<br>4470 NEXT K

4480 RETURN

 $4570 LI = 3$ 

4580 CD=26

4600 RETURN

4300 NEXT J<br>4310 NEXT I<br>4320 FOR I=1 TO 5

4350 IF NJ>1 THEN 4380

4410 IF R\$="0" THEN 680<br>4420 IF R\$<>"0" THEN 4400

4440 REM \*\*\*\*\*\*\*\*\*\*\*\*\*\*\*\*\*\*

4480 RETURN<br>4500 REM \*\*\*\*\*\*\*\*\*\*\*\*\*\*\*\*\*\*<br>4500 CALL KEY(3,A,B)<br>4510 CALL SQUND(5,1000,10,-2,20)<br>4520 IF B=0 THEN 4500

4530 RETURN<br>4540 REM<sup>.</sup> \*\*\*\*\*\*\*\*\*\*\*\*\*\*\*\*\*

4550 0\$=N\$(I)<br>4560 CALL HCHAR(3,27,32,3)

GOSUB 4440

 $\bigcirc$ 

4330 PRINT TAB(B): I; ": "&QW\$(I)&": "&STR\$(

4360 PRINT :: "VOUS TERMINEZ LES 4 EPREUV

4380 PRINT :: "ULB TERMINEZ LES 4 EPREUV<br>4370 GOTO 4400<br>4380 PRINT :: "LE VAINQUEUR EST: "IHSC\$:::<br>4390 PRINT "AVEC UN SCORE DE: "IHSC; "PTS"

1450 FOR K=1 TO LEN(0\$)<br>4460 CALL HCHAR(LI,CO+K,ASC(SEG\$(0\$,K,1)

4400 INPUT "VOULEZ VOUS REJOUER?":R\$

 $\frac{\mathcal{L}}{n}$  $\Lambda$ ≺ 30132 PRINT"- LA MURENE EST INVI 30132 PRINT"- LA MURENE EST INVI<br>MCIBLE..":PRINT"- MAIS CONSOLEZ-VOUS,<br>30134 PRINT"- MAIS CONSOLEZ-VOUS,<br>VOUS AVEZ 3 VIES"<br>30109 PLOT1,22,3:PLOT14,22,"BONNE<br>30102 PLOT2,24,"APPUYEZ SUR UNE T<br>002HE POUR COMMENCER"<br>30102 PLO

0

 $\circ$  $\circ$ 

 $\frac{1}{2}$ 

30199 GETG# CLS GOTO14<br>30200 REM \*\*\*\*\*\*\*\*\*\*\*\*\*\*\*\*\*\*\*\*\*\*\*\* \*\*\*

8201 REM \*\*\*\*\*\* PRESENTRTION \*\*\* \*\*\* ..<br>30205 REM XXXXXX DES MONSTRES XXX

\*\*\* 30206 REM \*\*\*\*\*\*\*\*\*\*\*\*\*\*\*\*\*\*\*\*\*\*\*

xxx

መመደጋ PAPER0 INK4<br>30287 PAPER0 INK4<br>30210 CLS TIW="VOIGI LES MONSTRES<br>30215 PLOT0,1.10:PLOT0,2.10:PLOT1<br>17.3 PLOT1,2,5:PLOT4,1,TI®:PLOT4,2

TIO<br>30220 FORI=5T025 PLOT0, I, 2 PLOT2, I, 10:PLOT9, I, 1:NEXTI<br>30221.PG#="PIEUVRE GEANTE":RE#="R<br>EQUIN FOU":PS#="POULPE SANGUINAIRE

30222 MAS="MURENE AFFAMEE":PMS="P

01880N MORT-VIVANT"<br>30224 PL0T3,5,"Jine":PL0T3,6,"Jin

30225 PLOT3, 7, "kmo9": PLOT3, 8, "kmo 39225 PL0T3,7,"kmo9":PL0T3,8,"kmo<br>30227 PL0T13,7,PG@:PL0T18,8,PG@<br>30227 PL0T3,11, "ab8,":PL0T3,12, "ab<br>8,":PL0T18,11,RE@:PL0T19.12,RE@<br>30229 PL0T3,15,"PL0T19.16,PS@<br>:PL0T18,15,PS@:PL0T19.16,PS@:"cd"<br>:PL0T18,15,PS@:PL0T19.1

30235 PLOT10, 26, "APPUYEZ SUR - RE TURN

on:<br>30237 REPEAT:UNTILPEEK(#208)≔#AF<br>30300 FORI≔5 TO24:PLOT1,1,10:NEXT<br>30300 FORI≔5 TO24:PLOT1,1,10:NEXT

30312 PLOT2,11,2:PLOT2,12,5<br>30315 PLOT19, 7,3:PLOT19, 8,3<br>30316 PLOT8, 7,"r":PLOT8, 8,"r":P LOT5, 11, "AMPHORE": PLOT5, 12, "AMPHOR

.<br>30317 PLOT22, 7,"%":PLOT22, 8,"%"<br>PLOT21,11,"TRESOR":PLOT21,12,"TRE

SOR 30320 PLOT5,17, "VOULEZ-VOUS LES I

NSTRUCTIONS ?"<br>30325 PLOT5,18,"VOULEZ-VOUS LES I **NSTRUCTIONS** STRUCTIONS ?"<br>30330 REPEAT:UNTILPEEK(#208)≡#888

RPEEK(#208)=#95 IFPEEK(#208)=#95THEN30052 30340 IFPEEK<br>30350 GOTO14

31054 CLS: INK1: PLOT1, 3, 10: PLOT1, 4

19<br>31056 PLOT3,3,2+PLOT3,4,3<br>31050 PLOT13,3,"REGLES DU JEU"<br>31060 PLOT13,4,"REGLES DU JEU"<br>31061 PRINT+PRINT+PRINT+PRINT+PRI

.<br>31062 PRINT PRINT RETURN<br>34997 REM \*\*\*\*\*\*\*\*\*\*\*\*\*\*\*\*\*\*\*\*\*\*

34998 REM \*\*\*\*\*\*\* CARACTERES \*\*\*\*

34999 REM \*\*\*\*\*\*\*\*\*\*\*\*\*\*\*\*\*\*\*\*\*\*\*\*

 $\subset$ 

\*\*\* 35000 FORC=46856T047087 35005 READY : POKEC, Y : NEXT

35010 FORC=46808T046847 35012 READY:POKEC.Y:NEXT<br>35014 FORC=46360T046367

35016 READY POKEC, Y NEXT

 $\circ\overset{\circ}{\circ}\circ\circ$ 

 $00000$ 

О

 $\circ$ 

35018 FORC=46376T046391<br>35028 READY+POKEC.Y:NEXT<br>35028 FORC=46416T046423<br>35023 READY+POKEC.Y:NEXT<br>35024 FORC=46400T046415<br>35026 FORC=46368T046375<br>35027 READY+POKEC.Y:NEXT<br>35027 READY+POKEC.Y:NEXT<br>35027 READY+POKEC.Y:NEXT<br>3 35028<br>)Y : NO( 35036 MEM \*\*\*\*\* POULPE \*\*\*\*<br>35038 DATA56,6,49,15,3,60,0<br>35040 DATA0,56,30,63,31,14,0,0<br>35042 REM \*\*\*\*\* SABLE \*\*\*\*\*\*<br>35046 REM \*\*\*\*\* PLONGEUR MONTE \*\* \*\*\* -<br>35048 DATA28,20,54,54,62,20,20,20<br>35050 REM \*\*\*\*\* PLONGEUR DESC. \*\* \*\*\*<br>35052 DATA20,20,20,62,54,54,<mark>20,2</mark>8 35054 REM \*\*\*\*\* PLONGEUR DROIT \*\* ---<br>35056 DATA0,0,14,63,9,63,14,0<br>35058 REM \*\*\*\*\* PLONGEUR GAUCH \*\* 33968 DRTR9, 8, 286 53, 36, 36, 3786<br>
33968 DRTR9, 8, 286 53, 36, 53, 286<br>
33968 DRTR9, 24, 16, 1, 3, 6, 6, 12<br>
33968 DRTR12, 14, 7, 3, 63, 32, 48, 31<br>
33968 DRTR12, 14, 7, 3, 63, 32, 48, 31<br>
33978 DRTR13, 31, 63, 61, 57, \*\*\*

**ORIC 1/ATMOS** 

D

OH NON!

PAS CA!

 $=$ 

 $\frac{1}{2}$ 

 $\circ$ 

٦

-5

 $O^{\circ \circ}$ 

 $\circ^\circ$ 

ETOILEU DES NEIGES

PAS

ici

 $\circ \circ$ 

35154 DATA90, 3, 3, 90, 3, 10, 10, 3, 8, 1

5156 DATA10, 70, 3, 5, 40, 3, 6, 40, 3, 2

48<br>35158 DATA3,3,75,2,10,10,2,8,10,2<br>10<br>35160 DATA70,2,8,12,2,6,12,2,5,12

\*\*<br>35195 REM \*\*\*\*\*\*\*\* MUSIQUE \*\*\*\*\*\*

35196 REM #### MORT + TABLEAUX ##

35197 REM \*\*\*\*\*\* OCTOBER : U2 \*\*\*

\*\*\*<br>35200 REM \*\*\*\*\*\*\*\*\*\*\*\*\*\*\*\*\*\*\*\*\*\*\*

\*\*\*<br>35201 IFMU⇔0THENG=20:G0T035220<br>35212 P=80:We6815237<br>35212 P=81:We682507035237<br>35213 P=81:We120:G0T035237<br>35214 P=80:We30:G0T035237<br>35215 P=81:We3 :G0T035237<br>35215 P=81:We3 :G0T035237<br>35217 P=99:We68:G0T035237<br>35217 P=

35217 P=98:N=68:G0T035237<br>35218 P=91:N=188:G0T035237<br>35219 P=22:N=128:G0T035237<br>35228 P=21:N=5 :G0T035237<br>35228 P=25:N=5 :G0T035237<br>35222 P=95:N=5 :G0T035237<br>35222 P=95:N=5 :G0T035237<br>35232 P=99:N=5 :G0T035237<br>35238 IFP=81

CN=5:G0T035300<br>35240 IFP=90THENAN=8 :BN=12:B0=2:

35250 IFP=91THENRN=8 BN=10 BO=2

CN=3:G0T035300<br>35260 IFP=28THENRN=8 :BN=3 :B0=3: CN=3:60T035300<br>35270 IFP=22THENRN=6 :BN=8 :B0=2:<br>CN=1:60T035300

35271 IFP=21THENB0=4+BN=12+G0T035<br>400

35272 IFP=25THENB0=5 BN=8 : G0T035

35273 IFP=95THENB0=5+BN=5 +G0T035

35275 IFP=89THENB0=5:BN=10:G0T035

35282 IFMU=0ANDG=20THENMU=1:G0T03

35290 G010G+35200<br>35300 MUSIC2.80.8N,8<br>35305 MUSIC2.80.8N,8<br>35315 MUSIC2.80.8N,8<br>35315 MUSIC3.3.CN,8<br>35315 MUSIC3.3.CN,8<br>35320 G01035200<br>35320 G01035200<br>35405 MUSIC3.2.6,8<br>35405 MUSIC3.2.6,8<br>35410 PLAY7.8.1.4000<br>35420 G010

36010 REM \*\*\*\* C'EST FINI (OUF!)

-\*\*<br>36020 REM \*\*\*\*\*\*\*\*\*\*\*\*\*\*\*\*\*\*\*\*\*\*\*

QUILID  $\mathbf{r}$ 

 $\cal O$ 

5000 REM \*\*\*\*\*\*\*\*\*\*\*\*\*\*\*\*\*\*<br>5010 DN I GOTO 5020,5050,5080,5110<br>5020 LI=4

430<br>35284 IFMU≡1ANDG≡25THEN35430<br>35290 GOTOG+35200

CN=3:G0T035300

35280 WAITH G=G+1

490

400

400

5430

\*\*\*

4980 GOSUB 4440

4990 RETURN

5030 CO=7

m

 $DPQ$ 

 $\odot$ 

TOD

 $9,3$ 

 $\frac{1}{4}$ 

\*\*\*

\*\*\*

\*\*\*\* ###<br>33086 DATA62,63,62,0,62,63,62,0<br>33088 DATA3,48,31,3,31,48,3,0<br>33090 DATA36,8,59,63,59,8,56,0<br>33090 DATA36,8,59,63,59,8,56,0<br>33096 DATA63,63,47,63,31,3,63<br>33096 DATA63,63,63,47,63,31,3,63<br>33096 DATA63,63,63,59,29,43,62, 35100 REM \*\*\*\*\* POISSON MORT \*\*\*\*

33182 DRTR8, 14, 22, 39, 62, 38, 2, 1<br>
33182 DRTR8, 14, 22, 39, 62, 38, 2, 1<br>
33186 DRTR4, 42, 62, 63, 63, 42, 42, 1.8<br>
33188 REM \*\*\*\*\*\* BRTERU \*\*\*\*\*<br>
33188 DRTR1, 33, 43, 62, 43, 33, 1, 8<br>
3318 DRTR8, 8, 8, 8, 8, 8, 63, 6

X<br>
35128 DATA63.63.63.63.63.63.63.63<br>
35138 REM \*\*\*\*\* TRESOR \*\*\*\*\*<br>
35138 DATA6.8.38.63.63.63<br>
35134 REM \*\*\*\*\* REQUIN \*\*\*\*\*<br>
35136 DATA1.2.4.68.4.2.0.0<br>
35136 REM \*\*\*\* REQUIN \*\*\*\*\*<br>
35148 DATA6.33.0.45.41.41.41.45<br>
35148 D 35142 REM XXXXXX HIPPULFIFIE ARREST<br>35146 DRTR868,8.56,32,826.62,62<br>35146 DRTR28,8.56,32,32,16,8,8<br>35147 DRTR2,8,1,4,8,2,8,1<br>35149 REM XX MUSIQUE DU VAINQUEUR 0 XXX

35150 DATA3, 10, 10, 3, 8, 10, 3, 10, 70,

35152 DATRI2/3.6.12.3.5.12.3.3.12  $\odot$  0  $\odot$ 

THE OCOLOON  $\mathcal{O}^{\circ\circ}_{\circ}$ 4610 REM \*\*\*\*\*\*\*\*\*\*\*\*\*\*\*\*\* 4620 Q\$=STR\$(TT) 4630 CALL HCHAR (9.9, 32, 5)  $4640 LI=9$ 4650 CD=8<br>4650 CD=8<br>4660 GDSUB 4440  $\odot$ 4670 RETURN

4680 REM \*\*\*\* \*\*\*\*\*\*\*\*\*\*\*\*\*\*\*\*\* 4700 W2=L-INT(L) 4710 WS=5EB\$(STR\$(W2),2,2)<br>4720 CALL HCHAR(9,22,48,3)<br>4730 CALL HCHAR(9,26,48,2) 4740 LL=LEN(STR\$(W1))<br>4750 IF LL<>1 THEN 4780 4760 CO=23 4770 GOTO 4820 4780 IF LL<>2 THEN 4810<br>4790 CD=22

\*\*\*\* \*\*\*\*\*\*<br>4850 RETURN<br>4860 REM \*\*\*\*\*\*\*\*\*\*\*\*\*\*\*\*<br>4870 ON EP GOTO 4880,4910,4940,4910

4750 CD=13<br>4950 CD=13<br>4960 CALL HCHAR(LI,CO,127,17)

4B00 GOTO 4820

4840 GOSUB 4440

4880 LI=23<br>4890 CO=15

4910 LI=23

4940 LI=23

8

4920 CO=8

4900 GOTO 4960

4930 GOTO 4960

4810 CO=21<br>4820 LI=9<br>4830 Q\$=STR\$(W1)&"M"&W\$

5040 GOTO 5130  $0<sub>o</sub>$  $5050 LI=4$  $\circledcirc$ 5060 CO=18  $\circ$ 5070 60TO 5130 5080 LI=6<br>5090 CD=7  $\circledcirc$ 5100 GOTO 5130

 $\sigma_{\gamma}$ 

 $\circledcirc$ 

 $\circ$ 

5110 LI=6  $\circ$ 5120 CO=18  $\left( \varsigma \right)$ 

5130 H=LEN(STR\$(SC(I)))

5170 Q\$=STR\$(SC(I))

5180 GOSUB 4440

5210 11 21-2<br>5220 HH=0<br>5230 GOTO 5260

5300 60TO 5350

5240 V=V\*4

 $05(4)$ 

4960 CALL HCHAR(LI,CO,127,17) 5310 IF DEL:0 THEN 5340<br>4970 B\$="RECORD:"&STR\$(HS(EP))&":"&H\$(EP 5320 L=1

5140 S=6-H 5150 CALL HCHAR(LI, CO+1, 48, S)<br>5160 CO=CO+S

5200 REM \*\*\*\*\*\*\*\*\*\*\*\*\*\*\*\*\*

3240 V-V\*4<br>5250 HH=1.5<br>5260 A=AL\*(4\*ATN(1))/180

5270 DEL=(TAN(A)) ^2-((HH+2+9.81)/(V^2+(C

US(8)) 2))<br>5280 IF DEL<>0 THEN 5310<br>5290 L==(TAN(A))/(-9.81/(V~2\*(CDŞ(A)^2))

Suite page 21

5210 IF EP=2 THEN 5240

# BIDOUILLE GRENOUILLE

#### Le petit Nicolo

Il s'est passé quelque chose de<br>terrible à l'école : Rufus a été renvoyé.

C'est arrivé pendant le cours de calcul. Agnan était debout au tableau en train de réciter les<br>tables, surtout les compliquées, surtout les compliquées, de 7 et de 8. parce que c'est le chouchou et Clotaire le regardait avec des gros yeux. Clotaire. il était au coin. parce que c'était lui que la maitresse avait interrogé d'abord.

Le Bouillon est entré - c'est<br>notre surveillant - et tout le notre surveillant monde s'est levé pour le saluer, même la maîtresse, mais pas Agnan ni Clotaire parce qu'ils étaient déjà debout. En voyant Clotaire, le Bouillon avait pas l'air content.

-Regardez-moi dans les yeux, vous ! Qu'est-ce que vous avez encore fait ?

On l'appelle le Bouillon, parce qu'il dit toujours de le regarder dans les yeux. Clotaire était tout rouge, et puis la maitresse a dit quelque chose à notre surveillant, mais on n'a pas entendu parce qu'elle parlait tout bas. Et

puis ils sont sortis. Alceste, qui est toujours en train de manger, a sorti une tartine a la confiture de son cartable. Et puis Geoffroy s'est tourné vers Rufus et lui a dit :

-Alors, tu me les échanges, tes codes

C'est des codes d'ordinateurs, parce que le père de Geoffroy est très riche et il lui paye ce qu'il veut. Rufus en a un aussi parce que son papa est policier. On a pas compris pourquoi ça aidait pour en avoir un, mais il nous a dit que c'était normal.

Rufus a passé un morceau de papier à Geoffroy, mais Eudes s'est retourné et a pris le papier. Il a regardé, a roulé des gros yeux et a regardé Rufus, puis Geoffroy, puis Hutus et moi. Eudes, il est drôlement fort, il donne des coups de poing dans le nez à tout le monde. Alors Rufus il a rien dit, parce qu'il n'aime pas les coups de poing, surtout dans le nez.

Eudes est monté sur son bureau, et il a commencé à lire tout haut.

-Sur Spectrum, pour avoir un nombre de vies infini sur Atic Atac, il faut faire POKE 36519.0. Pour ouvrir et fermer les portes, POKE 37229.175 et POKE

37260,175. Pour choisir le nom-<br>bre de vies sur Hunchback, bre de vies sur Hunchback. POKE 26888.0, puis POKE 26903, nombre de vies et POKE nombre de vies. Pour accéder au deuxième tableau de Eskimo Eddie. POKE 24686.24 et POKE 24687,76. Boris et Constantin

Agnan a dit quelque chose sur les tricheurs, et Clotaire a éclaté de rire. Geoffroy a demandé à Clotaire si il voulait un coup de poing. et Clotaire a dit que non. Alors Eudes a donné un coup de poing sur le nez à Rufus, et Rufus m'en a donné un. A ce moment-là, le Bouillon et la maîtresse sont rentrés. Le Bouillon a fait les yeux tout rouges, et la maîtresse a fait des petits oh mon dieu oh mon dieu en regardant partout. Alceste était le

seul a être assis, parce qu'il fi-

moyen de récupérer un pro-gramme après un NEW en fai-sant POKE 2048,0: POKE 44,24: POKE 6144,0 mais qu'il ne pouvait plus modifier la liste après, juste le sauvegarder. Moi, ça m'embêtait parce que je ne<br>comprenais rien. Monsieur Blécomprenais rien. Monsieur dur. notre voisin, a aussi un ordinateur, et chaque fois qu'il en parle à Papa. Papa ne comprend rien et quand il revient à la maison il dit qu'il a mal à la tête. Alors j'ai dit à Joachim que ça

ne m'amusait pas et il m'a dit que c'était pasgrave, parce que son frère a aussi un ordinateur et qu'il n'était pas là. C'est un Commodore 64. Dans la chambre de son frère, il y avait des papiers collés au mur. Nombre de vies illimité par Sa-

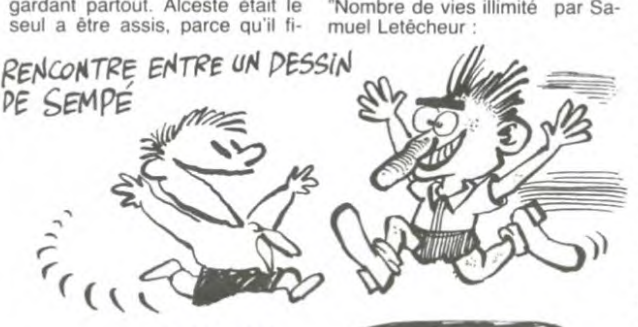

## *Manuel*

nissait de manger sa tartine. Le Bouillon a dit qu'on était tous suspendus trois jours, et Agnan s'est mis à pleurer parce qu'il n'avait rien fait. et la maitresse a dit que oui et que c'était le plus sage parce que c'est le chou-<br>chou. Alors Eudes a dit que Alors Eudes a dit que c'était un sale chouchou et la maîtresse l'a suspendu trois jours de plus.

A la sortie, il était pas content,<br>Eudes. Parce son papa, il est<br>quand même plus fort que lui et n'aime pas qu'Eudes soit suspendu. Moi aussi. j'avais peur, parce que Papa et Maman n'aiment pas ça non plus. Alors Joachim m'a dit qu'il venait de s'acheter un ordinateur aussi, et que je vienne le voir. J'ai dit d'accord, parce que je n'avais pas envie de rentrer tout de suite.

Chez lui, il y avait plein de fils partout. Il m a dit que c'était un Vic-20 et qu'il avait trouvé un

ET UN DESSIN DE CARALI Hard Hat Mack: POKE 16877,173 Laser Strike : POKE 16475,173 Miner 2049: POKE 9450.173 Crazy Kong : POKE 30624,173 Snakie : POKE 33242,200 Crossfire : POKE 27625,173 Blagger 64 : POKE 3560,8 Choplifter : POKE 8011.173 Sea fox : POKE 7337,173 Poo Yann : POKE 20634,173 et R Nest: POKE Q Bert<br>4446,173 Sammy Lightfoot : POKE 3678,189

Jumpin Jack : POKE 27904,173<br>Frogger : POKE 22341,173"

Je lui ai demandé ce que c'était, mais il m'a dit qu'il ne savait pas parce que son frère ne voulait pas qu'il touche à son ordina-<br>teur. Et puis on a entendu du Et puis on a entendu du bruit en bas, et son frère est arrivé. Quand il nous a vu, il avait<br>pas l'air très content, surtout l'air très content, surtout qu'il était avec un de ses copains qui s'appelait Jean-Philippe Scotto Di Rinaldi. et c'est un nom qui fait drôlement peur. je trouve. Ils ont commencé a discuter de l'ordinateur de son copain, il a un Oric Atmos, et on comprenait rien, avec Joachim. -Et comment on fait pour avoir des personnages super-puis-sants dans Tyrann ? -Ben, il faut faire ce petit pro-

gramme: 10 1= # 400 :REPEAT :READ

A\$<br>20 POKE I,VAL("# "+ A\$ ) :I=<br>I+ 1 :UNTIL A\$ = "40"<br>30 DATA 48,A9,CC,8D,1C,00,A9.

B0.8D,1B4O0,A9.4C.8D ,1A.00,68,

40 40 DOKE # 248.# 400 50 POKE # 24A,# 4C 60 CLOAD ""

Et puis il faut mettre la cassette<br>de Tyrann, et faire RUN, Une de Tyrann, et faire RUN. Une<br>fois le premier programme chargé, attendre qu'il en soit au personnage numéro 1, puis faire Reset ou Ctrl-C. Lister le pro-gramme, modifier les paramètres et refaire RUN. Une fois tous les personnages créés, attendre qu'il affiche la présenta-tion de Tyrann. Puis faire Reset, et :

CSAVE "",A# 9FFF.E# A120 Une fois sauvé, débrancher l'Oric, charger les personnages.

puis le programme Tyrann. -C'est tout, a demandé le frère de Joachim. -Ben oui, c'est tout. a répondu

son copain. Mais comme on avait un peu peur du copain du frère de Joa-chim, on est partis dans le bu-

reau de son père. parce qu'il a un minitel. On a essayé plein de de codes, comme le 130 020<br>194, le 113 020 194, le 117 132 411, le 113001535P69045. le 175021216 ou le 164 001 265, tous par le 613.

Mais on a arrêté parce que le père de Joachim est rentré et il n'était pas content du tout de nous voir là, et il a dit que c'était lui qui payait les factures, et pas nous, et que je devais rentrer chez moi parce qu'il était tard et que mes parents devaient sûre-ment m'attendre.

J'ai été tout étonné, quand j'ai dit à Papa et Maman que j'avais joué avec un ordinateur et que 'étais suspendu trois jours, ils ne m'ont pas privé de dessert.

# A CEUX QUI N'ONT RIEN A FAIRE

Sierra va lancer incessament sous peu, dans notre doux pays, le logiciel à côté duquel les simulateurs de vol sont de<br>la gnognotte. **Dambusters** la gnognotte. **Dambusters**<br>vous renvoie à l'époque bénie de la dernière guerre mondiale, aux commandes d'un<br>bombardier anglais : le Lan-<br>caster Mk 1. Cet avion a eu

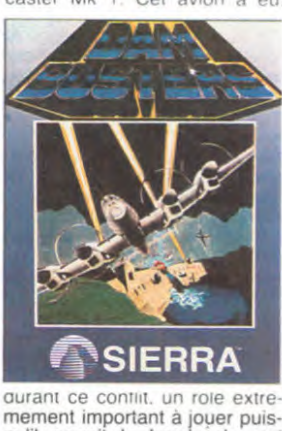

qu'il permit le bombardement de multiples barrages hydrauliques dans toutes les zones contrôlées par les Allemands. Aujourd'hui, ce soft vous invite à renouveler les attaques de la Royal Air Force (RAF) à bord de votre Commodore 64. Novice, vous aurez d'abord à ingurgiter un manuel d'une cin-quantaine de pages pour mattriser complètement votre bom-<br>bardier. Après ces quelques Après ces quelques heures d'entrainement vous pourrez partir survoler l'Europe au cours de missions bidons vous ouvrant les portes à la haute voltige et à la survie face à la DCA et aux chasseurs. Puis au stade ultime du ogiciel, vous pourrez revivre les attaques exaltantes au-dessus de l'Allemagne, de la I follande, du Danemark... Vous pourrez même réécrire l'his toire en réussissant des bombardements qui aboutirent à un échec sanglant à l'époque.

Malgré l'obstacle classique de l'apprentissage, ce soft ne mé-<br>rite qu'une chose : de l'admira-<br>tion. Rien n'a été oublié pour vous convaincre de ne pas abandonner : les graphismes réalistes et omniprésents of-frent un contrôle visuel direct de toutes les commandes de votre Lancaster et les manipu-<br>lations entièrement réalisées entièrement réalisées par le biais du joystick facilitent grandement l'exploitation du logiciel et de ses astuces. Sans aucun doute, c'est le meilleur<br>logiciel de simulation de vol existant actuellement sur micro.

## POUF ! UN AUTRE MSX

Mais il ne sera pas encore de que la photocopie de la docu-mentaubn, que nous avons volée à un espion slavo-tchèque Vous vous rendez compte ! Il a même fallu traduire les spa- ghettis qui leur servent d'écriture en français pour vous le<br>servir tout chaud.

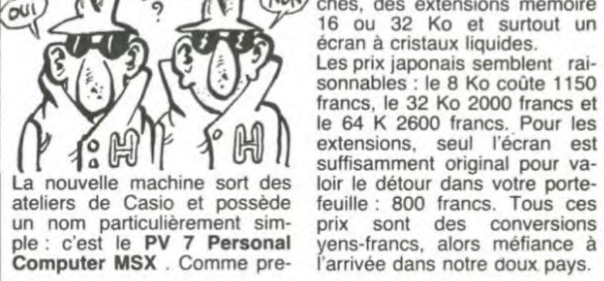

ce côté-ci de la planète avant quelques mois. En exclusivité en gomme massive. les dimen-vous n'aurez pas sa photo vu sions restreintes (deux fois mières caractéristiques nous remarquerons le faux clavier<br>en gomme massive, les dimensions restreintes (deux fois plus petit que les autres MSX),<br>les toucnes curseur rempiavolée à un espion slavo-tchèque cées par un Joy Pad (une<br>(sans provision), vient du seule grosse touche à quatre Japon via Hong-Kong, l'Austra- contacts). les multiples ver-lie, la Laponie et le Béarn. sions proposées de 8 à 64 Ko sions proposées de 8 à 64 Ko<br>(cinq versions au total). D'office Casio se démarque de la concurrence en sortant simulture en français pour vous le tanément des logiciels (Exci-<br>servir tout chaud. ting Jockey, Exciting Baseball, **LES TUEURS ENGAGES PAR Sky Commando, Game Land, by FINGAGES PAR Basic for Beginners...), un ma-**HEBDOGICIEL VIENDRONT-ILS gnéto (un datassette pour être A BOUT DE CE CONNARD à la mode), des joysticks, un connecteur pour deux cartou-<br>
pui) ches, des extensions mémoire 16 ou 32 Ko et surtout un écran à cristaux liquides.

Les prix japonais semblent rai-sonnables : le 8 Ko cote 1150 francs, le 32 Ko 2000 francs et le 64 K 2600 francs. Pour les extensions, seul l'écran est suffisamment original pour va-<br>loir le détour dans votre portefeuille : 800 francs. Tous ces prix sont des conversions

# HOURRA, JE VOIE

Tous les micros du marché ont leur simulateur de vol. Jusqu'à présent délaissés. les proprie taires de MSX pourront dorenavant apprendre à voler<br>grâce à Mirrorsoft : 737 Flight<br>Simulator vient juste de sortir<br>en Angleterre. Comme tous les programmes de cette catégo rie, ce jeu nécessite un apprentissage fort long avant de permettre au pilote de réaliser<br>autre chose que des crashs<br>spectaculaires. Sinon toutes les commandes habituelles <sup>f</sup> gurent au tableau : visualisa tion en trois dimensions de<br>l'environnement, tableau de bord en incrustation, contrôle<br>du manche à balai, du palonnier, des dérives, des gouvernes... Bref à recommander de

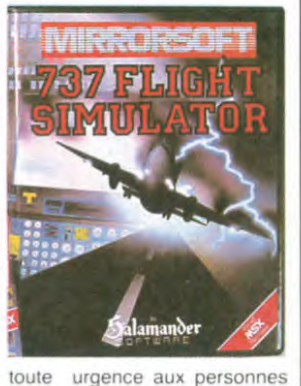

disposant de plus de quinze doigts.

TOUT VA BIEN

Après les difficultés d'Apple. d'IBM, d'Oric, de Dragon, de CBS... C'est le tour de certaines boîtes de logiciels de don-<br>ner de la bande : **Parker Bro**ther ne sort plus une seule cartouche de ses ateliers. Une grève illimitée bloque temporairement ( ?) leur usine améri-caine. Que tous les propriétaires de Texas 99 se lèvent et hurlent : "Halte à la grève sauvage !".

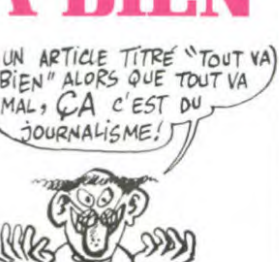

Le G.CAM. c'est une SISI. une SIIS, une ISIISI, une SSISISIS. nées professionnelle sans inte-DE DONNÉES

BRANQUES

meeeerde... une société qui marne dans 'l'informatique et qui vient de lancer avec An-tenne 3. TF2. FRS. TOF12. meeeeerde... une filiale de la première chaine un sertique telémateur, un sermat tequélerveur, un téveursélématique. meeeeeeeeerde... un nouveau machin minitel. C'est sur le 098. 786. 435. 007. meeeeeeeeeeeeerde... sur Telétel 3. Y'a une sémageire. une ménagerie, une gémanerie.<br>meeeeeeeeeeeeeeerde... un bidule pour se parler dans le poste. Ya aussi des manques de bonnets, des donques de bannees, des bandeaux enfumes. meeeeeeeeeeeerde. des fichiers à consulter. Et puis. la meeeeer qu'on voit danser le long des golfes claaaairs. Mais qu'est-ce que j'ai aujourd'hui.<br>vont rien comprendre les lecteurs. meeeeeeeeeeeeeerde !

(NDLR : La personne qui a écrit ce que la morale et la potitesse m oblige a ne qualifier que de papier vouatere est priée de passer a la caisse, elle est virée ! C'est pourtant simple d écrire que G.CAM et TF01 ouvrent un nouveau serveur sur minitel avec une messagerie nullarde pompée Estelle et une banque de donrét. Faites le 615.91.77 puis GP1. GP2 ou GP3 pour constater l'ampleur de la chose. Thalassa. le magazine teloche de la mer, sévit aussi dans cette nouveauté qui a coûte plus de 9 millions de francs lourds aux pauvres cons de

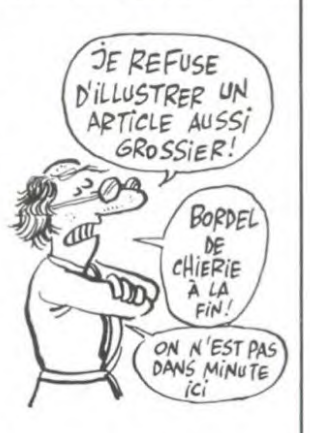

contribuables que sommes. Ca s'appelle PLU-RIEL. et c'est normal puisque vous vous ferez avoir une deuxième fois en payant 60 balles de l'heure pour verifier ce que l'on fait de votre pognon.)

## INFOGRAMES CONTRE MCC: **A QUI LA PALME ?**

La palme du distributeur proposant le plus de titres nuls au public, bien sûr. Cette fois. c'est Infogrames qui reprend une longueur d'avance sur son concurrent le plus sérieux MCC et ce gràce au programme Logor, un logo pour<br>Oric. Non ! Je suis vraiment trop dur avec nos amis lyon-nais : le soli n'est pas complétement nul, loin de là, mais de<br>trop nombreux détails gênent trop nombreux détails une utilisation optimum de celui-ci. La symbolisation de la tortue ressemble plus à un dessin raté qu'à une indication sérieuse, l'analyse syntaxique des ordres complètement inexistante freine rapidement l'enthousiasme de l'utilisateur, les abréviations choisies n'ont rien d'évident à part pour l'auteur... J'en passe, mais vous avez déjà une idée du manque de maniabilité de ce produit<br>destiné au, je cite, "néophyte destiné au, je cite, "néophyte de la programmation" Bref un

## logiciel conçu pour les innocents de la micro-informatique, seulement praticable par les habitués de l'Oric : une réalisa-ton complètement inutile sous

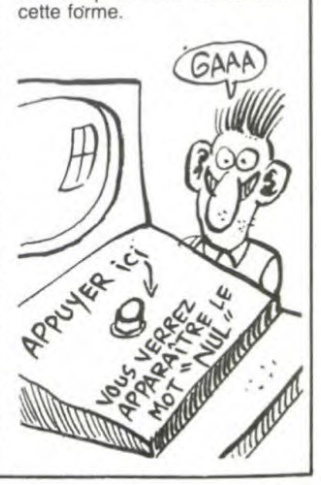

# LE PALÉOLITHIQUE EST<br>A LA MODE<br>PEPENSEZ PLUS

Vous vous souvenez peut-être de cet étrange bonhomme juché sur sa roue de pierre roulant à folle vitesse à la rescousse d'une belle et pulpeuse<br>blonde ? B.C's Quest for **B.C's** Quest

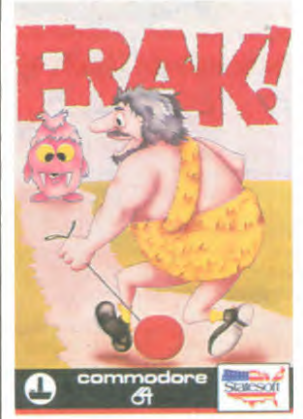

Tires (Apple, Commodore et Amstrad) donnait naissance. pas plus tard que l'année dernière, à une nouvelle vague de logiciels basés sur un gra-phisme digne de Tex Avery (vous savez Droopy, Bugs Bunny...) et des aventures toutes antérieures au Déluge. Les auteurs de B.C's Ouest récidivent méchamment avec<br>Grog's Revenge : même<br>héros mais lieux et quête différents. Des gags pleuvent à chaque galère : chutes dans les ravins, rencontre d'une fa-laise, mangeur de roue en pierre... A chaque épisode sons et lumières vous convainquent d'aller y voir plus loin et de repartir à l'assaut de ces fichues montagnes. Pour une fois, la suite dépasse large-

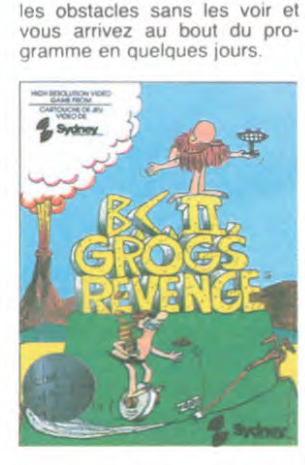

ment le premier episode en qualité et en originalité. Mais les programmeurs de Sydney Development n'ont plus le monopole du genre :

les gars de chez Statesoft pro-<br>posent depuis peu Fr**ak** (Commodore pour le moment), un mélange de leu d'arcade et de stratégie conservant les princi-pes graphiques et sonores des logiciels ci-dessus. L'action, si elle peut vous détendre au départ, vous énervera progressi-vement au fur et à mesure de la progression en difficulté. Deux choix s'offrent alors a vous : vous jetez le soft et on en parle plus ou vous êtes patient et doté d'une excellente mémoire d'où vous évitez tous

D'un point de vue général, me parait important de souli-gner la qualité exceptionnelle de la mise en forme de ces jeux, que vous pourrez acheter rien que pour le plaisir des yeux et des oreilles.

# DEPENSEZ PLUS

European Media Business n'hésite pas un instant a vous proposer la solution la plus chère du marché pour avoir. chez vous. des logiciels ex-traordinaires. Mais connectons-nous d'abord a leur centre ser-Téléchargement France Première . Pour ce faire. vous devrez acquitter un droit de raccordement. Pan 593 francs dans le cochon.<br>
Payez ensuite l'abonnement<br>
francs dans la poche. Vous<br>
francs dans la poche.<br>
Voulez vraiment vous connec-<br>
ter ? OK. Abonnement à Mini-<br>
tel : rerepan 80 francs (sauf pour les chanceux qui l'ont à l'oeil), Vous avez votre micro (avec un drive) d'une part et le minitel d'autre part. Le càble pour relier le tout : pas cher 26.80 francs.

Vous pouvez maintenant appe-ler TFP pour choisir un soft dans leur catalogue. Tous les programmes publiés dans Golden (donc pour Apple) sont a l'oeil, tout comme ceux de Hachette Jeunesse (trois titres dont trois nuls). En revanche les logiciels d'Hatier coùtent de 40 à 50 francs (pour Mastermind, champs de mines ou Othello) ou 220 francs pour les programmes pédagogiques. Reste les programmes propo-sés par EMB: de 95 à 240 francs pour des utilitaires et

des passe-temps. Admettons maintenant que vous vouliez juste quatre logi-ciels parmi les payants. Calculons le coût moyen du soft : - branchement au serveur:

848,30 francs. - un logiciel de communication (obligatoire) : 240 francs. - deux jeux et un traitement

d'images : 250 francs.

AUTO- POMPAGE Nous avons annoncé la sortie d'Alien 8, le nouveau jeu d'Ultimate voici quelques temps.<br>Nous avons enfin pu l'es-<br>sayer : c'est une copié inté-

(OH! ALIEN 8!)  $\frac{1}{2}$  $\frac{d}{dx}$ 

1338.30 francs au total Nous divisons par quatre. Prix<br>moyen du logiciel ? Une paille : 334.58 francs. Et vous avez un Othello. un Mastermind, un logiciel de communication et le traitement d images.

arrivons au total a

D'accord. plein de logiciels sont gratuits au chargement. mais qui paie le téléphone, la disquette. l'abonnement.

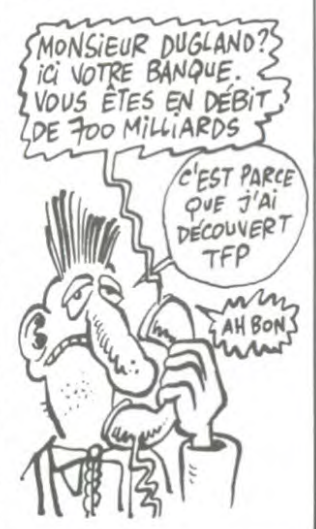

Hein ? Et pour charger quoi ? Des softs qui sont publiés dans tous les journaux informatiques de la Terre (même en Papouasie. c'est vous dire).

Conclusion : si vous voulez dépenser plus pour bidouiller avec des sous-sous-program-mes, abonnez-vous à TFP 1

## rie en direct. Vous allez telle-<br>ment baver en lisant ce qui suit. que votre exemplaire de l'HHHHebdo sera lout plein de tendre encore. **Meet the Gang!**

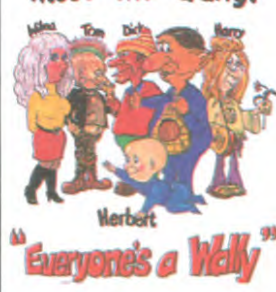

salive et que vous serez obli-<br>gés d'en acheter un autre, 10<br>balles de plus pour nous,<br>merci.

**LE JOURNAL**<br>Possesseurs d'Amstrad, vous Amstrad, donc : voici Possesseurs d'Amstrad, vous Amstrad, donc : voici la liste de allez assister à une escroque-<br>allez assister à une escroque- certains titres qui viennent de<br>rie en direct. Vous allez telle- sortir en Grande-Bretagne.<br>ment b pas pressés, il vous faudra at-<br>tendre encore.

World Cup Football est I adap-Cation d'un leu qui existait d**éjà**  de tendre encore.<br>
World Cup Football est lation d'un jeu qui exista<br>
pour CBM 64. C'est au<br>
cas de Heroes of Karn. ration o un jeu qui existan deja<br>pour CBM 64. C'est aussi le<br>cas de Heroes of Karn, qui bénéficie dans cette nouvelle ver-sion de graphiques fabuleux. de Everyone's a Wally et de Pyjamarama, ces deux der-niers existant pour Spectrum. Sorcery est original, de même que Chopper Squad. Le cas de Roland Goes Square Bashing est plus nuancé : c'est un faux O'Bert, heureusement mieux que l'original. Traduction<br>du titre : Roland destroye des

cubes. Côté prévisions. Indiana J0 salive et que vous serez obli- nes's temple of doom et toutes gés d'en acheter un autre, 10 les aventures de Scott Adams devraient sortir d'ici deux mois.<br>C'était bon ?

# AMSTER JOVIAL

DE LA SALIVE PLEIN

fois-çi, c'est Amstrad qui s'y (1) 865.79.49, si c'est un club<br>colle avec l'Amster club. sérieux, on vous répondra. Comme d'habitude, bulletin officiel périodique, bibliothèque (JE DÉTESTE LES CLUBS!)<br>de programmes, stages de for-<br>mation et conseils techniques de programmes, stages de for-mation et conseils techniques vous seront dispensés moyennant finances. Si vous habitez Nice, Bayonne, Brest ou Stras-<br>bourg, il vous sera sans doute difficile de venir à toutes les réunions du samedi qui se<br>tiennent au 68 de l'avenue<br>Paul Vaillant Couturier à La Mais d'Y suis<br>Courneuve (93120), vous pou-

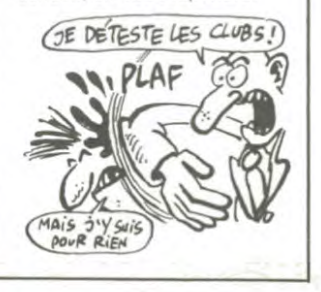

vez essayer de téléphoner au<br>(1) 865.79.49, si c'est un club

## DEULIGNEURS , C' EST DU BEURRE

tement et je vous en félicite. La créativité, ya ksa dvre<br>(merci Clou) comme dirait Jack Lang (Dieu aie son **Y Listing TEXAS** 

Raymond GAYTE nous envoie un sympathique message directement extrait de la mémoire de son micro.

- 0 P0KE53281,1 PRINT"T''FORT-2T016 POKEG46, T POKE211,8.5-T/2:PRINT" ' FRENCH ORDINR
- TEUR POU";<br>FORU=1TOT/2:PRINT"AH";:NEXT:PRINT"\";PR<br>INT:NEXT:FORT=1TO256:SYS59002:PRINT:NEXT

de votre super vaisseau à pédales. Les asteroides sont programme.<br>mortels mais vous disposez de dix missiles pour vous **Luisting AMSTRAD**<br>sortir des mauvais pas.

2 BOX(0,0)-(320,23),1:COLOR3:LOCATE2,1,0<br>
:PRINT'SCORE"TAB(25)"TIR":COLORI-106ATE2,1,0<br>
:IFN=A2THENATTRB1,1:FORK=10T020:COLORINT delligne !<br>
:IFN=42THENATTRB1,1:FORK=10T020:COLORINT delligne !<br>
(RND+6)+1:LOCATE11,K:PRINT"G

Renaud DAUBERCIES a créé un mode inverse pour le Canon. Vous pourrez même admirer le résultat sur l'im-<br>primante avec le deuligne de Hard Copy publié prece-<br>demment.

#### Listing CANON XO7

1 A\$=INKEY\$:IFA\$=""THENIELSEFORI=OTO7:B=<br>VAL(C\$+MID\$(FONT\$(ASC(A\$)),I#3+2,2))XORC<br>2 B(I)=B:NEXT:FONT\$(A)="B(O),B(1),B(2),B (3),B(4),B(5),B(6),B(7)";PRINTCHR\$(A);:0<br>0T01

OTO1<br>Tapez ensuite en mode direct :<br>C\$="&H":C=252:A=128:CLS:GOTO1

Gerard DOVILLERS stoppe et relance le listing par is touche SHIFT ou SHIFT LOCK Le lancement s effectue par SYS 679 et l'arrêt complet par STOP RESTORE.

#### Listing COMMODORE 64 n° 2

1 DRTR120,169,180,141,20,3,169,2,141,21,3,<br>88,96,32,159,255,173,141,2,201,1,240,246<br>2 DRTR76,49,234 FORT-679T0704 RERDR+POKEI,<br>A:S=S+A:NEXT:PRINT"SYS679" IFS(>2962THENP<br>RINT"ERREUR DATA"

Haaaaaa ! Satisfaction ne rime pas avec deuligneurs. Stéphane COFFINET magouille et bidouille la tête de ses<br>mais c'est sans importance : vous vous éclatez comple- caractères. Le néo-gothique est né !

âme). Bien, cette semaine rien d'exceptionnel, que des ⊥FOR T=35 TO 90 :: CALL CHARPAT(T.A\$)::<br>Compositions géniales. Accessitons donc : FOR I=1 TO 16 :: P\$=SEG\$(A\$,I.1):: IF P<br>E="B" THEN T\$="C" ELSE IF P\$α"2" THEN T\$

Raymond GAYTE nous envoie un sympathique message = "6" ELSE T\$=P\$<br>directement extrait de la mémoire de son micro.<br> $2 \overline{F}$ \$=F\$&T\$ :: NEXT I :: CALL SCREEN(IS): F<br> $\overline{F}$ \$="" :: NEXT T >: CALL SCREEN(IS): FORMODORE 64 n°

#### $\vec{r}$

1 FORU≡1TOT/2:PRINT"AH";:NEXT:PRINT"¶";:PR <sup>Yannick</sup> LEJAIL remporte le cocotier (plein de deux<br>INT:NEXT:FORT=1TO256:SYS59002:PRINT:NEXT softs) grâce à son utilitaire. La sauvegarde d'une page • SYS57726 FORS=ITOT NEXT RUN de graphisme dans une zone protégée de la Ram permet â l'utilisateur de continuer a travailler sur I écran ainsi a l'utilisateur de continuer a travailler sur l'ecran ainsi<br>Fabrice BELLET vous envoie traverser la galaxie a bord libéré. Pour récupérer cette page il suffit de rappeler le

I Listing AMSTRAD<br>18 MEMORY & 6864, FOR I=1 TO 20:READ<br>18 PORE & 6864, JVRL("&"+A6):REAT<br>19 MEMORE & 6864, JVRL("&"+A6):READ<br>7<br>6 B6 REM TaPer CALL & 6865 Pour sauve<br>7 une image en RAMe at taPer CALL &<br>6860 Pour la reaffich Listing THOMSON<br>
POWE &6B64+1,VAL("&"+A@):NEXT:<br>
1 CONSOLE3:A=STICK(0):PSET(L,5)" ":S=S+1<br>
1 CONSOLE3:A=STICK(0):PSET(L,5)" ":S=S+1<br>
20 REM TAPer CALL &6B65 Pour sauve<br>  $\frac{1}{2}$ %":NEXT:PRIMT:L=L+(A=7)-(A=3)-(L(1)+(L<br>
20 R  $\frac{1}{2}$ 

Un silence imposant est nécessaire durant I exécution du deuligne

- 
- 10 N = 200;1 = 5; POKE 49385,0; POKE<br>49387,0; AS = "--- Y":B\$ =<br>"11 1":C\$ = " -" Y":B\$ =<br>"00 0": TEXT : HOME<br>"00 0": TEXT : HOME<br>"20 I = -1.1N = N 1: POKE 49<br>386,0; FOR T = 1 TO EXP (1)<br>: NEXT T: POKE 49387,0;H = H<br>+ 1: B: HTAB H: PRINT D\$: FOR U
	- TO N: NEXT U: IF N > 10 THEN 20

VOUS CONNAISSEZ L'HISTOIRE DU MEC QUI PRINT 4970  $0$ ,  $M$  NEXT LIST CLOAD)  $724 = 79866 - 4$ <br>+ THR 8222? WOUA AHAA.)<br>ELE EST BONNE!)

Deulignement votre, à la semaine prochaine

TOUT BAISS Même les microdisquettes Sinclair, qui passent de 76 à 39 francs. Alors, avant, c'était de l'escroquerie ? Non. Sinclair vient de se payer une nouvelle usine toute neuve et perfor-mante et vient de changer de technique de fabrication. Tant mieux. BIENTÔT L'ORDINATEUR<br>A 5F ÀSF\_

 $\rightarrow$  $(A$  creoir?

## FAITES FORTUNE AVEC VOTRE MAC

Jusqu'à aujourd'hui, il était nécessaire d'être soit dévelop-peur, soit espion pour pouvoir écrire un programme sur Macintosh. Les documentations techniques n'étaient en effet destinées qu'aux profession-nels et aux petits malins suffi-samment débrouillards pour obtenir des photocopies de la doc. Alain Andrieux et Christo-<br>phe Droulers vendent la Droulers vendent mèche et proposent un bouquin pour la programmation de votre petit monstre blanc. Les chapitres développés vont de<br>la description des "gestionnai-<br>res", utilitaires résidents dans la Rom jusqu'à un exemple de programmation, en passant par

les langages de programmation et quelques adresses utiles de la Rom. Il vous en

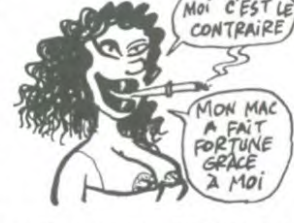

vous pourrez sans doute écrire le logiciel qui vous rapportera

 $B1 = \begin{pmatrix} 1 & 1 & 1 \\ 0 & 0 & 0 \\ 0 & 0 & 0 \end{pmatrix}$ 

nez trois nouveaux adhérents, vous gagnez devinez quoi ? Une cassette Infogrames!

## INFOGRAMES VEUT VOUS PIQUER 100 BALLES

Saviez-vous qu'il existait un club Infogrames ? Mille adhérents, parait-il y sont déjà ins-crits. La cotisation annuelle étant de 100 francs, ça fait du 10 bâtons dans la poche de Monsieur Into et de Madame Crames. Juteux, non ? Pour ce prix les adhérents ont droit à un bulletin mensuel du club et à un numéro de téléphone secret où on leur distille les dernières nouveautés d'Infogra-mes à acheter d'urgence. Ah, il y a aussi des rencontres régio-

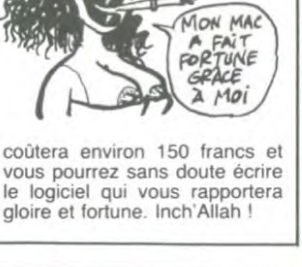

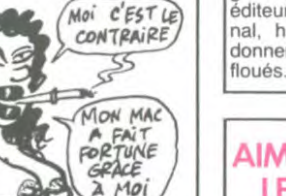

coûtera environ 150 francs et

nales (à quelles dates ?), des concours trimestriels avec de nombreux prix (c'est quoi des<br>
nombreux prix, des cassettes<br>
BIENTOT<br>
BAD GET (compressant) nombreux prix, des cassettes<br> $B\overline{F}$ 

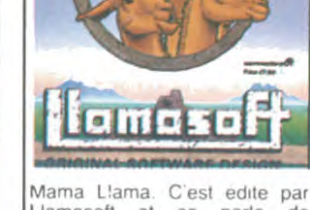

Jeff Minter est mutant.

grale de Knight Lore, du même éditeur. Achetez plutôt l'origi-nal, histoire de ne pas vous donner l'impression d'avoir été

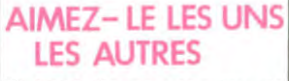

Jeff Minter (La revanche des chameaux mutants, psychédélia) pour Commodore

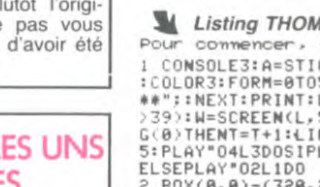

Et hop ! Un nouveau jeu de

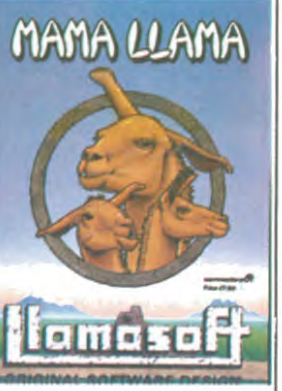

Llamasolt et ça parle de Llamas mutants. A mon avis,

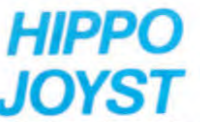

C'est toujours japonais, c'est toujours costaud, mais, en<br>plus, ça a un autofire. C'est à que, si vous laissez un de ure que, si vous ansez un des<br>boutons, le tir sera à répéti-<br>tion, c'est pas beau ça ? Pour<br>le reste rien de changé : trois boutons de tir, une bonne<br>prise en main et quatre ven-<br>touses pour le coller définitirement sur la table de la salle variance is a manger (super-pratique pour<br>les repas !) Prise standard<br>pour Amstrad, Atari, Commo-<br>dore 64, MSX, Vic 20. Compa-<br>tible avec les interfaces Oric

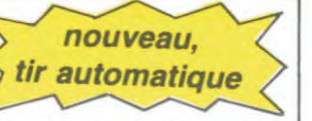

et Spectrum. Pour Apple,<br>Thomson, Texas, Machbrö et  $et$ Trucmuche, Tintin : ça ne<br>marche pas ou alors il faudra bidouiller.

Ah, au fait, c'est plus cher<br>que l'ancien, 120 balles ! De<br>toute façons, de l'ancien il n'y

oue actions, de rancien il n'y<br>C'est bon, c'est pas trop<br>C'est bon, c'est pas trop<br>cher ? Envoyez vos sous<br>après avoir rempli le bon de<br>tre du commerce extérieur du<br>lanon vous remercie bien Japon vous remercie bien bas.

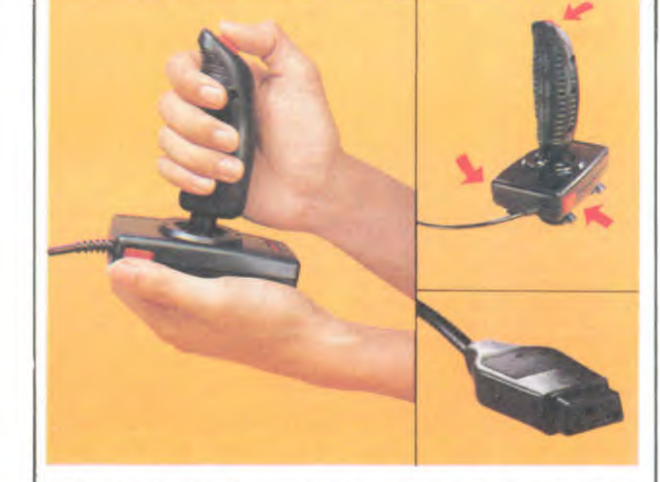

<del>☆☆☆☆☆☆☆☆☆☆☆</del>☆☆☆☆☆<br>**Bon de commande à découper et à renvoyer à** SHIFT EDITIONS, 27 rue du Général Foy 75008 **PARIS.** Nom.

 $PU = 120F ... x ... =$ DATE: frais d'envoi =  $+15F$ chèque joint : TOTAL =  $... F$ 

# **DEUX SUPER-CONCOURS PERMANENTS**

20 000 francs de prix au MEILLEUR LOGICIEL du MOIS et un VOYAGE pour 2 personnes en CALIFORNIE au meilleur logiciel du TRIMESTRE.

Un concours de plus! Rien de bien original dans<br>cette formule, pourtant nous<br>essayons de faire quelque chose de différent: nous organisons un concours perma-<br>nent tous les mois et tous les<br>trimestres! Et avec des prix dignes des programmes que<br>vous allez nous envoyer!

Prénom

Adresse

De plus, ce seront les lecteurs eux-mêmes qui voteront pour<br>leurs programmes préférés<br>sur la grille récapitulative programmes préférés<br>sur la grille récapitulative<br>mensuelle.<br>Pas de lum

mensuene.<br>
Pas de décision<br>
arbitraire, HEBDOGICIEL n'in-<br>
tervenant que dans le choix<br>
des programmes qui devront<br>
être ORIGINAUX et FRAN-CAIS. Si votre programme<br>n'est pas tout à fait au point, un de nos spécialistes vous<br>dira comment l'améliorer pour pouvoir nous le proposer à nouveau.

Pour participer, il vous suffit<br>de nous envoyer vos pro-<br>grammes accompagnés du bon de participation ainsi que toutes les explications néces-

saires à l'utilisation de ce programme. Bonne chance! Règlement:

Hegement:<br>ART.1: HEBDOGICIEL organise<br>de façon mensuelle et trimes-<br>trielle un concours doté de prix<br>récompensant le meilleur logiciel

du mois et du trimestre.<br>ART.2: Ce concours est ouvert à tout auteur de logiciel quelque<br>soit le matériel sur lequel il est réalisé. L'envoi d'un logiciel en<br>K7 ou disquette accompagné N'ou un de participation dé-<br>coupé dans HEBDOGICIEL<br>constitue l'acte de candidature.<br>ART.3: La rédaction d'HEBDO-**HEBDOGICIEL** GICIEL se réserve le droit de<br>sélectionner sur la base de la qualité et de l'originalité les logi-<br>ciels qui sont publiés dans le

*iournal* ART.4: Ce sont les lecteurs qui, par leur vote, déterminent les<br>meilleurs logiciels mensuels et

trimestriels. ART.5: Le prix alloué pour le concours mensuel sera remis au

plus tard un mois après la clôture du concours mensuel

**HEBDOGICIEL SOFTWARE** Le logiciel à sa juste valeur

Les nouvelles boites jaunes sont arrivées ! Six logiciels français de qualité par cassette et un prix raisonnable : des produits signés SHIFT EDITIONS!

Un jeu d'aventure : ca va. Six jeux d'aventure, bonjour les nuits blanches ! Vous al-

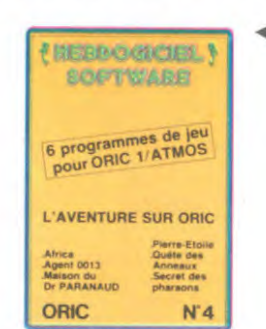

'Dork crystal" est sans nul doute un des plus beaux et rapides jeux<br>écrits pour TI 99 : votre héros doit ré-<br>cupérer des fragments de cristal dans le labyrinthe qui est le lieu à la mode<br>pour tous les monstres branchés de la<br>galaxie ! Les autres jeux sont tout aussi efficaces : un superbe sauteur sur sa symmide, un duel pour deux joueurs<br>en armure, un casino avec 3 jeux de<br>cartes, une centrale nucléaire et "Mission périlleuse" qui vous transportera dans une jungle hostile en deux somp-<br>tueux tableaux. 120 francs les 6 jeux<br>en basic étendu.

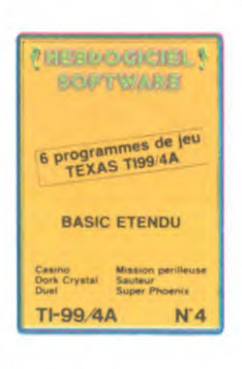

ART.6: Le prix alloué pour le

concours trimestriel sera remis<br>au plus tard un mois après la

ART.7: Le présent règlement a<br>été déposé chez Maître Jauna-

tre 1 rue des Halles 75001

ART.8: HEBDOGICIEL se ré-

serve le droit d'interrompre à

concours en avisant les lecteurs

un mois avant.<br>ART.9: La participation au<br>concours entraîne l'acceptation

par les concurrents du présent

HEBDOGICIEL: 27 rue du Gal

Sera déclaré gagnant le pro-<br>gramme qui aura obtenu le<br>plus fort pourcentage de vote

par rapport à la totalité des<br>programmes reçus pour un<br>même ordinateur.

les ordinateurs plus puissants

pas de favoritisme pour

le

présent

moment

tout

règlement.

Ainsi.

Foy 75008 PARIS.

ou très diffusés

clôture du concours trimestriel.

eix devenir tour à tour explorateur, espion, égyptologue, cosmonaute, super-hé-<br>lez devenir tour à tour explorateur, espion, égyptologue, cosmonaute, super-hé-<br>ros et victime du célèbre docteur Paranaud. Si vous arrivez au se-tête sans problèmes de santé et sans troubles mentaux, vous deviendrez sans conteste un des grands maîtres mondiaux du jeu d'aventure ! Une cassette pleine à craquer pour 120 francs. Votre Oric utilise le langage machine pour réfléchir et vous n'avez malheureuse

ment que votre cerveau humain pour le battre au Morpion I Le "Laby 5" qui suit<br>n'est pas plus facile : cinq étages, des trappes partout et ses ascenseurs pas très<br>fiables ! Dans "Oil leak", vous devez réparer une voiture a des flaques d'huile. Les gouffres, les ravins et les précipices de "Pont-levis" vont<br>vous rendre fou ! Le "Parsec" fonce à toute vitesse et la "Guerre nucléaire" est<br>tout simplement le premier grand Wargame pour Oric. 120

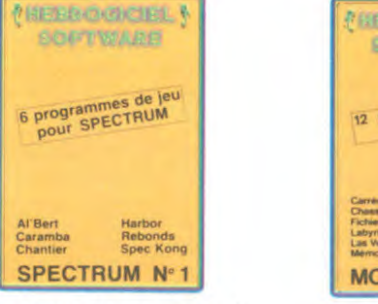

Des jeux d'arcade à gogo : changez le<br>cours de l'histoire à Pearl Harbour, guidez Al'bert et Kong dans leur pyramide<br>favorite, jouez à un jeu de balle en-<br>tièrement nouveau, construisez tièrement nouveau, construisez<br>d'énormes murs avec votre grue de chantier et régalez-vous avec de la te-<br>quila : plus vous en buvez, plus vous désamorcez facilement les bombes de "Caramba"! Six super-programmes pour 120 francs.

▲

Deux jeux d'arcade où vous serez<br>un courageux pompier, ou pilote<br>d'une moto de course fonctionnant au d'une moto de course tonctonnant au<br>langage machine. Viennent ensuite la<br>réflexion avec "Puzzle" et la statégie<br>avec "Mineur" où vous pourrez organiser<br>ser des compétitions jusqu'à 5<br>joueurs. L'aventure enfin avec "L'inca<br> dimensions. 6<br>pour 120 francs.

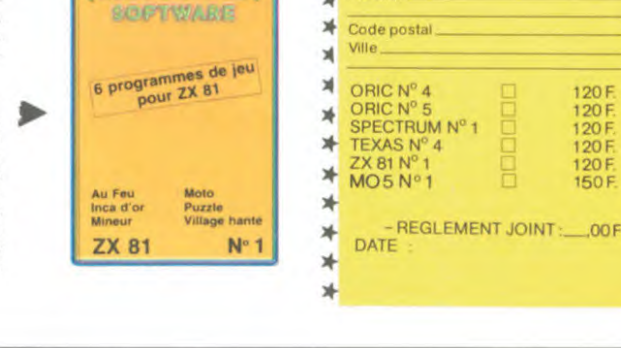

**NEBROGNETEL Y** 

**BEOGLOBL DETWARE** 

mes de jeu<br>MO 5

 $N^{\circ}$  1

冰 ∗

\*

\*

靖

Adresse

**MEBOOGICIELY** 

**SOFTWARE** 

6 programmes de jeu<br>pour ORIC 1/ATMOS

Des jeux, de l'électricité et du plaisir,<br>voilà de quoi faire frétiller les électrons<br>dans votre M05 et quand en plus ces

deux sont multiples et douze vous envi-<br>sagerez quelques nuits blanches<br>d'Othello, de Poker, de Mémo 7... Dés

que l'immobilité vous paraîtra insup-<br>portable, partez pour l'espace pro-<br>fond (Worp) ou retrouvez vos amis (fi-<br>chier d'adresse). Vous verrez, vous

n'en croirez pas plus vos yeux que vo-

\* \* \* \* \* \* \* \* \* \* \*<br>BON DE COMMANDE A REN-<br>VOYER A SHIFT EDITIONS, 27<br>rue du Gal Foy 75008 PARIS.

tre M05 n'en croira ses jeux !

**ORIC** 

Oil leal<br>Parsec<br>Pont-le

 $N<sub>5</sub>$ 

120 F<br>120 F<br>120 F

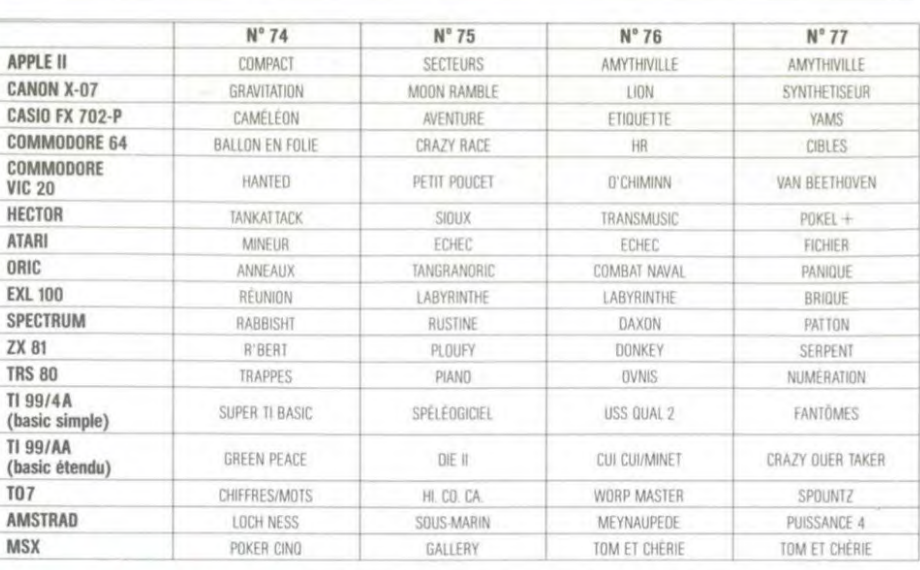

## **AUX URNES!**

Z

**N** 

ORIGINAUX du BULLETIN de pas bien grave! Toutefois, toujours dans un souci d'équité,<br>nous n'accepterons que les VOTE; pas de photocopies, cela serait trop facile!

Abandonnez quelques instants Avril à minuit. vos claviers et prenez votre<br>plus belle plume pour remplir<br>le bulletin de vote ci-contre. La rédaction d'hebdogiciel compte

sur vous! La marche à suivre est simple: - Repérez dans la grille ci-<br>contre le programme pour le-<br>quel vous voulez voter ainsi<br>que celui pour lequel vous<br>votez en second (le second nous permettra de rendre plus<br>équitable la formule de choix

du gagnant).<br>- Reportez le nom de ces deux programmes sur le bulletin de vote

vice.<br>
Inscrivez vos nom et adresse<br>
sur le bulletin de vote.<br>
A renvoyer avant le 18 Avril<br>
1985 minuit à Hebdogiciel.

concours mensuel, 27 rue du Général Foy 75008 PARIS. Il est fort probable que ceux<br>qui participent au concours feront voter leur papa, leur maman, leur cousine et la tota-<br>lité de leurs amis et relations pour leur programme. Normal! Mais comme chacun d'eux fera la même chose, cela n'est

Date limite d'envoi du bulletin de vote le Jeudi 18

**BULLETIN DE VOTE** 

A renvoyer avant le 18 Avril minuit à Hebdogiciel, concours mensuel, 27 rue du Général Foy 75008 PARIS.

JE VOTE POUR LE PROGRAMME SUIVANT: NOM DE L'ORDINATEUR:

NOM DU PROGRAMME:

JE CLASSE SECOND LE PROGRAMME SUI-VANT: NOM DE L'ORDINATEUR:

NOM DU PROGRAMME:

NOM ET PRENOM:

ADRESSE:

**VER DRIX** 20000F AVEC CA JE POURRAI p. ME PAYER LE DEPNIER DISQUE DE DALIDA! ₩ YAHOU,

**BON DE PARTICIPATION** Prénom Profession Adresse Nº téléphone

Nom du programme Nom du matériel utilisé

Nom

Age

déclare être l'auteur de ce programme qui n'est ni une imitation ni une école d'un programme existant. Ce programme reste ma propriété et<br>j'autorise HEBDOGICIEL à le publier. La rémunération pour les pages<br>publiées sera de 1000 francs par page (un programme n'occupant pas une page entière sera rémunéré au prorata de la surface occupée)

Signature obligatoire (signature des parents pour les mineurs).

Le programme doit être expédié sur support magnétique (cassette ou<br>disquette) accompagné d'un descriptif détaillé du matériel utilisé,<br>d'une notice d'utilisation du programme. Les supports des program-<br>mes publiés sont con

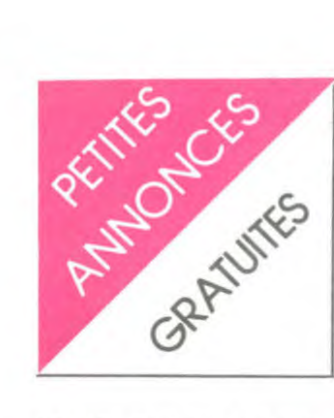

NDLMC : Eh oui ça y est, j'ai enfin changé de nom, il était temps. Alors comment vous le trouvez mon nouveau nom ? C'est joli hein ? ! Merci de<br>m'avoir aidé à le trouver vous êtes super sympa quand vous le voulez, et puisque vous avez été gentils, je vous fais tout plein de gros bisous. Au fait pour ceux qui auraientla compre-nette difficile NDLMC ça veut dire Note De La Mignonne Cla-viste. Allez salut et à la semaine prochaine mes petits canards !!!

#### AMSTRAD

CHERCHE programmes toute sortes pour mon AMS-TRAD en particulier : The Hobbit et Gems of Stardus. Merci. Le Garrec Erwan, 23 rue Friedland. 56300 Pontivy.

ECHANGE prgms pour AMS-TRAD. Mr Garrel Thierry 757 rte de Montmoirac 30380 St Chris-tol Les Ales. Tel : 16 ( 66 ) 52 4389.

AMSTRAD CPC 64 CHERCHE correspondants pour échange de trucs, astuces, programmes etc. Goudot Rolland. 8 allée de la Vendurette 54520 Lascon.

CHERCHE tous programmes pour AMSTRAD (jeux, utilitaires, languages). SCHULLER Fa-brice. 5 rue St Bruno 67200 Stasbourg.

#### APPLE

VENDS Apple IIc, souris, joys-<br>tick, Version Calc, 30 program-<br>mes, livres, Février 85. 11000 F.<br>Tel : (6) 944 39 04 ou : 048 16<br>33.

Propriétaire Apple IIc et modem Sectrad cherche à entrer en communication avec propriétaires du même matériel, le soir après 20h30, le samedi aprèsmidi ou le dimanche. Bernard tel: (6)9037831.

ECHANGE programmes de jeux sur Apple II (Stellar 7, Pac Man, Flipper) . Thierry David. 11 rue du 6 Mai 1945, 53200 Chateau Gontier.

#### ATARI

VENDS ATARI 800 XL + lec-teur de cassettes Atari 1010TM + 3 cassettes initiation à la pro-grammation + 2 manettes + 2 livres de basic + 1 livre de pro-grammes de jeux. Prix 2500 F (Garantie 10 mois). Tel : 989 08 91 poste 268 du mardi au vendredi de 9h00 a 12h00 et de 13h30 a 17h00. Didier Couturier, 95300 Pontoise.

CHERCHE pour ATARI 800 XL toutes sortes de programmes (échanges possibles). Arnaud Deneufeglise, 9 rue Paul Olry, 62570 Blendecques Wizermes.

VENDS ATARI VCS 2600 + 2<br>joysticks + K7 Defender + K7<br>Jungle Hunt + K7 Miss PacMan<br>(comme à la télé) : le tout 650 F<br>(valeur 2000 F). Tel : (6) 020 66<br>94.

VENDS ATARI 600XL Péritel 1000 F, lecteur de K7 1010 300 F, cartouche Moon Patrol 100 F. le tout sous 10 mois de garan-tie. Urgent. Sisour VISOUD. 40 rue Edouard Vaillant 93170 BA-GNOLET. Tel :8596901.

VENDS ATARI 800 XL: 1200 F. + TV. couleur avec télécom-mande: 3000 F. + nombreux logiciels à des prix interressants. tel : 867 94 76.

VENDS ATARI 800 XL + lec-teur de K7 + 60 K7 à prix bas. Tel : (20) 35 71 19.

#### CASIO

VENDS cause double emploi CASIO FX 702P + interface K7 + 2 livres PSI + 30 program-mes sur K7 : le tout 900F. SI-MEONIDIS• 11 bis place du gé-néral Amette 75015 PARIS.

VENDS printer CASIO FP-10 + RLX : 400F avec emballage. Se branche sur FX-502P-602P-702P. Philippe. Tel : 376 47 84.

VENDS CANON FX 702P + Manuel + livre de programmes + piles 900F. Sous-garantie Laurent ABRASSAT. 24, avenue Audra 92700 COLOMBES. Tel: 784 42 26.

VENDS CASIO PB 700 12/83 avec manuel + housse: 1000F. J.P CARRON Tel : 250 96 29.

VENDS CASIO FX-702P + In-terface K7 FA-2 + imprimante FP-10 + "la découverte du FX-702P" + "la conduite du FX-702P" + 1 K7 DDI + 7 K7 lo-gi'stick + 7 casettes de programmes tapés. Valeur 2600F vendu 2200F. Paul JOLIVET. Tel : 921 84 04 après 20h.

#### COMMODORE

CHERCHE programmes pour COM 64 jeux et utilitaires en langage machine si possible cherche également correspondant pour renseignements. Tel : (94) 53 98 88 après 19H.

VENDS COM 64 + lecteur K7 + joysticks + nombreux logi-ciels + livres + cordon péritel : 3000 F.

CHERCHE commodoristes pour échanger programmes de jeux. Tel : 261 11 26 à toute heure.

VENDS ou ECHANGE utilitaires, Jeux, Langages pour C64 avec disquettes : Ecrire a Gisele PIERREUX. 24 rue des Marcot-tes 7000 Mons Belgique.

CBM 64 recherche console et drive 1541 hors d'usage pour pièces. Faire offre à Jean Claude au (6) 083 05 28.

VENDS Commodore 64 Peritel + magnéto + adaptateur peritel + alim + jeux + livres. Possibi-lité télé. Le tout: 2500 F garan-tie 9 mois. Tel. 969 08 15, Thierry. Urgent.

VENDS ou ECHANGE labo photo couleur + noir et blanc (valeur 4500 F) contre Vie 1541 pour C64. Tel : 022 09 56 apres 19h00.

CHERCHE CBMistes passionnés par Lode Runner pour échange de tableaux (par cassettes). Bagneux D. 33 rue de Bas Foux, 41350 Vineuil. Tel (54) 42 69 40. *(NDLMC : Dis-*donc, tu sais que nos informaticiens en cherchent ? Ils ont fait les 150 de LR, les 50 de LRC. ils en ont créé plus de 200 et ils rament parce qu'ils s'ennuient.. Alors, un peu de compassion. envoie-nous les tiens...)

Club 64 Montélimar ECHANGE tous programmes (en possède plus de 250 avec notices) avec autres clubs Com 64 en France ou en Belgique. Tel : 16 (75) 46 61 76 après 20 heures.

#### ORIC ATMOS

VENDS ORIC ATMOS + péritel + manettes + interface + K7 jeux + 4 livres + 3 théorie + nombreux listing et cassettes : 2500 F. Tel : 23 39 38 37. Après 18H.

VENDS ORIC 1 48 K + péritel + alimentation + 10 jeux + livres + lecteur de disquettes + extension RAM et ROM + manuel + disquette utilitaire + 3 disquettes vierges : 4990 F. Erick AGUIRRE. Route Dous Bos 64600 ANGLET. Tel : (59) 52 40 12 après 18H.

VENDS ORIC 48 K péritel + manuel + interface joysticks + 4 K7 de jeux . revues : 1600 F. Tel : 16 (22) 44 11 74.

CHERCHE généreux donateur d'un ORIC ou d'un ATMOS hors service, envoi en port dù maxi-mum 30 F. Fabrice PILON. 17 rue Langevin 37000 TOURS.

VENDS ORIC 1 + péritel +- IF NB intégrée + IF joystick pro-grammable + joystick + ma-gnéto + 150 logiciels : 3000 F. Guillaume ANGELINI. Moulin Cevenol 30380 ST CHRISTOL Tel : (66) 52 05 98. *(NDLMC:*  Merci pour le joli compliment, je te fais un gros bisou !).

#### SPECTRUM

VENDS SPECTRUM 48 K + livres + 12 programmes + K7 spectrum computing N° 6 : 1800 F. Tel : 602 38 33 de 14 à 20 H.

VENDS pour SPECTRUM manette de jeux : 60 F. + K7 Hob-bit, Jet set, Atic atac, Cobalt, Alchemist (originaux avec notice). Tel : (91) 75 63 96.

VENDS SPECTRUM + interface péritel + interface 1 et 2 + mi-crodrive + imprimante ALPHA-COM + magnéto K7 + interface joystick + 2 joysticks - 1 car-touche rom + 9 microdisques + 100 programmes sur K7. Tel: (35) 30 15 08.

VENDS SPECTRUM 48 K + adaptateur péritel + magnéto<br>K7 PHILIPS D 6600 + moniteur<br>vert + 8 logiciels + livres : 3500 F. Tel : 901 97 80. Le soir.

VENDS SPECTRUM + péritel + interface manettes + lecteur K7 + 120 programmes sur K7 + livres : 2200 F. Tel : 384 85 29 après 18H.

VENDS ZX SPECTRUM 48 KO Péritel/ N/B + Micro drive + in-<br>terface ZX 1 + synthétiseur<br>vocal + carte 8 entrées/sorties + 2 livres Basic + 3 livres as-<br>sembleur + 1 livre Pascal + nombreux logiciels dont ZX as-sembleur, Pascal HP4T, Vox, 3D Mover, Eureka, Compilateur + nombreuses revues informatiques, et en prime un abonne-ment à ORDI 5 pour 1 an le tout : 5000F. Tel : (42) 26 71 84.

Achète ou échange (contre

trashman, xavior). Logiciel de<br>jeux d'arcades rapides. L<br>COSTE.2 rue C.NODIER 25000<br>BESANSON (vend également<br>prise péritel spectrum). Tel : dimanche (84) 40 22 07.

VENDS SPECTRUM 48 K péri-tel + magnéto BRANDT M 219 + livres + 16 K7 : 2000 F. Tel : (16 06) 402 26 02.

VENDS SPECTRUM + 48 K + péritel + interface Manette AGB + joystick (Quick Shot II) + livres + Light Pen + 8 K7 de jeux : 2800 F. Tel : 906 83 32.

VENDS pour SPECTRUM Dallas : 70 F. port compris. Tel : 070 13 85:

VENDS SPECTRUM 48 K péritel + micro drive + livres + pro-grammes : 3400 F. Tel : (43) 93 78 91. VENDS SPECTRUM 48 K péritel + UHF NB. + 2 manettes +<br>interface + 6 K7 + progs perso<br>+ TV. NB.: 3500 F. + TV. cou-<br>leur SECAM péritel : 2200 F.<br>possibilité de vente groupée ou<br>séparée. Tel : (61) 01 90 14.

POSSESSEUR SPECTRUM 48 K RECHERCHE correspondant pour échange de programmes. Tel : (56) 48 54 33.

VENDS SPECTRUM PLUS + imprimante + adaptateur péritel + 15 K7 de jeux + 2 livres : 3500 F. Stéphane KRAUSZ. Tel . 588 41 97.

CHERCHE correspondant pos-sédant un SPECTRUM 48 K pour échanger programmes et trucs. M. GÉRARD. 1 rue de la Croix 1050 BRUXELLES BELGI-QUE.

VENDS SPECTRUM 48 K péritel + mod. NB. + TV. NB. + int. centronic + int. Kempston et AGB + manettes + magnéto + 30 programmes dont inédits + 50 listings + livres + revues 3500 F. Tel : 252 76 26.

VENDS SPECTRUM 48 K + manettes de jeu + péritel + 2 livres de programmation + 5 lo-giciels : 2800 F. ou 3000 F. avec magnéto. M. CAMBOUR-NAC. 59 avenue Beauséjour NAC. 59 avenue Beauséjour<br>77340 PONTAULT COMBAULT. Tel : 028 58 74.

#### 1199

VENDS TI 99 + manettes de jeu + câble magnéto + ma-gnéto + BE avec manuel en anglais + 5 modules (Pole position, Cars war, Burgertime,<br>Invaders, Parsec) + K7 Sun<br>Invaders, Parsec) + K7 Sun<br>Games + 100 jeux sur K7 +<br>Iivre sur le TI: 3500 F. à débat-<br>tre. Gilles LAINE. 6 chemin de<br>la Montagne 89113 FLE

RECHERCHE MODULE BE. pour TI 99. Tel: 339 10 87. Demander Hervé.

VENDS mini mémoire neuve pour TI 99 + manuel en anglais + K7 démonstration: 300 F. M. GERARDOT. 2 square Danton 94600 CHOISY LE ROI.

VENDS TI 99 + BE. + 108 pro-grammes sur K7 + magnéto + 2 manettes de jeux + 4 livres: 2500 F. à débattre. Tel: 88 88 61.

GAG ?... NON ... PUB ! BLANC BERNARD *INFORMATIQUE BUREAUTIQUE LYON* 

> AMSTRAD - SINCLAIR - ORIC SHARP - THOMSON - SANYO LEANORD - LOGYSTEM

> *Blanc Bernard sera présent* au *SALON 1NFORA du* 16 au *20 avril 1985 STAND* 6634].

*9, rue Salomon* Reinach. *69007Lyon Tél. : (7) 872.25.48 (près facultés)* 

ASSISTANCE TECHNIQUE - LOGICIEL - FORMATION

#### DIFFICILE DE TROUVER LE BON LOGICIEL?

*Alors n'hésitez plus et* venez les *voir en démonstration dans la nouvelle boutique 'LOGICIEL PILOTE':* 

Vous y trouverez des programmes, rien *que des programmes pour votre:*  MACINTOSH, APPLE 2E ou 2C, IBM PC ou compatible.

*Sans aucun engagement de votre part,*  venez découvrir nos logiciels...

LOGICIEL PILOTE 5, rue des COLONNES 75002 PARIS. (angle 7, rue de la Bourse)

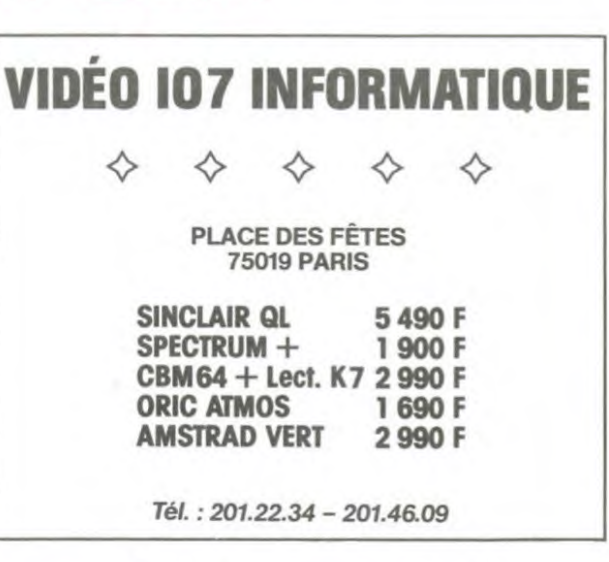

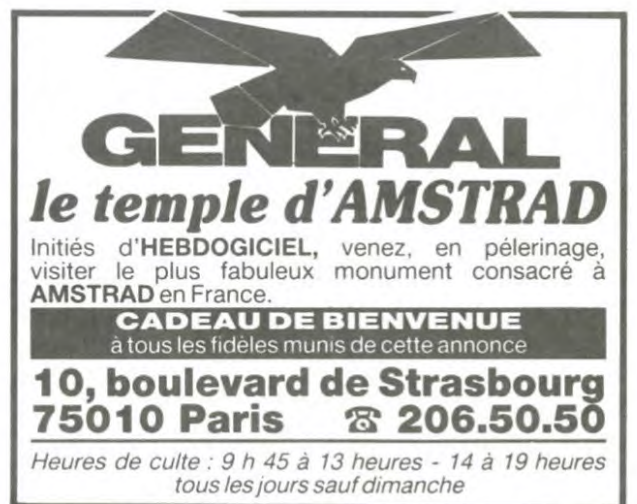

VIDEOTROC

#### VENTE - ECHANGE - DÉPÔT DE TOUT MATÉRIEL VIDÉO ET MICRO-INFORMATIQUE - 1000 JEUX

#### *NOS PRIX NEUFS! 1*

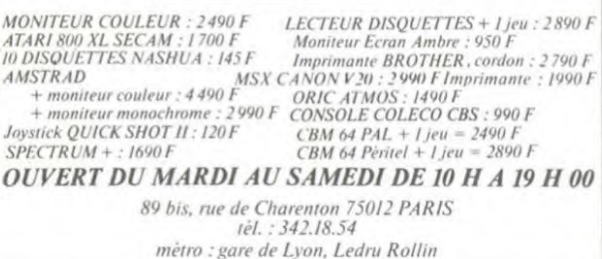

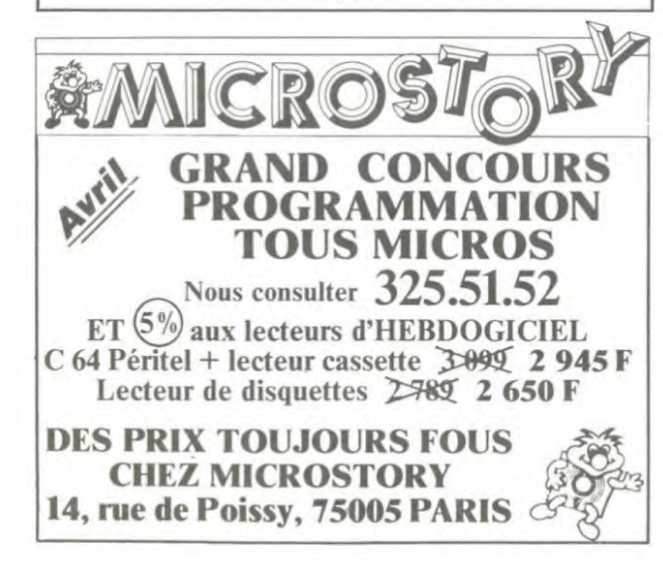

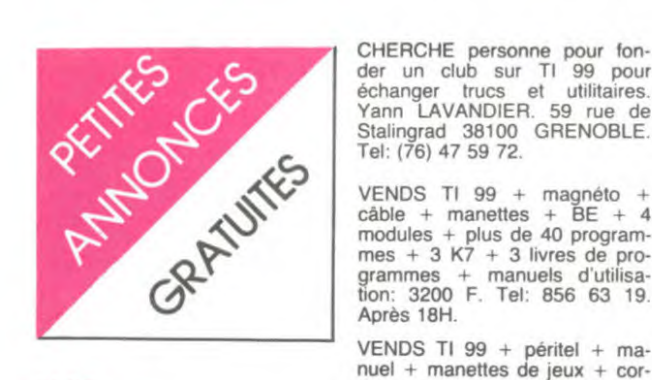

#### TI 99

sation + cordon magnéto + magnéto - Mprès 20H.<br>
nettes de jeu + 3 livres de pro-<br>
grammes + 3 modules + jeux pour TI 99. Tel : (85) 35 70 09<br>
+ listing : 1500 F. Tel : (74) 97 avant 20 heures.(*NDLMC*: VENDS TI 99 + 6 mod

vertice + cordon magnéto + ext<br>32 K + BE + mini mémoire +<br>assembleur + modules : Foot, Tomstone city, Parsec, Othello, Tomstone city, Parsec, Othello, 50 F. chacun + 8 programmes<br>
Gestion de fichiers + 7 N° de gratuits. Christophe CARLIER. VENDS TI 99 + Péritel + cor-<br>
99 magazine + K7 + 10 K7 de 18 avenue Ducis 92500 RUEIL dons magnéto + nombreux livres : 2800 F. Tel : VENDS TI 99 + péritel + câble livres techniques + livre La 1800 F. P. SAUVEGARDE. Rte ZX 81 avec 16 K. F. JEZE- soir après 20 H.

modules + plus de 40 pro-<br>grammes + manuels d'utilisa-<br>grammes + nombreux livres :<br>tion: 3200 F. Tel: 856 63 19.  $\frac{3000 \text{ F}}{1000 \text{ F}}$  Tel: (81) 58 87 63.

nuel + manettes de jeux + cordon magnéto + nombreux pro-

nettes de jeu + 3 livres de pro-<br>
grammes + 3 modules + jeux pour TI 99. Tel : (85) 35 70 09<br>
25 66. Merci pour le bisou, je t'en en- jeux + module Aventure + mo-<br>
25 66. Merci pour le bisou, je t'en en- jeux + module Aven

CHERCHE personne pour fon-<br>
On the VENDS ZX 81 + alimentation +<br>
der un club sur TI 99 pour magnéto + K7 + joystick + in-<br>
avec manuel. Stéphane SAL-<br>
Stéphane SAL-<br>
cordons + extention mémoire :

cable + manettes + BE + 4 taine de programmes + nom-<br>modules + plus de 40 program-<br>mes + 3 K7 + 3 livres de pro-<br>mes + 3 K7 + 3 livres de pro-<br>mes + 3 K7 + 3 livres de pro-<br>mes + 3 K7 + 3 livres de pro-<br>mes + 3 K7 + 3 livr 3000 F. Tel: (81) 58 87 63.

 $K7 + \text{course basic } + \text{modules}$ <br>+  $K7 + 20 \text{ jeux BS et } 30 \text{ jeux}$ 

mombreux livres : 2800 F. Tel : VENDS TI 99 + péritel + câble livres techniques + livre La<br>(88) 60 55 40. K7 + alimentation + interface Conduite du TI 99 : 3000 F. Tel :<br>NB. + manettes + BE en fran- 702 91 48 ou 930 59 27

VENDS livres concernant le TI + parsec + 2 K7 + livres de Rubis sacré : 90 F. chaque + 199 liste et prix contre 1 timbre. programmes : 3000 F. Michel Lunar Jumper et Solar system : VENDS VIC 20 + magnéto K7 (NDLM) stéphane VENDS TI 99 + cordon K7 +<br>double joystick + modules + K7 VENDS BE. pour TI 99 UR- que + module Démolition divi- CHE également tout program- QUIKSILVA pour ZX 81. Tel : avec documentation : 2500 F. +<br>+ 3 livres: 1800 F. Tel

K7 + alimentation + interface Conduite du TI 99 : 3000 F. Tel : de Druizon Thoury 41220 LA QUEL 14 cité Gorrékéan 29212<br>NB. + manettes + BE en fran- 702 91 48 ou 930 59 27. FERTE ST CYR. Tel : 16 (54) LE DRENNEC. ACHETE le

Dis-donc toi, c'est la deuxième magazine + 6 K7 + 10 manuels<br>PA que tu passes cette se- sur le T1: 7000 F. André SEBI- VENDS TI 99 + péritel + ma- + PAL + cordon péritélévision Niepce 71100 CHALON SUR COMTE. 9 rue Saint Ju VENDS TI 99 + péritel + ma-<br>  $+$  PAL + cordon péritélévision<br>
mettes de jeu + BE + mini mé-<br>
+ livre "La conduite du VIC 20"<br>
moir + manuel assembleur + + 18 logiciels professionnels sur<br>
jeux et programmes à taper +<br>
bas

380 75 16 après 20H. Tel : (3) 062 31 62 après 12H. VENDS manette de commande 84.<br>pour VIC 20: 90 F. Tel: 16 (70) VENDS ZX 81 + 16 K + clavier

57. + aide à la programmation et concernant le VIC 20 + fiches VENDS VIDEO GENIE 16 K +

411 27 40 après 16h30.  $\frac{11100}{2}$  MARBONNE.(*NDLMC*: pak + adaptateur + jeux (King PHILIPS + K7 N° 1 merci pour le bisou mon pous-<br>
VENDS TI 99 + BE + joysticks sin !).<br>
VENDS TI 99 + BE + joysticks sin !).<br>  $\frac{1700 \text$ 

K7 + 6 livres et revues sur le ZX 81 : 800 F. + TV. NB. à dé-Après 18H.<br>VENDS TI 99 + péritel + ma. de jeu + cordon K7 + magnéto grammes + manuel + livre de (76) 47 29 96. Heures de repas. 67 59.<br>NENDS TI 99 + péritel + ma. de jeu + cordon K7 + magnéto grammes + manuel + livre de (7

14 Iivres + moniteur : 4400 F. VENDS ZX 81 + clavier méca-<br>
32 A + alimentation : 1700 F. à dé-<br>
33 A + joysticks + cordon magnéto + 3000 F. Fabrice CONIEL. Tel : Cias 77400 LAGNY SUR mémoire + 4 logiciels + 1 livre mander

QUEL. 14 cité Gorrékéan 29212 LE DRENNEC.

995 F. Tel: (51) 93 21 21. VENDS TI 99 + cordon ma-<br>VENDS pour TI 99 3 K7: 60 F. 05 18 39. Heures de repas seu-<br>VENDS ilvres concernant le TI + manettes de jeu + BE chacune + Hebdogiciel 2 et lement.<br>99 liste et prix contr

échanger trucs et utilitaires. terface + 3 livres : 1150 F. Tel : MONS. 16 rue Traversière VENDS ZX 81 + 16 K Mémo-<br>
Yann LAVANDIER. 59 rue de 411 27 40 après 16h30.<br>
Stalingrad 38100 GRENOBLE.<br>
Tel : (76) 47 59 72. VENDS

mes + 3 K7 + 3 livres de pro-<br>grammes + manuels d'utilisa-<br>tion: 3200 F. Tel: 856 63 19. + 3000 F. Tel: (81) 58 87 63. + K7 Pulsar II + Yeti + une battre. L. PILLONI. 38 srue nombreuses K7 + cordons et<br>tion: 3200 F. Tel: 8 VENDS ZX 81 + 16 KO + cla-<br>vier mécanique + interface + view interactive<br>interactive + manette + 4 livres +<br>nombreuses K7 + cordons et<br>programmes : 900 F. Tel : 968<br>67 59.

nuer Trimaneurs de jeux + cor + K7 + 20 jeux BS et 30 jeux LOUP. La Cigalière Maubec VENDS ZX 81 + 16 KO + cla- VENDS ZX 81 + clavier ABS + pombreuses K7 de ext 16 ko + une centaine de ext 16 ko + une centaine de la seur d basic : 1200 F. + BE + ma- + manuels + 2 livres : 2700 F.<br>Basic : 1200 F. + BE + ma- + manuels + 2 livres : 2700 F. VENDS extension mémoire 16 journales + adaptateur de programmes sur listing et 7 sur VENDS TI 99 + manuel d'utili- puel : 550 F. Tel : 50 07 54. JJ. HIRSTEL. Le Repanné VENDS extension mémoire 16 joystick + nombreux livres et K7 : 850 F. Tel : 595 79 44.

VENDS VG 5000 + prise péritel<br>VENDS VG 5000 + prise péritel<br>nettes + cordon magnéto + ext VENDS TI 99 + BE (français) + moniteur Zenith Monochrome: M. BARQ. 39 avenue des Acca- nique + cordons + extension de battre. Tel: (

Gestion de fichiers + 7 N° de gratuits. Christophe CARLIER. VENDS TI 99 + Péritel + cor-<br>99 magazine + K7 + 10 K7 de 18 avenue Ducis 92500 RUEIL dons magnéto + joystick + BE programmes + cart. Basic +<br>jeux + Lunar lander +

VENDS pour TI 99 TI logo II cais + mini mémoire + 10 mo-<br>avec documentation : 650 F. S. dules de jeux + K7 Hebdogiciel ACHETE BE et extension 32 K<br>SALMONS. 16 rue Traversière (N° 1,2,3,4) + 4 K7 Epsilon exterieures pour TI

youx et programmes N° 3 + K7 K7 + 35 programmes à taper + VENDS ZX 81 + 16 K + clavier MSX CHERCHE contacts pour<br>+ Burgertime + moonsweeper + module TI Invaders: 2200 F. soi même + 99 magazine N° 4 1250 F. à débattre. Tel: VENDS TI 99 + BE + PARSEC VENDS TI 99 + BE en français basic par soi même et BE par divers documents sur le VIC 20: mécanique + manuel + allimen- échanger trucs et programmes<br>
+ Burgertime + moonsweeper + module TI Invader

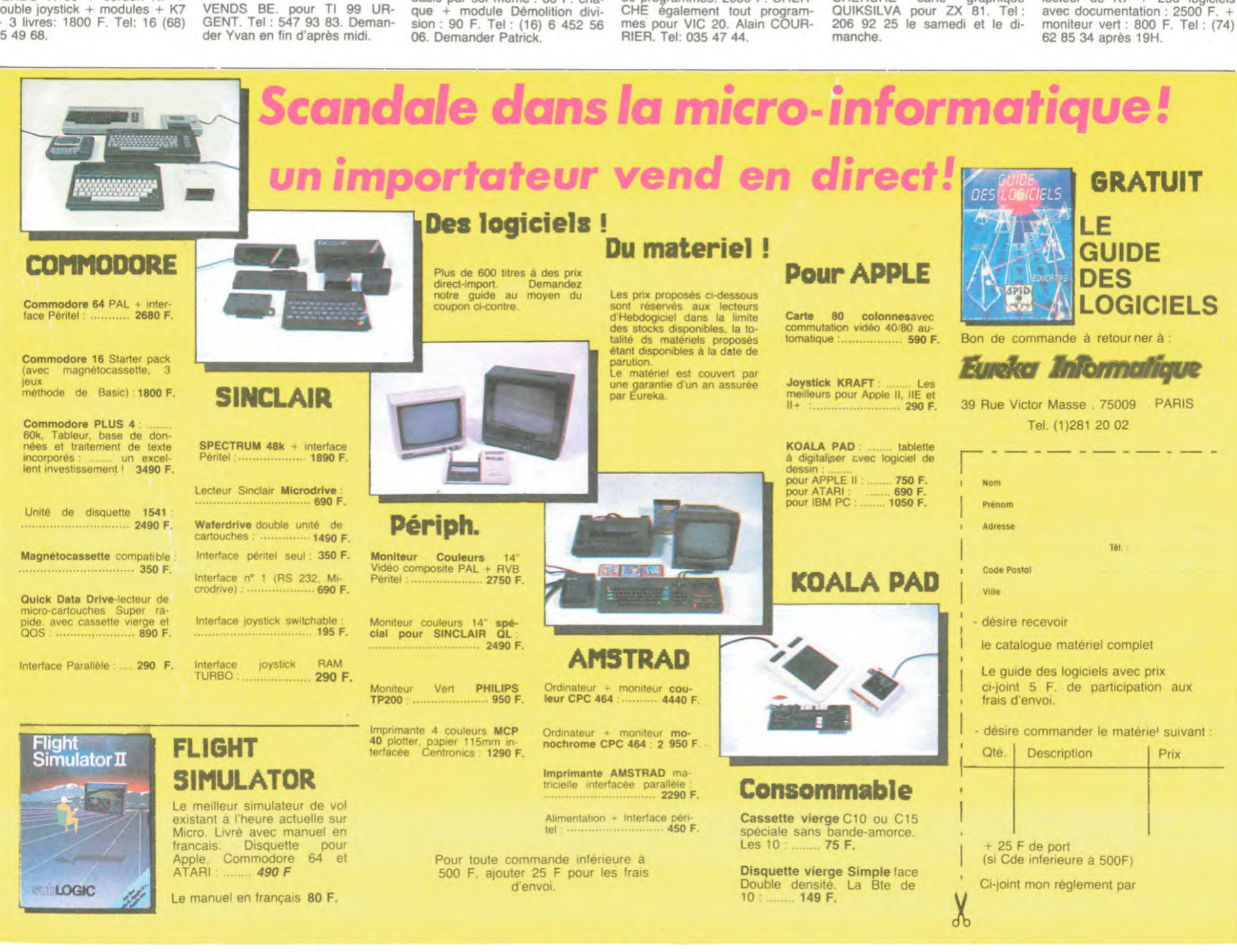

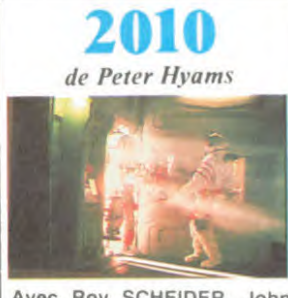

Avec Roy SCHEIDER, John LITHGOW, Helen MIRREN et Bob BALABAN. 1H56. USA.

Alors comme que j'vous l'di-sais-je précédemment dans les numéros précédents et que j'ai pas fini de vous le dire, les Ricains nous envoient un film de<br>SF (faute d'être un film agricole, de stars ou de minorités)- J'ai nommé 2010.

Lui aussi est un film qui a été attendu par un certain nombre de fans de SF (cf Dune). Evi-demment après 2001...

Justement 2001. parlons-en. C'était un bouquin d'Arthur CLARKE , d'aucuns diront que c'est le chef-d'oeuvre de la SF moderne. bon moi chuis pas d'accord, mais là n'est pas le problème. toujours est-il que c'est un très bon roman, qui dépasse sa valeur de SF pour devenir un vrai roman de littérature. au revoir le ghetto. Donc à la base on a un très bon texte (j'vous cause de<br>2001, n'oubliez pas), et puis y a un réalisateur un peu fou qui s'y intéresse : Stanley KU-BRICK. Ce mec c'est pas n'im-porte qui, Les Sentiers De La Gloire ou Lolita sont des films d'anthologie. Ca nous fait alors un bon texte + un bon réalis-teur visionnaire, cette équation du 78ème degré avant JC nous donne alors un excellent film, CQFD, disons même le meilleur film de SF jusqu'à Blade Runner. mais ça aussi c'est un avis très personnel. Bon mais tout ça, ça concerne 2001, qu'en est-il pour 2010' Eh bien suivôns le même rai-

Arthur CLARKE écrit une suite de 2001 parce que plein de gens lui demandent des explications sur le premier book et qu'il en a marre de dire la même chose à tout le monde depuis 17 ans. En plus de ça, on peut soupçonner que ce cher ami avait des problèmes financiers, écrire 2010 c'était un coup de fric sùr. Maiaiaiais tout n'est pas si simple et 2010 est vraiment quelconque au niveau du texte, c'est juste un petit bouquin de SF très prétentieux, qui pisse pas haut et qui s'oublie facilement dans la masse. Ca nous fait à la base un texte médiocre. On prend un réalisateur pas génial, Peter HYAMS qui va tout pomper chez KUBRICK et ça nous fait un film.. .pas mal, pro-prement fait mais qui se perd dans la masse, lui aussi !

sonnement

Voilà, dans la série "Les Dé-ceptions De L'Année"... Vous avez un film qui a l'odeur de Kubrick, les images à la Ku-brick, les décors de Kubrick, mais ce n'est pas Kubrick. A bon entendeur.

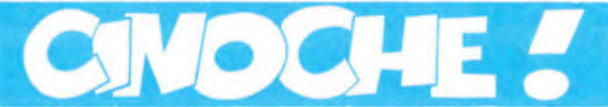

## *édito*

Cette semaine il fallait que je fasse un choix : ou j'vous cause de plein de films, donc des petits papiers très courts qui ne vous apprennent rien, ou bien quelques articles longs qui étaient (du verbe étayer, bande de schprountz ignares) mon ju-<br>gement (Yakh ! Yakh ! Yakh !). Et qu'est-ce que j'ai choisi. hein ? Bon je sais bien, vous l'avez déjà remarqué, y a que 4 articles cette semaine, donc... Et Partir Revenir, et Country ? Bon ben esscuses les mecs. mais j'en pas encore eu le temps d'aller les voir en salle,

vu que l'ai pas pu aller aux prolos, alors ! Et puis comme de toutes façons, la patience est la mère de tous les vices. Atten-<br>dez, là j'crois bien que j'm'ai<br>gouré. C'était quoi déjà? Mer<br>de toutes les vis ? Nan. c'est<br>gasses ? Nan ça y est, j'y suis,<br>c'est "patience est mère de sagesse", chavais bien qu'j'y arriverai !

En tous cas, la s'maine pro-<br>chaine j'vous f'rai des tas de<br>petits articles tout courts, enfin p't'êt', enfin vous verrez bien.<br>Commencez pas à m'embêter non plus ! Allez, tchaw !

**SUBWAY** 

*de Luc Besson* 

Avec Isabelle ADJANI, Christophe LAMBERT, Richard BOH-RINGER (encore lui, super!), Michel GALABRU, Jean-hugues ANGLADE et Jean-Pierre BACRI. 1 H46. FRA.

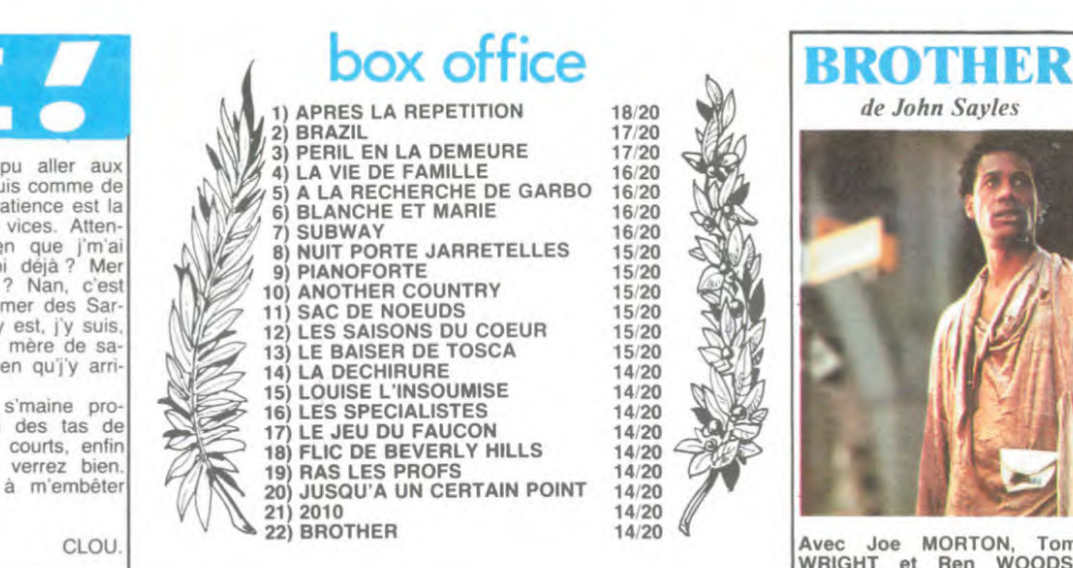

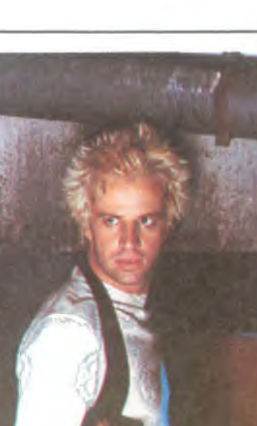

risien de Paris, a savoir le

Sinon, y a un truc que si avec tout ça vous êtes pas encore décidés à le voir que c'est le coup de gràce, c'est la pour-suite entre un mec en roller et une armada de queufs : fa-buleux

Bon, ben là j'crois qu'j'ai rien oublie, le gaz est coupé, le disjoncteur est off, ma soeur est en vacances, le chat a bouffé et les plantes sont arrosées. Sur ce salut. BRAVO LUC! Ticket choc !

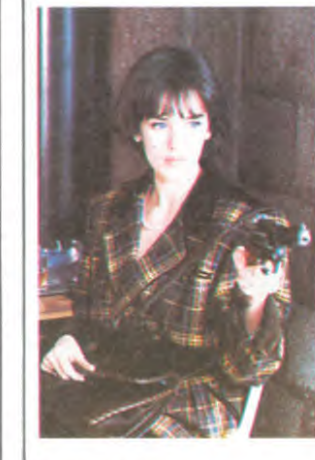

Ticket chic WAAAAAH ! Si à 25 ans j'arrive à faire ce qu'il fait lui, j'me paie des prunes, ou non. plutôt des cacahouètes. et pis non, une nouvelle paire de pompes. que ça m'ferait pas de mal. Bon mais d'ici-là, j'ai du pain

sur la planche. ça pour sûr. Faire un film sur le métro pari-sien, c'est dur, parce qu'on peut s'attendre tellement facilement à des plans à la Beneix dans DIVA. Mais non, c'est pas parce que Besson est lui aussi un jeune réalisateur qu'il fait la même chose que ses potes, non mais oh, faut pas déconner non plus ! Le p'tit Besson, il est capable de faire ses films tout seul comme un grand, sans besoin de per-sonne sur qui copier. De toute manière , des films sur le métro yen a pas eu des masses. Et en plus, je tiens à signaler à nos amis non pari-

# ET RATA !

Ah, les mecs chuis vraiment désolé, j'ai fait une boulette la s'maine dernière : Le Baiser De Tosca n'est pas un film allemand, mais un film suisse. Autant pour moi les p'tits suisses ! Pas Pizza, pas schnaps gruyère !

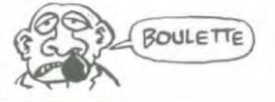

## MARLENÉ *de Maximilian Schell*

Avec... devinez qui ? Vous avez vu le titre ? Mar-lè-ne Pas Marlène Garbo, pas Marléne Signoret, pas Marlène Miou-Miou : Marléne DIE-TRICH. évidemment, l'Ange bleu avec les yeux lourds, l'air blasé et le dos légèrement voûté de celles qui avaient la classe avant que votre môman vous féconde, bande de petits jeunots !

Avant de vous parler de cette star du cinéma mondial que sa carrière elle commence en 1922, j'allons vous causer un chouïa du réalisateur, mec pas<br>commun : Maximilian Schell<br>qui s'appelle et que c'est sur-<br>tout un acteur. Il a rencontré<br>Marlène en 1961 sur le film<br>"Jugement à Nuremberg" (y a<br>aussi Spencer Tracy) pour le-<br>quel il reçut u pas n'importe qui non plus. Maintenant, passons à celle

que vous attendez tous avec impatience : Marlène ! On voit sur l'écran des tas d'extraits de ses films, où elle est belle comme le jour, comme toujours. Et sur ces extraits , en voix off, on l'entend répondre aux questions de Schell.

Ce film est intéressant par sa forme : Marlène n'a pas voulu être filmée pendant ces inter-views, c'était spécifié dans le contrat et elle ne se gêne pas pour le rappeler à tout bout de champ pendant cette heure et demie de film. D'ailleurs, elle n'a pas l'air particulièrement commode : au ton que prend à certains moments la conversation, on sent que ça n'a pas dù être une partie de plaisir permanent ! Bonjour la tension !

Enfin voilà, c'est un film que c'est super bien fait. et que ça démytifie pas mal cette "plus grande" star de tous les temps. Et pourquoi pas ? Eijanaika ? siens (mais comment font-il pour vivre à la campagne ?) que le metro change de gueule tous les 6 mois, alors inévita-<br>blement y a que son film qui<br>ressemble à son film. Ca c'est<br>une phrase qu'elle a une puis-<br>sance sémantique qui décoiffe sance sémantique qui décoiffe<br>au moins !

Isabelle ADJANI. je vous ra conte pas comment qu'elle<br>joue bien et qu'elle est belle. Dans la série. vous allez voir comment que j'vais améliorer le rôle qu'était écrit sur le scénar. elle se pose là. Bien sûr tout le monde va dire que c'est encore un rôle de femme-en-fant, mais merde, faut pas être bégueules les mecs. Recon-naissez le talent là où il est. Elle joue la môme pauvre qui s'est maquée avec un mec bourré de thune et qui s'emmerde à cent sous de l'heure. Et elle vous joue ça d'une fi-nesse, épatant.

Christophe LAMBERT a repris un rôle à la Greystoke : le mec complètement inadapté, qui vit tout seul dans son monde, qui n'en fait qu'à sa tête sans essayer d'analyser les situations parce que ça l'emmerde. Il est clair, franc et fou. La preuve c'est qu'il ne supporte pas la vue des coffres-forts, et qu'à chaque fois il faut absolument qu'il les fasse sauter, camara-

des. Ca c'est une action révolutionnaire qui prouve que la guérilla urbaine n'est pas morte dans tous les coeurs Nan, là j'déconne. Mais sachez que s'il fait sauter les coffres, c'est pas (seulement) pour chourav c'qu'il y a à l'intérieur, c'est juste parce qu'il les en-caisse pas (c'est l'cas d'le dire). D'ailleurs c'est à cause de l'un d'entre eux qu'il s'est réfugié dans l'tromé, qu'il se fait courser par des mecs qui veulent pas vraiment lui conter fleurette et qu'il a rencontré Adjani.

Galabru en fait des caisses, et moi j'adore. Surtout quand c'est pas pour des niaiseries (genre Le Gendarme et Machpro, Le Gendarme Blablabla, etc). Bohringer aussi assure bien, toujours fidèle à lui-méme, c'est le fleuriste pas net et qui apparemment est un peu trop bien avec les Bour-res. Et puis tous les autres, qui sont pas là juste pour faire coucou à maman, eh ben y s'démerdent pour être à la hauteur.

Voilà. J'vous ai foutu 2 photos pour que vous voyez bien que c'est ce film que je veux que vous alliez voir. Ah avant d'me tirer, juste un truc. Luc BES-SON s'est fait un film qui se passe dans l'endroit le plus pa-

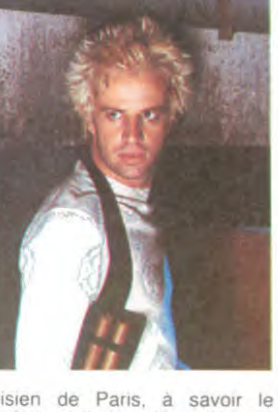

métro, et il s'est démerde pour que ça ne paraisse pas un pète parigot. eh ben c'est super balèze. On a plus l'im-pression que ça se passe dans une station orbitale que dans les locaux de la RATP, on voit bien quelques rames qui trainent par-ci par-là, mais ce sont juste les navettes entre le centre et la périphérie de la station, alors y a pas de quoi s'in-quiéter, hein.

# de John Sayles <sup>F</sup>**\_ 1 .deg**

Avec Joe MORTON, Tom WRIGHT et Ren WOODS. 1H50. USA.

Y a même des extraterrestres noirs ! Vous vous rendez compte ! Déjà, on en a eu des verts, des bleus, des bruns. des jaunes à pois mauves. des rout fripés, des tout lisses, des tout singes ou des tout beaux mais alors des tout noirs, c'est vraiment fa première fois que 'en vois

C'est !'mec sur la photo que c'est ('ET du coin. Y s'est sauvé d'une plantation quelque part dans la galaxie et a atterri

à Neuve-lorque, et il est tout *paumé. le pauvre.*  Qu'est-ce qu'un Noir tout seul peut faire dans cette ville. hein ? Aller à Harlem ? Bravo, vous avez gagné, y zone dans Harlem. Et une fois dans Har-lem, fu fais quoi ? Tu rentres dans un bar, eh oui ! Et le voilà dans l'bar. Le problème. c'est que si c'était un mec nor mal, il boirait quelque chose, il<br>causerait avec les autres causerait avec les autres consommateurs. Eh ben non. Son gros problème, c'est que jistmon, lui. y sait pas causer. En revanche, il sait réparer les jeux vidéos par l'imposition des mains, genre Uri Geller (de quoi), la ruine du technicien de maintenance normal. Et rien qu'avec ça il arrive à se faire un peu de thunes, de façon à pouvoir payer sa piaule qu'un *mec au bar lui a* dégotée. *Tout*  ça pendant qu'il se fait active-ment rechercher par des chasseurs de primes inter-galacti-<br>ques.

ques. C'est gentil comme film, notre "frère" qui vient des cieux se révolte à la vue de ('OO d'un gosse et fait tout pour descendre le dealer. Il finit par trouver une colonie de mecs qui comme lui sont des réfugiés.<br>Comme quoi la Terre, à notre grand étonnement est une pla-nète trés accueillante pour les

réfugiés politiques. C'est pas mal. Faut pas jeter la pierre (plouf) au réalisateur. c'est son premier long-me-trage. En tous cas. la musique est super ! Bon. c'est tout pour aujourd'hui.

JUSQU'A UN CERTAIN POINT *de Tomas Butierez Alea* 

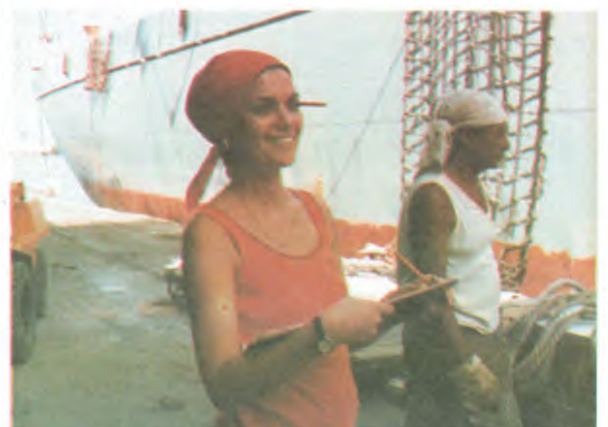

Avec Oscar ALVAREZ, Mirta IBARRA et Coralia VELOZ. 1H08. CUB.

Mais que c'est les Coubains qui nous zont envoyé oune yoli

petit film là !<br>Oh, mais c'est Oh, mais c'est bien ça. Comme quoi même dans ces pays bizarroïdes y zont des cinémas. D'ailleurs à mon avis, c'sont des paillotes leurs salles de cinéma, avec de la fournée de cigare en guise d'écran. bonyour les yeux au bout te 10 minoutes !

Bon , yé arrête là mes conne-ries, et encore yé vous ai même pas fait le coup des mauvais yeux de mots avec Fidel, mais si vous êtes vrai-ment sympa. yé en frai quand même.

Couba, pays dou commou-<br>nisme à la Castro après la choute de Battista en '59 ou '58 (vérifiez dans vos bouquins. yé peux pas ruut savoir à la fin), capitale LA HAVANE. c'est ça comme les cigares, même que c'est oune ville que c'est oune port. Si yé dis ça, c'est pas youste comme ça pour vous endouire d'erreur, mais parce que l'actionne dou film se sitoue précisément à La Havane, et pious particouliérement dans le port.

Imaginez qu'oune prodoucteur vienne vous voir et vous demande de pondre oune scéna-<br>rio d'oune film sour le machisme. Vous. vous êtes très cons. moins que moi. mais vous vous en cognez quand même oune dose certaine. et vous vous dites : "Poutain

vous mettez oune grande cla-que sour le front, qui vous remet les idées en place. et vous vous apercevez que vous venez yistmon de faire preuve de machisme. Vite vous basez votre meuf, vous courez à la couisine pour faire la vaisselle, et c'est là que vous vous ren-

zesse !"

dez compte que vous ne savez même pas où s'trouve le Paic, tellement que c'est rare que vous foutiez les pieds à la couisine. L'idée d'oune film sour le ma-

couper les orteils par ma gon-

A ce moment précis, vous

chisme commence à faire son chemin, et vous vous dites que si déyà, vous, intellectouel au service des masses laborieuses (pour ne pas dire la plèbe) vous avez ce genre de comportement, alors qu'est-ce que ça doit être dans le port où que les mecs, questionne niveau coultourel, y aurait vraiment dou boulot de recyclage à faire!

Hop. vous sautez dans votre caisse et vous foncez sour le

port. Effectivement, à la souite d'interviews en vidéo, il apparait clairement, que les dockers sont sacrèment machos<br>
(machis ?). La liberté de la<br>
femme, d'accord mais seule-<br>
ment "yousqu'à d'une certain<br>
point". En clair, d'accord pour<br>
que les femmes travaillent,<br>
mais dès qu'elles sont manées, au revoir le boulot (et donc la liberté financière, hé !

hé!hé!). Ca c'est l'debout dou film. Après le pious drôle c'est que le mec y tombe amoureux d'oune dockeuse. et que son comportement est d'oune phallo (nan, pas falot, phallo, avec crate à la fin pour les chercheurs de p'tite bête) que yé vous essplique même pas !<br>Sans dec' c'est bien. Au ni-<br>veau technique c'est pas byzance, mais comme l'histoire est vraiment hachement bien traitée, comme pour La Nouit Porte Jarretelles, le film passe bien. C'est courieux, mais en 2 semaines, on a ou 2 films qui<br>parlent de femmes intelligemment, sans militantisme casse-bonbons, ou de yérémiades débilitantes : Blanche et Marie, et celoui-ci. Dé pious, comme pour Romance dou Front, c'est oune film qui nous vient d'oune pays commouniste et qui fout toute idéologie au rencard. Moi

ye aime ça, mais chouis pas dans Loui ! Moralité dou film, pour concloure cette conclousion conclouante en patchwork (pisse and love petit frère), comme pour Le Cow-Boy PLOUS MACHO QUE MOI **TOU MEURS!** 

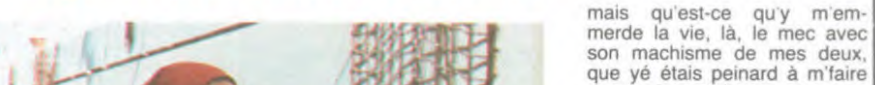

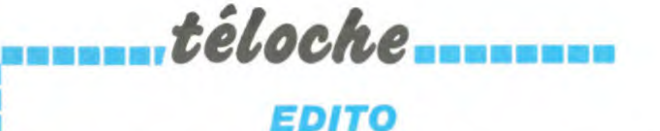

## • spectacle de la déchéance la prochaine.<br>• passée (OLIAPTET) et pré. Mobilisation d Example la temps de la<br>
dame fort et haut, il est temps querre froide (LE TROISIEME<br>
de réagir. Devant le pitoyable HOMME) et on vous prépare à<br>
spectacle de la déchéance la prochaine.<br>
passée (QUARTET) et pré- Mobilisatio sente (MORTELLE RANDON- dernier mot d'ordre du Générapassée (QUARTET) et pré-<br>
Mobilisation générale tel est le<br>
sente (MORTELLE RANDON-<br>
dernier mot d'ordre du Généra-<br>
NEE) de notre nation, je pro-<br>
lissime Montand et de son<br>
clame : l'heure du réarmement état-major. Lors FINEE) de notre nation, je pro-<br>
lissime Montand et de son<br>
clame : l'heure du réarmement état-major. Lors de son émis-<br>
moral a sonné (Y A-T-IL UN sion spéciale (LA GUERRE EN<br>
FRANCAIS DANS LA SALLE?) FACE) il nous dit to moral a sonné (Y A-T-IL UN<br>FRANCAIS DANS LA SALLE?) spectacle de la déchéance la prochaine.<br>
passée (QUARTELT) et pré- Mobilisiation générale tel est le<br>
sente (MORTELLE RANDON-<br>
NEE) de notre nation, je pro- lissime Montand et de son<br>
clame : l'heure du réarmement état-maj Christenement, chef de la cho-<br>Chevènement, chef de la cho- avec qui, contre qui, chez qui...<br>rale métropolitaine qui entend<br>ce qu'il faut en penser : PAS-<br>nous réapprendre l'hymne na-<br>SEZ MUSCADE. tional. Et si ça ne suffit pas. on BOMBYX

■

•

u

■

u

des f<br>
elle es<br>
cide s<br>
(sublim<br>
(pardo<br>
paterne<br>
sualité<br>
protége<br>
assimilation **a** cide se<br>
(sublim<br>
(pardor<br>
paterne<br>
sualitée<br>
protége<br>
assimilation<br>
Les ca<br>
rythme andor<br>
(pardor<br>
paterne<br>
sualitée<br>
protége<br>
assimile<br>
dispard<br>
Les ca<br>
s'épais patern<br>
sualité<br>
protég<br>
assimi<br>
dispar<br>
Les ca<br>
rythme<br>
s'épais<br>
couple

assimidispar<br>
Les cardinations<br>
dispared by the pair<br>
pair<br>
pair<br>
pair<br>
pair<br>
pair<br>
pair<br>
pair<br>
pair<br>
pair<br>
pair<br>
pair<br>
pair<br>
pair<br>
pair<br>
pair<br>
pair<br>
pair<br>
pair<br>
pair<br>
pair<br>
pair<br>
pair<br>
pair<br>
pair<br>
pair<br>
pair<br>
pair<br>
pair<br>

w

Français, françaises je le vous rappelle le temps de la clame fort et haut, il est temps guerre froide (LE TROISIEME de réagir. Devant le pitoyable HOMME) et on vous prépare a

troisième guerre : comment, avec qui, contre qui, chez qui...

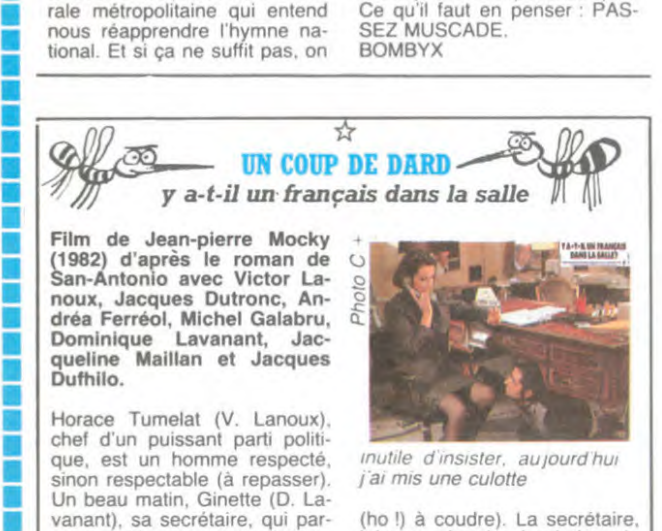

Horace<br>
chef<br>
que,<br>
sinon<br>
Un be<br>
vanar<br>
tagera<br>
nonce<br>
oncle and the due,<br>
sinon<br>
Un be<br>
vanar<br>
tagera<br>
nonce<br>
mage Un be<br>
vanar<br>
tagera<br>
nonce<br>
oncle<br>
race,<br>
versé<br>
prisor<br>
(J. D tagera<br>
nonce<br>
oncle<br>
race,<br>
versée<br>
prison<br>
(U, D)<br>
muré,<br>
Horac<br>
fille la concle<br>
race, versée<br>
prisor<br>
(J. D<br>
muré, Horac<br>
fille, s'occu race,<br>
versé<br>
prisor<br>
(J. D<br>
muré,<br>
Horac<br>
fille,<br>
s'occu<br>
dernie . and (J. Dennis<br>
Horac<br>
Horac<br>
Elite, dernie<br>
en pir<br>
(Virgin muré,<br>
Horac<br>
fille,<br>
s'occu<br>
dernie<br>
(Virgir<br>
Land Land Land Land Land Land Land)<br>
(Virgir Horac<br>
fille, v<br>
s'occulernie<br>
en pir<br>
(Virgir<br>
La Contradition)<br>
Contradition<br>
Contradition<br>
Contradition<br>
Contradition<br>
Contradition<br>
Contradition<br>
Contradition<br>
Contradition<br>
Contradition<br>
Contradition<br>
Contradition<br>
Co soccu<br>
dernie<br>
en pire<br>
(Virgin<br>
dernie<br>
dernie<br>
dernie<br>
dernie<br>
dernie<br>
dernie<br>
dernie<br>
dernie<br>
dernie<br>
dernie<br>
dernie<br>
dernie<br>
dernie<br>
dernie<br>
dernie<br>
dernie<br>
dernie<br>
dernie<br>
dernie<br>
dernie<br>
dernie<br>
dernie<br>
dernie<br>
derni

(ho !) à coudre). La secrétaire. jalouse, cherche à pénétrer le secret R (parce qu'Horace refuse de pénétrer la secrétaire).

Mocky toujours aussi incisif 'brosse un tableau caustique du monde politique d'avant B1. Le film foisonne de personnages secondaires, délirants à souhait ( la palme à la Mail-Ian). Une bouffée d'air à ne pas manquer. Diffusion le 15 à 20h30 sur C+

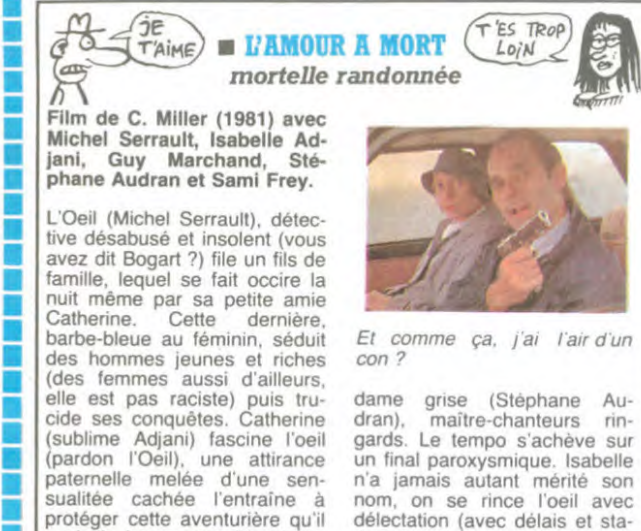

Et comme ça, j'ai l'air d'un<br>con ?

dame grise (Stéphane Au-<br>dran), maître-chanteurs rinmaître-chanteurs ringards. Le tempo s'achève sur un final paroxysmique. Isabelle n'a jamais autant mérité son<br>nom, on se rince l'oeil avec on se rince l'oeil avec délectation (avec délais et sta-tions aussi, y a des ralentis). Michel est pathétique et la mu-sique symphonique (Schubert + Carla Bley). A rediffuser le plus tôt possible. Diffusion le 15 à 20h35 sur TF1.

E **curiosités :** ton et Maureen O'Hara<br>TEMPETE DE NEIGE SUR LA JUNGLE © Adapté de NOTRE-DAME DE

Non, il ne s'agit pas d'un film<br>météo, ni écolo, encore que<br>l'écologie bien comprise s'intémétéo, ni écolo, encore que Delannoy avec Anthony Quinn. l'écologie bien comprise s'inté- Je vous ferais pas l'injure de resse au système de produc- raconter l'histoire, c'est du D & tion. aux conditions sociales du D avant la lettre. Reste l'interdéveloppement économique. prétation. Esmeralda, c'est aux mécanismes d'échanges Maureen O'Hara, 19 ans. météo, ni ecolo, encore que Delannoy avec Anthony Quinn.<br>
l'écologie bien comprise s'inté-<br>
le vous ferais pas l'injure de<br>
resse au système de produc-<br>
raconter l'histoire, c'est du D à<br>
tion, aux conditions sociales du D developpement economique, producent C'Hara, 19 ans, aux mécanismes d'échanges Maureen O'Hara, 19 ans, des biens et services, au cycle toutes ses dents, même les des investissements ... (pour aveugles sont amoureux. Qua-<br>un un cours complet par corres-<br>pondance sur les rapports de pondance sur les rapports de ton avec une gueule à faire production vous écrivez à avorter une portée de bouledo- **Expression de Compare de Compare de Compare de Compare de Compare de Compare de Compare de Compare de Compare de Compare de Compare de Compare de Compare de Compare de Compare de Compare de Compare de Compare de Compare d** blanche, la poudre, la dope, la ton comparait son visage a drogue quoi et ses méfaits l'arrière-train d'un éléphant, dans les pays pauvres. C'est mais là il est tout heureux de dans les pays pauvres. C'est mais là il est tou<br>un excellent reportage. devoir en rajouter.

,,,,,,,,,,,,,,,,,,,,,,,,,,

## QUASIMODO

Film de William Dieterlé (1939) avec Charles Laugh-

PARIS de Victor Hugo dont on Documentaire des fils COUS- fête le centenaire de la mort TEMPETE DE NEIGE SUR LA<br>
TEMPETE DE NEIGE SUR LA<br>
JUNGLE COUS-<br>
Documentaire des fils COUS-<br>
TEAU (bien vu l'hommage). C'est la<br>
Nen il no s'ori per d'un film in meilleure version parlante à ce TEAU (bien vu l'hommage). C'est la<br>meilleure version parlante à ce<br>Non, il ne s'agit pas d'un film jour, bien supérieure à celle de

Diffusion le 16 à 21h35 sur Diffusion le 18 à 23h05 en V.O. sur TF 1.

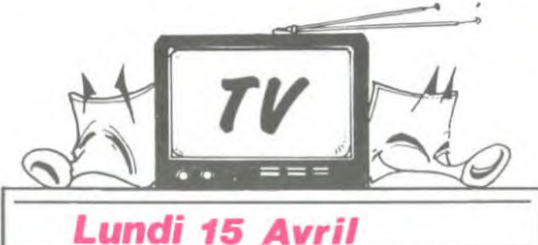

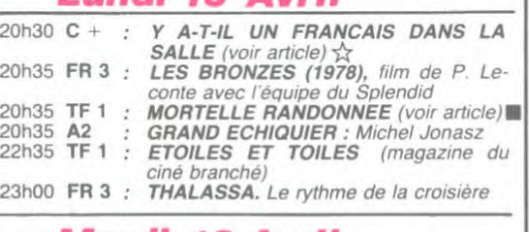

## Mardi 16 Avril

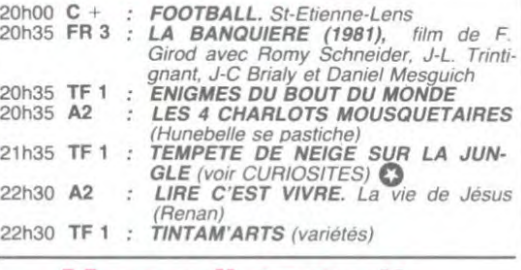

## Mercredi 17 Avril

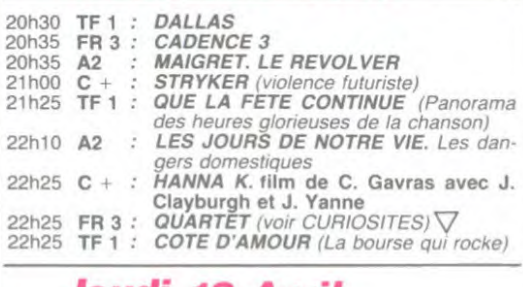

## Jeudi 18 Avril

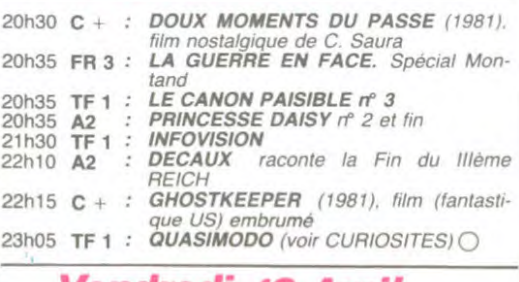

#### Vendredi 19 Avril

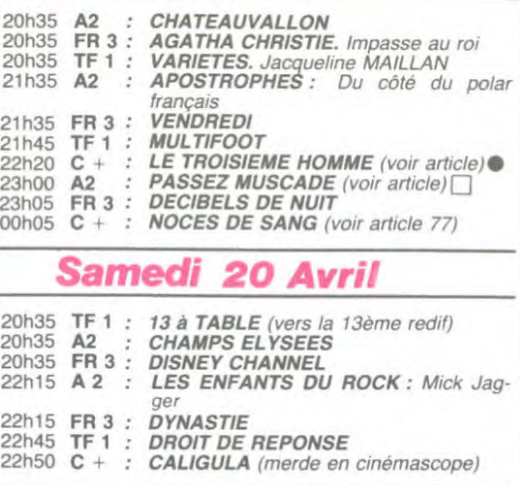

## Dimanche 21 Avril

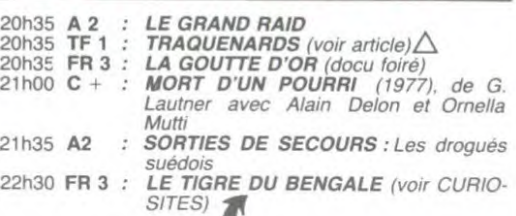

#### LE TIGRE DU BENGALE 7

Film de Fritz Lang (1958) avec Debra Paget

Un architecte français. Berger. vient construire un hôpital à la<br>demande du puissant maharadjah Chandra. Au cours du voyage vers le palais le bon Berger sauve Sheeta, une danseuse sacrée. des griffes d'un tigre.

Le sujet du film encore une fois chez Lang, c'est la fuite d'un homme traqué (ici le Ber-

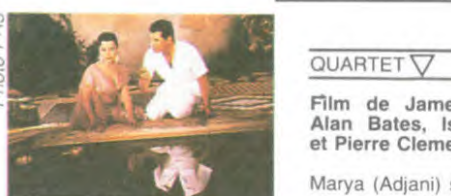

ger est poursuivi par une<br>brebis galeuse, le maharad-<br>jah). Pour ceux qui aiment<br>l'Inde (cochon qui s'en dédit) et qui en redemandent. Diffusion le 21 à 22h30 sur

FR 3.

# ......... *téloche*.........

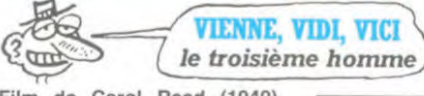

Film de Carol Reed (1949) avec Orson Welles, Jo<br>Cotten, Alida Vali et T Howard. Grand prix du val de Cannes 1949.

Une ville divisée en quatre secteurs où tout est à vendre. CHICAGO ? Non, c'est la VIENNE d'après-guerre, celle du Danube bleu. Fini le temps des valses, c'est l'époque du Blues, du bleu à l'ame et au<br>corps et du manque de mercurochrome pour les soigner.

Holly Martins, auteur de romans policier sans talent. débarque à VIENNE totale-ment désargenté (sans talents bis) pour y retrouver son ami Harry Lime (Orson Welles) qui dirige un hôpital. On le conduit au cimetière où on l'enterre (Harry pas Holly), où on lui ap-prend que Lime était un criminel en fuite qui trafiquait de la Pénicilline. La mort de Lime demeure mystérieuse. l'un des

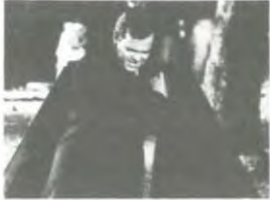

Philuuuh, six pieds sous terre c'est haut!

témoins (Jéhovah ?) de l'acci-<br>dent fatal a disparu; le major Galloway de la police militaire<br>Calloway de la police militaire<br>britannique le recherche. An-<br>glophile) mène la traque dans les canalisations d'eau.

Chef d'oeuvre complet. Mise en scène, acteurs, décors,<br>photographies et musique<br>(Anton Karas à la cithare) sont à l'unisson. Un Classique Diffusion le 19 à 22h20 sur

■ .<br>.<br>.<br>. .<br>2020<br>2020 . . .

. . .<br>.<br>.<br>.<br>. . . . . .<br>.<br>.<br>.<br>. .<br>.<br>.<br>.

. . . . .<br>.<br>.<br>.<br>. .<br>.<br>.<br>.<br>. .<br>.<br>.<br>.<br>. . .<br>.<br>.<br>.<br>.<br>. . . .<br>.<br>.<br>. .<br>.<br>.<br>. . .<br>.<br>.<br>. . .

. .<br>.<br>.<br>.<br>. . ika manaka ma

. .

u . . . .

i.

.

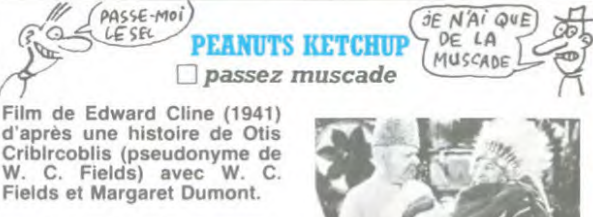

C. Fields, acteur associé au whisky ('Ne buvez jamais d'eau, les poissons y forni-quent' dixit cet hydrophobe), se dirige vers les studios d'Esoteric films (pour ceux qui connaissent pas Hollywood, ça se situe entre ceux des Artis-tes A• •ociés et les studios Gogues et Chiottes) pour présenter à un producteur le scénario qu'il vient d'éternuer sur du papier cul (marque trèfle). En chemin il a maille à partir (zut, j'ai filé mes bas) avec divers individus. W. C. file un mauvais coton puis rencontre sa nièce Gloria Battle Fields qu'il emmène au Mexique pour y vendre des noix de muscade aux membres de la colonie

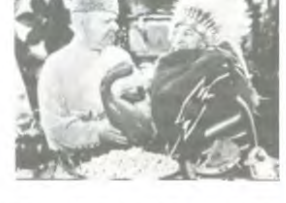

russe. Dans l'avion, ses "baga ges" passent par dessus bord.<br>N'écoutant que sa couperose, il saute en pardessus pour ré-<br>cupérer ses bouteilles. Il se re-<br>trouve dans les bras de Mme HEMOGLOBINE et de sa ra-<br>vissante fille Ouliotta qu'il initie à l'art du Baiser...

Ca dure 67 mn, ça ressemble<br>à rien de connu, c'est du non<br>sens à l'état pur. Diffusion le 19 à 23h00 sur  $A2$ 

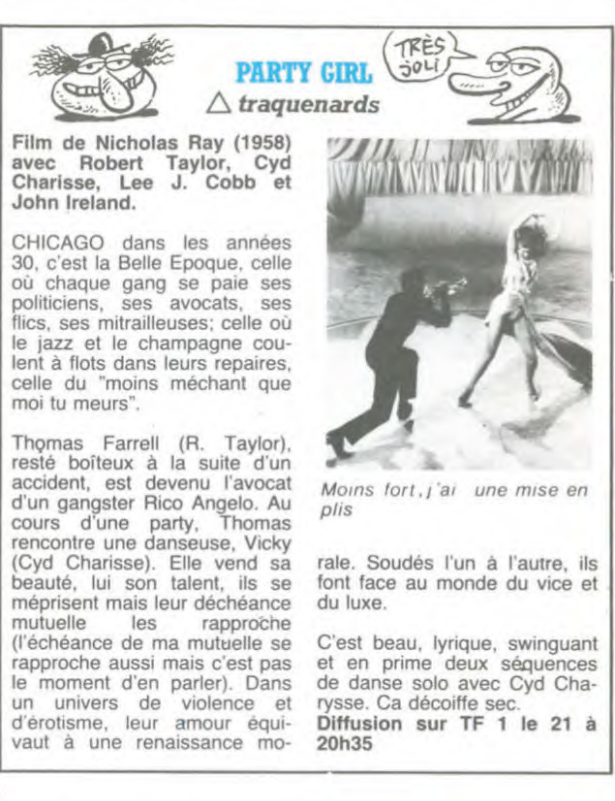

#### Film de James Ivory Alan Bates, Isabelle Adjani et Pierre Clementi.

Marys (Adjani) se trouve seule ~ et sans ressources à Paris dans les années 20. Un couple de riches anglais la recueuille, le mari entreprend de séduire Marya avec la complicité de sa femme. Notre poupée va suc-comber, prise au piège du couple diabolique. Petite musique

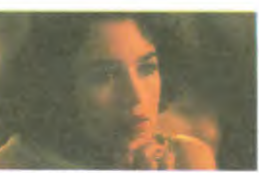

Photo FR 3

de nuit pour mélomanes pervers.

Diffusion le 17 à 22h25 sur FR 3.

r~ € r nsmaumas®m T ;, ~.~ Ian

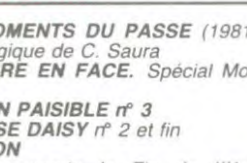

#### Suite de la paqe 1

existants dans cette corbeille. Vous voulez des renseignements sur un des fichiers ? Vous cliquez sur 'Info-, et vous obtenez la taille mé-

moire du fichier en question. son type, l'application pour laquelle il est conçu. Vous voulez travailler sur un des fichiers ? Vous cliquez deux fois sur l'icône le représentant, il se charge et son exécution est automatique. Vous voulez l'heure ? Cliquez sur 'Clock', une petite montre apparait. Vous voulez classer vos dos-siers par ordre chronologique, alphabétique, analphabétique,<br>idiosynchrasique, n'importequoitiidiosynchrasique.<br>que ? Pas de p que ? Pas de problème, tout est prévu, il suffit de cliquer. Vous vou-lez jeter un dossier ? II suffit de le mettre à la poubelle. Vous vous êtes<br>trompé fallait pas l'effacer ? La trompé, fallait pas l'effacer ? La poubelle est toujours là, suffit d'aller l'y chercher.

## J'AI DEJA VU CA QUELQUE

n y avais pas pensé, mais c est problèmes disparaitront. Ceci dit, il vrai. Tu as raison. C'est en quelque y aura bientôt une carte couleur sur<br>sorte, euh, pompé sur le système iBM qui permettra enfin de jouir des Ca te rappelle quelque chose, Ma- assez baleze pour supporter la cou- **PC Pain un logiciel graphique**<br>deleine ? Le Macintosh ? Ah ben leur. Heureusement, sur les autres **Pour IBM PC.**<br>oui, maintenant que tu me le dis, je m

icônes et aux Souris, pourquoi ne presentant un voilier sur fond de pas en profiter ? Surtout que le ciel couchant : c'est fait sur un IBM pas en profiter ? Surtout que le ciel couchant : c'est fait sur un lBM<br>système d'exploitation du Mac ne sans le GEM, avec un logiciel res-<br>tourne que sur le, d'où le nom, semblant étrangement à Mac Paint. tourne que sur le, d'où le nom. semblant étrangement à Mac Paint. Mac. Avantage du Gem : il tourne Et la souris, bien sûr.

Northern Telecoms. Epson, Apricot, cées au cordeau, elles sont sur le IcI et Acorn ont signé avec Digital Mac arrondies aux angles, ce qui Research pour implanter ce logiciel tait 'classe'. T'es contente. Made-Icl et Acorn ont signé avec Digital<br>Research pour implanter ce logiciel<br>sur leurs machines. Bull, Olivetti et d'autres sont en pourparlers, semble même que les démarches Deuxième inconvénient : une fois soient en loire de la démarches de proces, ce n'est pas le Gem qui est

C'était dans l'air : regardez en pages intérieures, vous verrez un article annonçant une extension per-<br>mettant de faire tourner des programmes prévus pour IBM sur le douceur des mouvements de la<br>Mac.

Alors, le plus simple est de compa-<br>
Troisième inconvénient, pour les deux Allons-y.<br>
Coup je ne sais pas si ça vient

INITIATION BASIC

**JUIDE PRATIQUE DU** 

y e o ôtas de otas vi 100000000000

PB 410

PC sur lequel nous avons testé ce fameux GEM n'est pas non plus un ordinateur : sa résolution n'est pas

terrupteurs ou des petites lampes. Ici, un choix restreint est propose sous forme de carrés à cliquer,

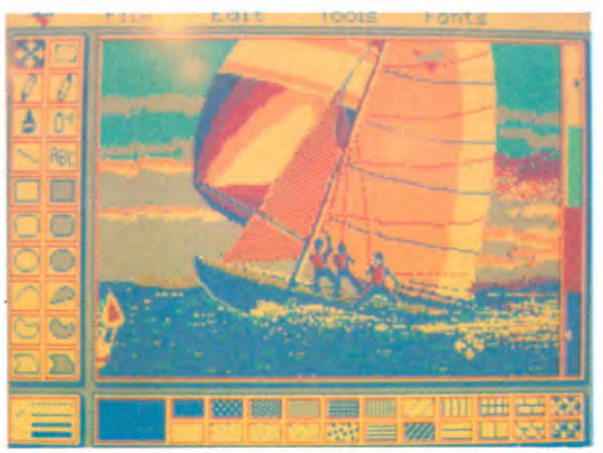

d'exploitation du Mac. pleines capacités du logiciel. Pas Et alors ? La mode arrive aux sur le Mac ! Regardez la photo re-

partout. Mais le Mac est plus joli, du moins Enfin, presque. Pour l'instant, IBM. que le Gem sur IBM PC. Alors que Atari. Commodore, Tandy, Texas, les fenêtres sur ce dernier sont tra-

encore, ce n'est pas le Gem qui est<br>en cause, mais l'IBM. Le système qui gère la souris est tellement mal<br>fait que celle-ci se déplace de façon grossière, sans bénéficier de la douceur des mouvements de la

rer les deux. Allons-y.<br>
soup je ne sais pas si ça vient du<br>
soft ou de la bécane car je n'ai pas<br>
vu d'autres versions, le "tableau de<br>
Premier reproche au Mac : le noir sur le Mac. Sur ce dernier, tous les et blanc. Un vrai ordinateur n'est réglages se font en déplaçant des<br>pas en noir et blanc, nous l'avons curseurs à l'aide de la souris, en al-<br>assez dit. Malheureusement, l'IBM lumant ou en éteignant de petits incurseurs à l'aide de la souris, en al-<br>lumant ou en éteignant de petits in-

e e e e<br>Voqea

coop

micro

1

Vertie an papaterie et magasins spécialisés. The parties of CATALOGUE sur demande contre 2 tmbms 4 2.10 F. CASIO - 178 nm du Temple - 75139 Pana cédez 03.

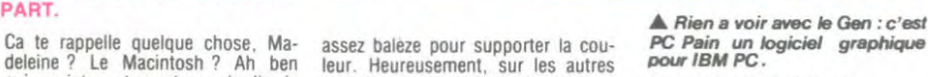

#### LES PETITS MIQUETS

Passons à autre chose. Digital Research propose aussi un utilitaire de dessin appelé le Gem Draw. Sur IBM. peu d'intérêt, puisque il n'y a toujours pas plus de couleurs qu'il n'y en avait trois paragraphes plus haut. Le logiciel offre un grand nombre de fonctions, j'irais même jusqu'à dire toutes les fonctions de Mac Paint sauf une : on ne peut<br>pas redéfinir la forme du pinceau

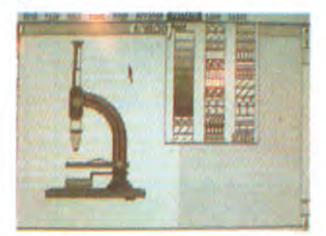

Chaque dessin est constitué d'une multitude de formes simples. adressables indépendamment les unes des autres, ce qui autorise toutes<br>les modifications désirées. Les camodifications désirées. ractères ne peuvent être redéfinis à partir du programme, mais il est<br>possible de charger de nouveaux

jeux. Bien entendu. lors de l'utilisa-lion de Gem Draw, il est possible de consulter l'horloge et la calcula-

trice Toutes les imprimantes possibles et imaginables sont prévues. on peut même brancher n'importe quelle caméra vidéo pour synthétiser une image. Comme sur le Gem, il est possible

de superposer plusieurs images à la fois, mais contrairement au Mac, on ne peut pas en mettre plus de quatre. Si vous tentez d'en ouvrir une autre, un panneau vient vous<br>prévenir : "Stop ! Il faut fermer une fenêtre avant d'en ouvrir une autre La taille des fenêtres est redéfinissable, on peut les déplacer, dépla-cer les motifs à l'intérieur, bref, tout ce qu'on peut faire avec un Mac, je vais pas m'étendre làdessus toute la nuit.

#### LES GROS SOUS

Passons au concret qui tâche et qui fait mal : les prix. Eh bien pour une fois, ça ne fait pas mal Prix du Gem Desktop version IBM . 1000 balles hors taxes, ce qui fait environ 1186 francs TTC, si mes calculs sont bons C'est foutrement pas cher et même très bon marché, vu la qualité du produit. Prix du Gem Draw : 2500 balles hors taxes, je vous laisse calculer le prix TTC. La, c'est plus cher : il faut bien qu'ils gagnent sur quelque chose.

#### MON AVIS POUR LE MEME PRIX

Vous voulez franchement mon avis ? En principe. il sera résident sur le prochain Atari. Attendez un peu, ça vaut mieux. En fait, tout vaut mieux qu'acheter un IBM

au secours!! Pai perdu Jack Tramiel en route!!

signe: I'HHHHebdo

re a t

Mente Si Il y a un Gem dessus Et si vous avez déjà un IBM, achetez le Gem : c'est joli, ça ne mange pas de pain et ça donnera un peu de vigueur à votre bécane.

Suite de la page 1 *JACKINTOSH* 

Et il y a la bécane. Attention les yeux : outre la couleur (slo-gan d'Atari : 'c'est mieux en couleur", c'est dirigé contre qui, à votre avis ?), elle aura 128 Ko de Ram pour la ver-sion 130 ST et 512 Ko pour la 520 ST. On le savait ? Ben oui, mais là je parle de Ram utilisateur. Ah, alors... Le Ma-cintosh n'en comporte que 32 dans la version nommée "128"

lorsqu'il est sous basic. Et où sont le Dos, le TOS, le GEM. le basic, les machins. les trucs et les bidules ? Dans la Rom, pardi. 192 Ko qui ne touchent pas à la mémoire allouée à l'utilisateur. A propos.

si V0u5 AVEZ *eOMPRis*  UN SEUL MOT À CE PAPIER, ECRIVEZ A CARALI, VOUS AURF2 6fl  $GNALI$ , VOUS<br>  $GNE TOU TE SOI$ <br>  $TOL TEK AI$ <br>  $N EN AIT$ <br>  $REN AIT$ <br>  $GIERA$ ADMIRATI

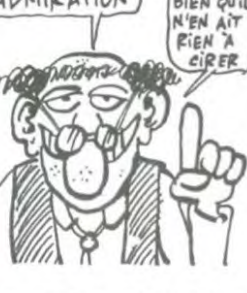

deux versions seront proposées : l'une avec le basic, l'autre avec le Dr Logo de Digital Research, contrat-bizness-gros sous obligent.

Autre avantage : le GEM (le système d'exploitation) a été livré à de nombreuses compagnies de softs en Novembre dernier. Les logiciels seront donc nombreux dès la sortie de la machine. C'est l'un des plus gros défauts du Mac et du

QL... Et pourquoi fait-il tout ça, ce brave homme ? Pour gagner plein de fric et être le numéro 1 dans un an. It est franc, au moins.

Suite de la page 28

Du coup . je me retrouve affublé des valises de Jobard et Tra-molo, et seul responsable de leurs super-micro-ordinateurs-ultra-secrets- mon- Dieu -pourvuque-le-KGB-ne-les-découvre-<br>pas !!!

J'ai l'air un peu con avec mes deux valoches et ma canne. - Vaudrait peut-être mieux faire comme si on ne se connaissait pas.

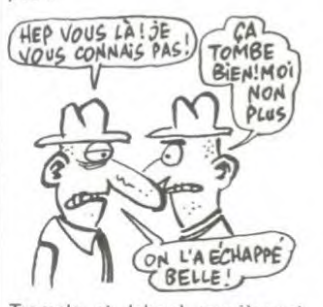

Tramolo et Jobard acquiescent et s'éclipsent discrètement, chacun à un bout de la salle. Les haut - parleurs d'ambiance diffusent de la Salsa, ce qui me donne envie de remuer. Mais j'ai la langue tellement sèche que tout effort me parait strictement interdit. Je m'asseois donc sur un banc de bois vachement inconfortable et très totalitaire. Je m'affaisse doucement sur le pommeau de ma canne pour méditer et attendre que ça passe, vu que je n'ai rien d'autre à faire. Mais mon calme est de courte durée. Deux flics cubains jaillissent dans la salle et ils hurlent un truc en espagnolo-cubain qui doit à peu près vouloir dire

-Embarquez-moi ces trois là !!! Et les trois en question, c'est Jobard, Tramolo et Pépé Louis ! J'ai vraiment l'art de m'embarquer dans des combines foireuses. Et je nous vois déjà dans les geôles de Fidel Monastorio, Madre de dins. quand reverrai-je Paris ? Que vont devenir les otages de l'Ombre Verte? Comment nous sortir de ce guê-pier ? Caramba, je crois avoir trouvé la meilleure solution et je vous jure que ça va vous épa-ter!!

La "déprotection" se passe sans problème. mais là où notre lecteur souffre, c'est à la lecture de lignes de plus de 255 caractères . Regardez la routine 1 aux lignes 60, 99, 119, 131 et le programme aux lignes 3, 9, 22 et 23. Pour ten-

ter de faire tourner le pro-gramme, passez la ligne 3 en REM (elle sert à contrôler le fonctionnement de la routine 1).

Alors que toutes les grenouilles bidouilleuses thomsoneu-ses se décident et trouvent comment gonfler le basic à lus de 255 caractères par

(à suivre...)

**AMIS DES SORCIERS, BONJOUR** 

Pour obtenir la liste du 3, il suffit de suivre la séquence

Les Sept Sorciers composent la toile de fond et le scénario d'un jeu d'aventure sur T07. (dont nous tairons l'identité pour des raisons évi-dentes) nous propose une petite exploration de ce logiciel par le biais de quelques manipulations non prévues au pro-

gramme. Tout d'abord il tient à souligner la structure du programme, décomposé en trois fichiers : routine de présentation (Ian-<br>ement automatique de la

cement automatique de suite) 2. routine de protection (basée

sur le nom de l'auteur). 3. programme principal du jeu.

**BIENTOT** SUR **CET** ÉCRAN

Début Avril, vous pourrez jouer a "Gremlins" sur Spectrum. CBM 64, C16, BBC et Electron. Ne l'ayant pas vu, je ne vous dirais pas ce que ça vaut. Mais je suis inquiet : c'est la maison d'édition de Scott Adams qui sort ça...

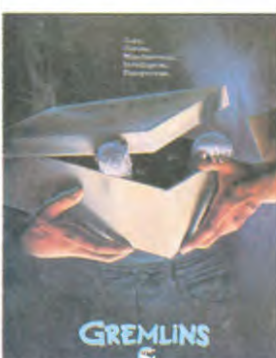

C'est vachement vexant de se BYE BYE JIJI ,SALUT TOUBIB!

ligne !

casser la tête et de se faire piquer ses idées par les autres. Jean-Jacques Servan Schrei-ber a créé le Centre Mondial Informatique en 1981. sous la forme d'une association loi de 1901 à but non lucratif. Bravo. Depuis, JJSS s'est pas mal remué et entre autres projets, it a proposé de mettre des micros dans les écoles. Au départ, c'était une bonne idée. JJSS qui n'est pas sectaire pour deux ronds, pensait qu'on pourrait aussi bien utiliser du matériel français ou étranger. Il n'a d'ailleurs jamais dissimulé son petit faible pour Apple. Manque de pot on lui pique son Idée, et c'est Gilbert Tri-gano qui est chargé de la mettre en application. Depuis. on sait que le matériel français a été favorisé et qu'aucun ac-cord n'a été signé avec Apple. Furibard,(on le serait a moins) JJSS a démissionné du Centre Mondial. Dans le même temps. celui-ci est transformé en établissement public, et c'est le<br>docteur Jean-Louis Funck-Jean-Louis Brentano qui en a été nommé président. Qu'est-ce qu'il vient faire là celui-là ? Il est spécialiste d'informatique ?

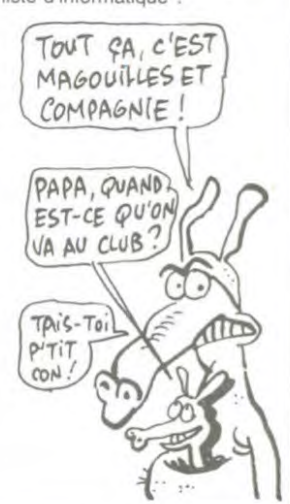

PB 410 . MICRO-ORDINATEUR DE POCHE n PERSONNELLE au BAS es scolaires la PB 410 permet une pratique du BASIC en toul heu et en tout temps. + Sa rnémoire RAM AMOVIBLE et NON VOLATILE (pile intégrée) de 2 K ou 4 K<br>parmet de se constituer facilement une bibliothèque de programmes. e dip eut se connecter<br>in FP 12) sur magnétophona (option FA 3) of sur imprimante (option FP 12).<br>• Programme ANNUAIRE TÉLEPHONIQUE, AGENDA. FICHIERS, intégré sur ROM. :1['RiYt11R~~~~1Yr:dir l AGENT EXCLUSIF NOBLET 7 2

• (nIcrtiSan GRATUITE au CLUB CASIO • CASiO UNE GAMME COMPLETE DE MICROPOGNES F% 4000 P - PB 410-F5 750 P - PB 700

EXEC 1218 CNT/C LIST (pas de PP error) PAS DE PP ERROR? OUF!<br>J'AI EU <del>(3,00)</del><br>CHAUD! 4,11)

suivante CNT /

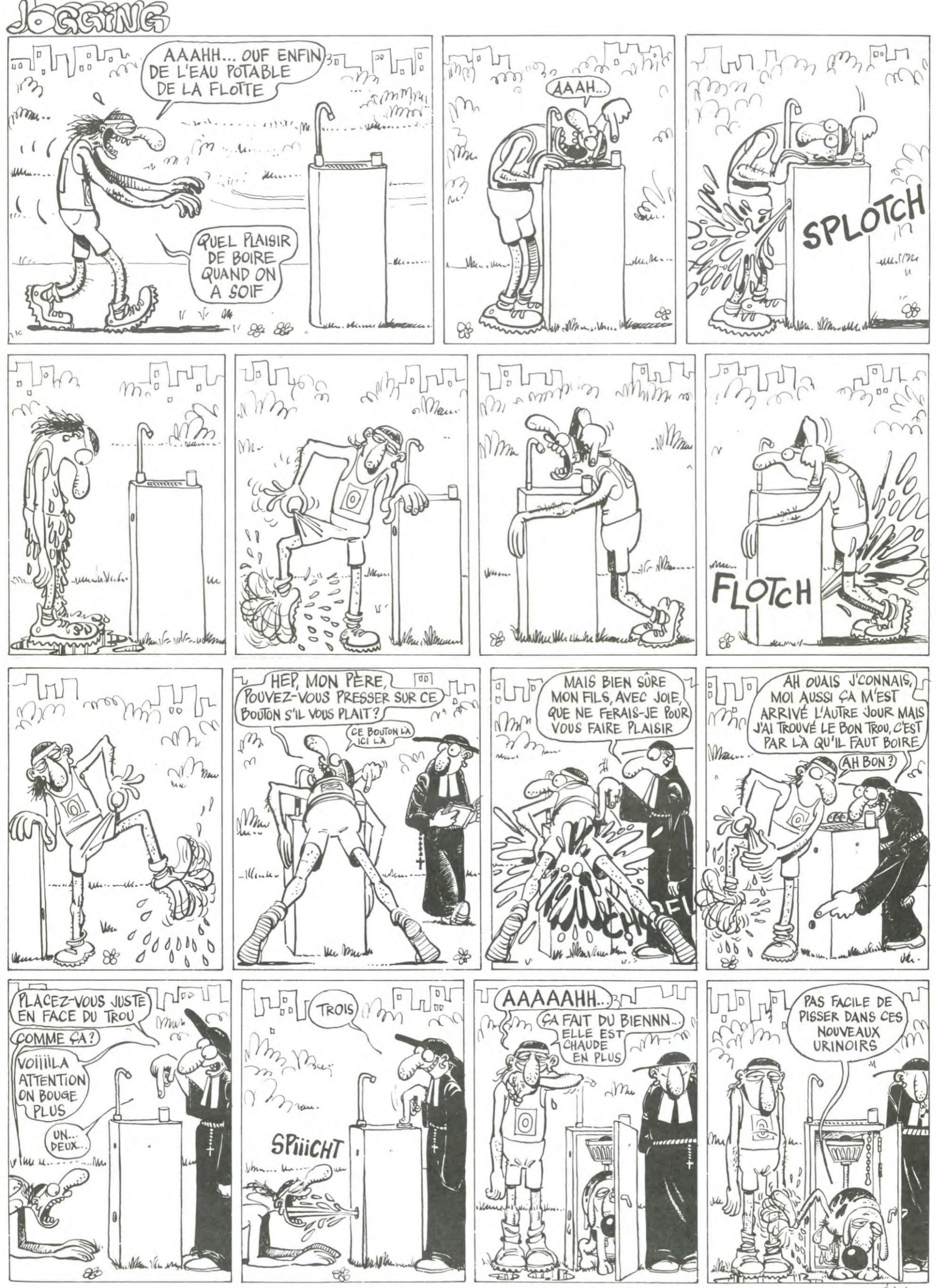

EDIKA 85

la page pédagogique la page pédago

Les images et symboles historiques se retiennent plus facilement que les dates. Thérèse EVEILLEAU vous propose ici de le vérifier.

Mode d'emplo L'exécution du sous-programme 22000 (définition des caractères graphiques en ASSEMBLEUR) est assez long. Vous aurez intérêt apres un premier lancement, à générer un fichier binaire de la façon TOUT CET ESPACE POUR  $\mathbf 0$ suivante Lancez le programme. Après quelques instants. une petite musique MOI TOUT SEUL? J'EN PROFITE vous signale la fin d'exécution du sous-programme machine. Sau-vez en binaire, à la suite du programme principal. les caractères PDuR DIRE *QUE* TOUTES LE5 graphiques par :<br>SAVEM "ROI", & HD02F + 79 + 32 \* 29. & HD000 remplacez la ILLUSTRATIONS DE CETTE ligne 222 par LOADM "ROI" : EXEC & HD000. Les possesseurs de T07 + 16K devront changer & HD000 par & SEMAINE SONT DE HAFC8 et & HD02 par & HAFF7. CARALI! Si vous désirez effectuer cette opération en priorité, pensez avant de faire tourner le sous -programme 22000, à définir le type de variables par : DEFINT I, K. M : DEFSTR R : MC - 30 et le faire  $\frac{1}{2}$ 40PS OvE ~s Pi G E QuE *NAW-E*  exécuter par EXEC & HD000 (ou & HAFC8 pour T07 + 16 K). A L'INFORMATIQUE! Ce programme utilise le stylo optique et son but est simple : Les noms de 5 personnages célèbres apparaissent en face de sym-boles. Il suffit de pointer le nom des 2 personnages que l'on veut TVB3 MAIS ALORS échanger. Lorsqu'on estime avoir bien placé les personnages. poin-ter la case JEU. Les fenêtres du village en haut à gauche s'allume-CARALI ront en fonction du nombre de points. Chaque joueur devra replacer  $\overline{\phantom{a}}$ 2 séries de 5 personnages.

A chaque tour, le record est affiché et les lumières du village s'éteignent. En fin de partie, tous les scores sont affichés et une nouvelle partie est proposée.

## **SUITE DU N° 77**

# ROIS ET SYMBOLES sur TO 7, TO 7 70.

18188 DATA267, 269, 119, 277, 288, 119, 291, 29<br>
4, 119, 299, 382, 119, 267, 269, 128, 276, 279, 12<br>
18198 DATA 26, 299, 382, 128<br>
18198 DATA 267, 269, 121, 274, 279, 121, 291, 2<br>
94, 121, 299, 382, 121, 267, 269, 122, 274 24<br>18280 DATA 267, 269, 125, 277, 278, 125, 289, 2<br>25, 125, 297, 300, 125, 267, 269, 126, 289, 293, 1<br>26, 296, 299, 126, 267, 269, 127, 289, 293, 127, 2<br>95, 298, 127, 267, 269, 128, 289, 297, 128, 267, 2<br>69, 129, 288, 297, 36,291,134,286,291,135,287,292.136,291,2 92,137 10220 RETURN 19999 20000 'VILLAGE' 20001 *111111111*<br>20020 PT=0<br>20060 TAIT\$=GR\$(1)+GR\$(2)<br>20090 FEN\$=GR\$(3)+CHR\$(10)+CHR\$(8)+GR\$(4 .<br>20130 LUNE\$=GR\$(5)+GR\$(6)+CHR\$(10)+CHR\$(<br>8)+GR\$(7) S)+GR\$(7)<br>20150 ETOILE\$=GR\$(0)<br>20160 COLOR 3,0:LOCATE2,0:PRINTETOILE\$<br>20170 LOCATE5,0:PRINTETOILE\$<br>20190 LOCATE0,1:PRINTETOILE\$<br>20190 LOCATE0,1:PRINTETOILE\$<br>20200 COLOR 5<br>20200 COLOR 5 20210 LOCATE0, 2, 0: PRINTGR\$(1)+CHR\$(127)+<br>GR\$(2) GR\$(2)<br>20270 BOXF(0,39)-(15,55),4<br>20280 COLOR 4,0<br>20290 LOCATE 1,5:PRINTGR\$(2) 20300 LOCATE 2,6:PRINTGR\$(2)<br>20360 COLOR 1,0:LOCATE 3,4:PRINTTAIT\$<br>20370 LOCATE 5,4:PRINTTAIT\$<br>20370 LOCATE 5,4:PRINTTAIT\$<br>R\$(127)+CHR\$(127)+CR\$(2)<br>R\$(127)+CHR\$(127)+CR\$(2)<br>20440 BOXF(24,64)-(54,71),6<br>20440 BOXF(24,64)-(54 20590 LOCATE]+2.5,0 20600 COLOR 4,-3\*•PT>=I+6) 20610 PRINTFEN\$ 20590 LOCA<br>20600 COLO<br>20610 PRIN<br>20620 NEXT 20630 RETURN 20998 20999 ......... 21000 'SCHUBERT,<br>21001 ''''''''''' 21003 RESTORE 21040<br>21005 FOR 1=1 TO 31<br>21010 READ A\$<br>21020 PLAY A\$<br>21030 NEXT I 21040 DATA 04L24D0, FA, FA, LA, LA, L48FA, DO, LI2SO,FA,MI,RE,L48D0<br>21050,FA,MI,RE,L48D,FA,MI,RE,L48D0L24,D0,FA,<br>FA,LA,LA,L48FAL24,DO<br>21060 DATA FA,MI,L12RE,MIL24,FA,03SI04,D<br>0 21080 RETURN 21999 *'........................*<br>22000 'CARACTERES GRAPHIQUES.<br>22001 *'''''''''''''''''''''''''''* 22005 RESTORE 22058 22010 FOR I=0 TO 46 22020 READ R 22035 KK=VAL("&H"+R)<br>22030 POKE &HD000+1,KK<br>22040 POKE &HD000+1,KK<br>16,626 DATA 34,76,CE,109,2F,FF,60,2D,CE,D0<br>16,E6,C0,C1,04,27,1B,BD,E8,03,20,F5,1B,<br>50,1B,45,14,2A,20,54,60,2E,45,76,65,69,6<br>22060 FOR 1=0 TO 63+8#(NCNC-1)# 22145 'EIFFEL<br>22150 DATA 4,5,2,3,2,2,1,1,160,96,64,192<br>64,64,128,128,144,240,120,63,21,26,15,7<br>9,15,30,252,188,184,240,224<br>22155 'DE GAULLE<br>22156 DATA63,63,1,1,15,15,1,1,252,252,12 8, 128, 240, 240, 128, 128, 1, 1, 1, 1, 1, 1, 1, 1, 1, 1<br>
8, 128, 240, 240, 128, 128, 1, 1, 1, 1, 1, 1, 1, 1, 1, 1<br>
8, 128, 128, 128, 128, 128, 128<br>
22155 'JEANNE D'ARC<br>
22170 DATA 7, 3, 7, 4, 7, 3, 15, 3, 144, 16, 159, 1<br>

, 224, 246, 241, 248, 185, 159, 134<br>22195 'HEMRI IV<br>22298 'HEMRI IV<br>8, 128, 8, 16, 4, 0, 127, 123, 83, 71, 67, 65, 64, 19<br>8, 128, 8, 16, 4, 0, 127, 123, 83, 71, 67, 65, 64, 19<br>22205 'CLOVIS<br>22205 'CLOVIS

22210 DATA31,15,6,7,6,7,14,31,248,240,22<br>4,96,224,96,240,248,31,63,96,239,233,230<br>,111,63,240,252,6,247,215,167,118,252<br>22215 'ROLAND 22215 'ROLAND<br>22220 DATA 67,34,36,68,60,0,0,0,255,255,

253, 24 1, 198, 128, 0, 0, 248, 255, 31, 15, 15, 59, 67,129,0,0,192,224,248,252,254,255 22225 'DIDEROT

22230 DATA255,255,99,39,16,9,4,3,170,213<br>,235,245,251,253,61,255,0,525,131,255,1<br>1,255,131,255,0,0,128,64,160,80,168,84

22235 'LOUIS XVI<br>22245 'LOUIS XVI<br>76,204,264,264,252,252,252,254,255,63,60,56,<br>76,204,204,254,252,252,254,255,63,60,56,<br>60,63,63,15,255,252,124,60,124,252,252<br>22250 DATA0,127,254,252,243,194,100,56,6<br>22255 'CHARLEMAGNE<br>222

22260 DATA2,30,18,243,144,220,128,224,16<br>0,160,128,128,0,0,0,0,0,40,43,59,186,124,1<br>6,56,59,85,0,0,7,4,62,36,167

22265 'LOUIS XI<br>22270 DATA 128,128,176,255,85,42,21,10,5<br>3.43,53,251,93,175,87,171,255,151,157,13<br>7,128,128,128,128,224,240,232,236,118,23<br>5.245,43

22275 'NAPOLEON III<br>22280 DATA 127,25,24,16,22,63,127,63,254<br>,140,2,0,0,128,192,240,0,0,255,28,127,25<br>5.127,127,0,0,255,204,254,254,255,255

22285 'LOUIS XY<br>22290 DATA107,16,160,193,225,1,0,0,56,12<br>4,254,255,255,239,198,0,0,8,28,62,127,25<br>5,255,247,0,32,64,128,0,128,128,144<br>22295 'NAPOLEON Ier<br>22300 DATA 15,7,71,127,62,28,8,0,248,240<br>22300 DATA 15,7,71,127,62,2

22310 'DAGOBERT<br>2320 DATA 27,63,54,126,118,236,220,252,<br>232,252,108,126,110,55,59,63,10,4,10,4,1<br>0,31,27,31,80,32,80,32,80,248,232,248<br>22335 'LOUIS-PHILIPPE<br>22330 DATA 15,7,7,7,3,1,1,1,241,227,229,<br>2335 'LOUIS XIV<br>22335 'L

22340 DATA 159,31,79,135,19,32,9,145,248<br>.248,242,225,280,44,32,17,136,4,32,19,135<br>.79,31,31,137,144,4,200,225,240,248,249<br>22345 'CH CORDAY

22358 DATA 3,1,0,0,0,0,0,0,224,224,254,4<br>8,40,36,35,3,128,64,48,56,30,15,15,7,0,0

,0,0,0,0,128,192

22355 'JACQUES COEUR<br>22360 DATA 127,31,15,23,27,29,30,0,254,2<br>43,240,232,216,184,120,0,11,31,110,123,2<br>47,255,127,255,96,248,246,221,251,254,25 5,255<br>22365 'FOUQUET

22365 'FOUQUET<br>
22365 'FOUQUET<br>
24, 248, 255, 254, 248, 0, 0, 6, 7, 63, 255, 95, 51,<br>
24, 248, 255, 254, 248, 0, 0, 6, 7, 63, 255, 95, 51,<br>
22375 'ST-LOUIS<br>
22380 DATA 127, 63, 43, 3, 7, 7, 2, 0, 254, 226, 2<br>
22380 DATA 12

22395 'GAMBETTA<br>22408 DATA 119,111,111,119,59,31,7,3,238<br>246,246,238,220,248,224,192,7,7,7,1,1,3<br>15,59,224,224,224,128,128,192,240,220<br>22420 DATA 255,255,255,131,131,131,131,2<br>55,255,255,255,193,193,193,193,255,1,3,7

,11,19,35,67,255,128,192,224,208,200,196<br>,194,255<br>22425 'JACQUES CARTIER<br>22425 DATA 229,197,5,101,60,28,12,4,195,<br>224,240,216,248,229,248,252,254,255,255,95<br>5,255,252,252,229,248,252,254,255,255,95

,79,71<br>
22435 /FRANCOIS Ier<br>
22435 /FRANCOIS Ier<br>
22448 DATA 95,62,3,1,5,3,0,0,216,240,184<br>
,0,192,176,8,4,130,129,16<br>
22441 'JOFFRE<br>
22441 'JOFFRE<br>
22441 'JOFFRE<br>
22441 'JOFFRE<br>
22441 'JOFFRE<br>
22445 DATA 27,255,255,127,12

29999 *''''''''''*<br>30000 'AGRANDIR

ILS SE CACHENT,

QUE CACHENT-ILS?

30005 ',,,,,,,,,,,,<br>3005 LOCATE 0,0,0:COLOR0:PRINTM<br>30015 COLOR 5<br>30030 FOR J=0 TO LARG<br>30050 IF POINT(I,J)=0 THEN LINE(C+(K)#I,<br>L\*(K)#J)-(C+(K)#I+K,L+(K)#J+K),INT(RND#6<br>+1)

30060 NEXT J,t 30070 RETURN S

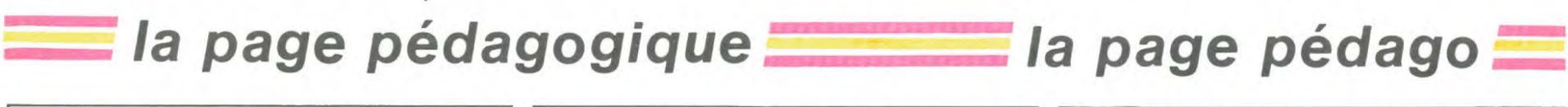

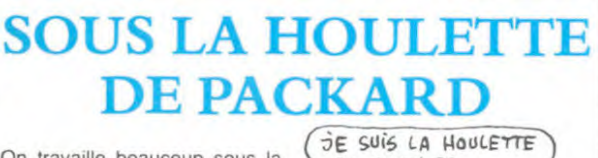

On travaille beaucoup sous la<br>houlette de Packard, puisque le constructeur vient d'annoncer<br>la sortie effective de 282 progira sonte eneuve de 202 progre<br>ciels fonctionnant sur son ordi-<br>nateur PC Touchscreen (l'ordinateur qui réagit quand on lui<br>chatouille l'écran). Dans le pa-<br>quet, on trouve de aBa de l'écran de l'écran de l'écran de l'écran de l'écran de l'écran de l'écran de l'

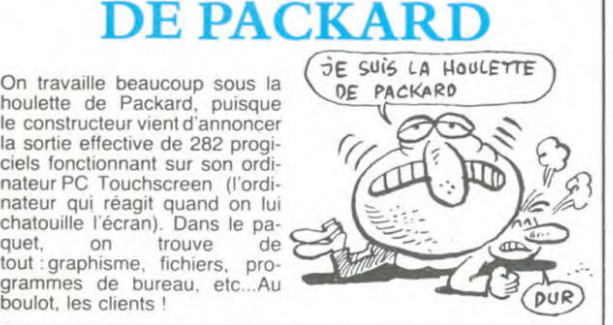

## LA MICRO EST ÉTERNELLE

Tout va pour le mieux dans le meilleur des mondes. Les fabricants américains d'ordinateurs ne se sont jamais aussi bien portés : Rank Xerox, après tant d'autres "grands" du métier, arrête définitivement sa<br>production de micro-ordina-<br>teurs après le flop total de son<br>Xerox 820 (à application professionnelle). Malgré cela, vous les connaissez ces américains : même au pire de la tourmente ils trouvent un moyen de s'en sortir et d'engranger des belles piles de bil-

lets verts. Le superbe réseau Xerox Store ne s'arrêtera pas pour autant : les photocopieuses continuent. D'autre part, les dirigeants de Xerox France<br>marchandent actuellement marchandent actuellement<br>avec Toshiba pour la distribu-<br>tion exclusive des micros du<br>constructeur japonais. Alors<br>bientôt le MSX Toshiba dans nos frontières ?

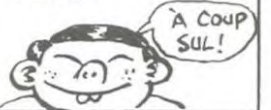

de sa production qu'ils ont décidé de mettre les voiles : quit-tant les coins chicos de *Lyon. ALL0?*  biant les coins chicos de Lyon,<br>ils vont se planquer au fin fond<br>de la banlieue Villeurbannaise. Pour les lettres de menace,<br>adressez-vous au 79 rue Hippolyte Khan, 69100 Villeur- **Y KRCH**<br>banne. Si vous préférez les **Y** T<sub>C</sub>HRK, gargouillis et autres crachotements comme réponse à vos

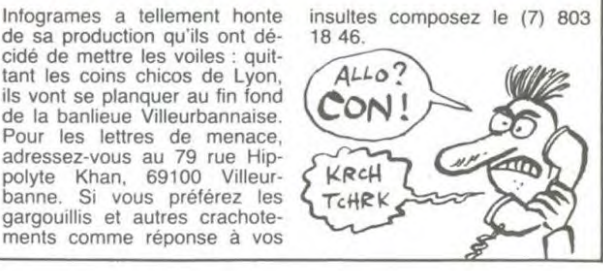

# $t$ la page pédagogique $\equiv$ de la page pédagogique **la page pédago de la page de la page de la page de la page de la page de la page de la page de la page de la page de la page de la page de la page de la page de la page de la page de la page de la p**

N° 59 → TO7, TO7 70<br>N° 60 → COMMODORE 64

ORIC 1, ATMOS

tégorie "absolu". Nous allons trouver un ensemble de souscatégories (au nombre de qua-<br>tre) qui définissent des modes qui définissent des modes d'adressages autorisant des manipulations complexes de la mémoire. Ces sous-catégories se répartissent de la manière sui-

a. adressage absolu simple

sa représentation ressemble à ce qui suit

b. adressage absolu indexé<br>c. adressage absolu indirect d. adressage absolu indexé indi-

a. Le premier cas ne nécessite pas d'explications particulières,<br>sa représentation schématique

ADRESSAGE ABSOLU SIM-

 $COP$  adresse absolue

naire non signé, c'est à dire<br>que l'on peut adresser directe-

sent d'au moins deux registres<br>dits d'indexation (ou registres

cesseur rencontre un COP qui si-

est indexé, il va effectuer le cal-<br>cul suivant :

TO7 70  $N^{\circ}$  70  $\rightarrow$  COMMODORE 64<br> $N^{\circ}$  71  $\rightarrow$  ZX 81  $\rightarrow$ ZX81  $N^{\circ}$  72  $\rightarrow$  ORIC 1, ATMOS N° 73 → APPLE<br>N° 74 → TO7, TO7 70  $N^{\circ}$  75  $\rightarrow$  COMMODORE 64  $76 \rightarrow ZX81$  $N^{\circ}$  77  $\rightarrow$  ORIC 1, ATMOS

 $61 \rightarrow ZX81$  $N^{\circ}$  62  $\rightarrow$  ORIC 1, ATMOS N° 63 → APPLE<br>N° 64 → TO7, TO7 70  $N^{\circ}$  65  $\rightarrow$  COMMODORE 64

 $N^{\circ}$  66  $\rightarrow$  ZX 81<br> $N^{\circ}$  67  $\rightarrow$  ORIC

 $N^{\circ}$  68  $\rightarrow$  APPLE<br> $N^{\circ}$  69  $\rightarrow$  TO7, T

vante :

**PLE** 

Formation à l'assembleur JE SUIS L'ASSEMBLEUR PRATIQUE

# COURS D'ASSEMBLEUR

Depuis plusieurs semaines, vous profitez d'un cours d'as-<br>sembleur décomposé en deux parties essentielles (l'une théorique, l'autre pratique).

Cette semaine le 6502 d'APPLE en prend plein la mémoire. La semaine prochaine ce sera le tour du 6809 du T07, T07 70.

Jusqu'à présent, les cours pratiques suivants ont été publiés:

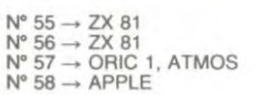

Souvenez-vous de l'organigramme de la semaine dernière. Nous avions construit un pro-<br>gramme utilisant le registre gramme utilisant le registre<br>conditionnel. Nous pouvons conditionnel. aussi décomposer l'action de cette routine en une suite d'ordres exécutables par un ordinateur. Nous obtiendrons alors une représentation unidimensionnelle de l'ordinogramme précédent.

 $0 ->> 11$  $1 - > 12$ 

2 -- rien (le registre conditionnel n'est pas concerné) -- > Test sur la valeur du bit Z. Si la condition est vérifiée alors

- aller en 6  $4 - > 15$
- $5 > \text{fin}$
- $6 \rightarrow 13$
- 7-> 14 8 --> aller en 1

Vous vous rendez compte maintenant de l'utilité de ce registre conditionnel. La possibilité de

tester les bits qui le composent un à un autorise la construction de tests très performants permettant des opérations multioctets, des corrections automatiques d'erreurs de calcul...

Mais revenons plutôt à la différenciation des COP. La méthode généralement employée pour la reconnaissance des COP nécessitant des données de ceux<br>qui n'en demandent pas est n'en demandent pas est basée sur une catégorisation de ces COP. Ainsi l'informaticien qui réalise la micro-programma-<br>tion d'un micro-processeur micro-processeur créera quatre grandes familles<br>de COP : les *arithmétiques*, les logiques, les transferts et les tests.

Nous avons donc maintenant différents groupes de COP. Le problème se situe actuellement au niveau des octets qui suivent ou ne suivent pas le COP. Nous pouvons, sans aucun risque, l'adressage est une fonction du COP employé. Nous pouvons môme, dans un esprit puriste et mathématique l'écrire sous la forme suivante:

#### $Adressage = F (COP)$

L'adressage est difficile à expliquer de façon générale pour la bonne raison que d'un micro-processeur à l'autre d'énormes différences apparaissent dans la gestion des adresses. Malgré il est possible de dégager (tout comme pour les COP) des branches séparées dans les modes d'adressage. A la base, n'importe quel micro-processeur dispose d'un certain nombre de types d'adressage qui sont:

#### a. l'adressage immédiat b. l'adressage absolu C. l'adressage relatif

Dans ces trois catégories, certaines donnent naissance à des sous-catégories, et c'est justement celles-là qui existent ou n'existent pas suivant les microprocesseurs.

Regardons à l'intérieur de la ca-

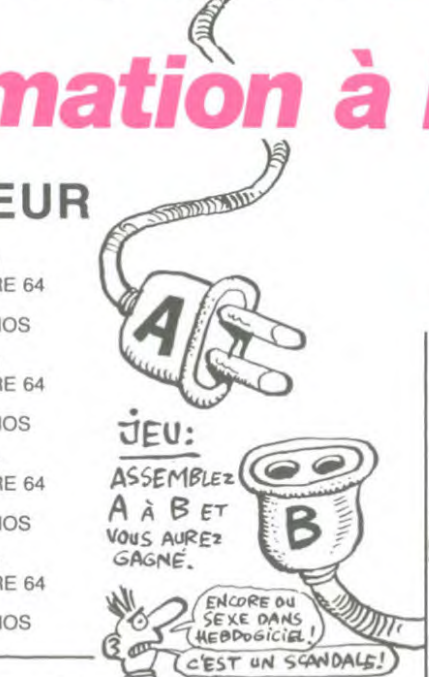

d'avoir l'adresse d'une adresse comme opérande du COP. Lorsque le micro-processeur reconnaîtra un COP faisant appel a l'adressage indexé, il ira cher-cher à l'adresse indiquée une nouvelle adresse qui sera celle de la donnée à traiter. Sa représentation donne ceci :

# ADRESSAGE ABSOLU INDI-<br>RECT

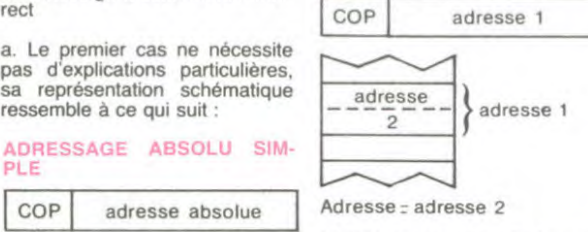

Adresse adresse absolue L'utilité de ce mode d'adressage n'est pas immédiate, mais dans L'adresse absolue peut être certains cas où l'on doit traiter codée sur un ou deux octets, plusieurs zones mémoire de ma-<br>suivant qu'il s'agit d'un adres- nière identique (augmenter les nière identique (augmenter les sage en page zéro (adresses 00 valeurs d'une table de données<br>à FF) ou dans les autres pages. par exemple) nous ne pourrons par exemple) nous ne pourrons<br>nous contenter de l'adressage Cette adresse est codée en bi- nous contenter de l'adressage<br>naire non signé, c'est à dire indexé qui n'ouvre la porte qu'à que l'on peut adresser directe- des zones de 256 octets (les re-ment sur deux octets les 64 Ko gistres d'index étant généralement sur deux octets les 64 Ko gistres d'index é<br>généralement présents dans les ment de huit bits),<br>micro-ordinateurs grand public

micro-ordinateurs grand public (FFFF = 65535 = 64 x 1024). d. L'adressage absolu indirect indexé peut être un adressage b. L'adressage absolu indexé va absolu indexé indirect. Ne sounous permettre d'introduire une riez pas ! La distinction est en nouvelle notion dans l'ensemble fait essentielle dans la mesure nouvelle notion dans l'ensemble fait essentielle dans la mesure des registres. La majorité des ou certains micro-processeurs des registres. La majorité des ou certains micro-processeurs<br>micro-processeurs contempo- traitent l'indexation avant l'indi-<br>rains (6502, Z80, 6809) dispo- rection alors que d'autres microrection alors que d'autres micro-<br>processeurs s'occupent d'abord de l'indirection puis de l'indexad'index ). Lorsque le micro-pro- tion.

nous retrouverons avec une opération de ce type : gnifie pour lui que l'adressage Le principe de cette adressage<br>est indexé, il va effectuer le cal- reste simple à comprendre puiscul suivant : qu'il ne s'agit en fait que d'un savant mélange des deux adresse = opérande + contenu modes d'adressage vus précedemment. Supposons que notre micro-ordinateur fonctionne sur Sa représentation sous forme de le principe de l'adressage indischéma peut ressembler à ce rect indexé, Le micro-processeur<br>qui suit :<br>faire à un adressage composé.<br>**ADRESSAGE ABSOLU IN-** Il va tout d'abord s'occuper de DEXE l'indirection : il va donc prélever à l'adresse qu'il possède comme COP adresse 1 opérande une nouvelle adresse et à cette adresse il va appliquer le principe de l'indexation. Nous

#### ADRESSAGE ABSOLU INDI-RECT INDEXE

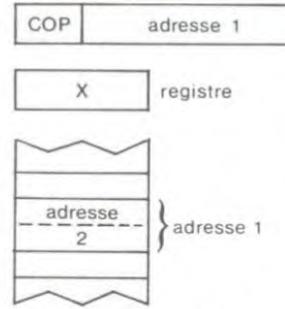

mension des accès à la mé-<br>moire. Cette fois-ci, il s'agit Cette fois-ci, il s'agit Adresse =  $ad$ resse  $2 + X$ 

# $7 - 600$ LES Mecs

Avez-vous vu la dernière fois la gourance totale de votre gourance totale<br>HHHHebdo préféré ?

Nous ne serons pas de mauvaise foi au point de vous dire que l'erreur était voulue. Néanmoins, nous sommes quand même assez chiens, et je pose-<br>rai la question fatidique : rai la question fatidique : combien d'entre vous se sont aperçus de l'erreur ? Ne rougissez pas et précipitez-

vous sur le numéro 73, relisez les deux derniers listings et criez très fort : NUUUUUUUULL ! Ca va mieux ? Ok, alors tout<br>d'abord accrochez-vous car accrochez-vous cette semaine c'est pas du gàteau et voici le bon listing.

LDX # \$ 00<br>BOUCLE LDA CHAINE, X<br>BEQ FIN

Le programme charge dans le registre X la valeur 00. Puis dans une boucle, met dans le registre A l'octet se trouvant à l'adresse 30F+ X, c'est à dire pour l'instant 30F+ 00= 30F. Cet octet (celui qui se trouve à l'adresse 30F) est-il égal à zéro ? Si oui, aller en RTS.<br>Sinon, afficher le caractère afficher le caractère<br>voir Hebdo 73) se trou-ASCII (voir Hebdo 73) vant dans A (JSR \$ FDED), incrémenter X, charger dans A la valeur se trouvant a l'octet 30F+ X, donc maintenant 30F+ 01= 310 (n'oublions pas que nous sommes en hexadécimal), et ainsi de suite. (Notez que le break sert à ajouter 00 après la suite de caractères et indique la fin de la chaîne).

#### PILE ? WONDER FULL !

Nous avons vu la dernière fois que l'instruction JSR permettait d'effectuer un saut à un sousprogramme, et lorsque ce sousprogramme rencontrait un RTS, le programme principal continuait son chemin. Exemple

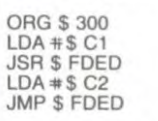

ED FD

Equivalent hexadécimal :

Ce programme charge dans A la valeur \$ Cl (caractère A en ascii), part en sous-routine d'affichage (JSR \$ FDED), rencontre dans cette sous-routine un RTS, revient à notre programme, et affiche un B. Nous aurions pu écrire

300 :A9 Cl 20 ED FD A9 C2 4C

LDA #\$ C2<br>JSR \$ FDED RTS

mais pourquoi revenir à notre programme pour en ressortir<br>tout de suite? Si nous effec-<br>tuons un JMP \$ FDED, ce sousprogramme se terminant par un RTS, l'Apple noue redonne la

*ARRETEZ* main automatiquement. Vous<br>DE BOIRE commencerai pas, il vous suffit de relire les lignés précédentes. Gniak gniak.

*Langage machine.., sur APPLE* 

Ce chapitre se nommant PILE et autres âneries, il faudrait peutêtre en toucher mot ! (A LA FOUT) Donc, vous avez compris, le<br>MAL MERDE!) JSR, le RTS ou quelque chose

MAL MERDE! JSR, le RTS ou quelque chose<br>dans le genre doit savoir où reprendre le programme lorsque le sous-programme est terminé. C'est là qu'intervient cette pile. appellée Stack en anglais que les programmeurs Forth doivent connaître comme leur poche. La pile utilise la structure LIFO (Last in-First out ou Premier entré, dernier sorti). L'exemple que tout le monde s'accorde à trouver le meilleur est celui de la pile d'assiettes. Si vous posez une assiette rouge, puis une bleue dessus, la première ressortie (à moins que vous ne soyez un être vicieux qui cherche la complication) sera la dernière empilée, c'est à dire la bleue. Ceci est un principe très simple qui est repris par le 6502 comme moyen pour retrouver l'adresse de retour de sous-pro-Listing corrigé : gramme. Le 6502 sait toujours à quelle adresse il se trouve grâce ORG \$ 300 à l'emploi du program counter ou PC. Le program counter est<br>le seul registre de 16 bits du BEQ FIN 6502 et contient en permanence<br>USR \$ FDED l'adresse sur deux octets de JSR \$ FDED l'adresse sur deux octets de INX l'instruction à exécuter.<br>
JMP BOUCLE dans la pile que le 6502 JMP BOUCLE dans la pile que le 6502 va sto-FIN RTS cker l'adresse de retour de<br>CHAINE ASC "HEBDO" sous-programme lors d'un évensous-programme lors d'un éventuel JSR, la pile allant de l'adresse \$ 100 à l'adresse \$ 1 FF. Le premier emplacement mémoire de la pile est \$ 1FF, mais plutôt que de pousser les valeurs vers \$ 100 à chaque empilage, il a été créé un pointeur de pile. Vous allez devenir fous, je sais, mais tout ceci est<br>nécessaire pour la bonne nécessaire pour la bonne compréhension du problème qu'est l'appel à un sous-pro-

> pointer est replacé afin d'indiquer la position de cette valeur. Considérez ce petit programme

gramme. A chaque nouvelle valeur, le pointeur de pile ou stack

ORG \$ 300 DEBUT JSR \$ FC58 LDA \$ 00 STA \$ 2FF

JSR \$ FDDA  $LDA$   $#$ \$ AO

> LDA \$ 2FF JMP \$ FDED Equivalent hexadécimal :

JSR \$ FDED

300 :20 58 FC A5 00 8D FF 02 20 DA FD A9A020EDFDAD FF 02 4C ED FD

II se contente de nettoyer l'écran (JSR \$ FC58), d'afficher la valeur se trouvant à l'adresse 0 (JSR \$ FDDA) après l'avoir sto-ckée dans en \$ 2FF, afficher un  $espace$  (LDA  $#$ \$ A0) et reprendre la valeur pour l'afficher sous forme de caractère AsCii (JMP \$ FDED). Cela nous oblige à utiliser une adresse de stockage temporaire en \$ 2FF qui nous prend de la place et nous fait perdre du temps. Ce n'est pas avec le programme que je vais<br>vous donner ci-dessous que donner ci-dessous vous allez vous apercevoir du temps gagné car cela se mesure en millisecondes, mais sachez que dans un long pro-gramme, cela peut avoir beaucoup d'importance.

ORG \$300 DEBUT JSR \$ FC58 LDA \$ 00 PHA JSR \$ FODA LDA \$ A0

JSR \$ FDED PLA JMP \$ FDED Equivalent hexadécimal :

300 :20 58 FC AS 00 48 20 DA FD A9 AD 20 ED FD 68 4C ED FD

> L'instruction PHA que nous<br>voyons pour la première fois voyons pour la première place sur la pile la valeur de A. C'est tout, et très pratique. Car la pile peut nous servir de stockage temporaire. Le tout est de dépiler ce que l'on a empilé, et ceci se produit par l'instruction PLA.

C'est donc l'adresse de retour qui est empilée grâce à l'instruc-tion JSR. Si pendant un sousprogramme, vous empilez d'autres valeurs sur la pile, assurezvous de dépiler absolument avant d'exécuter un RTS ! Par exemple, si l'adresse de retour est \$ 302, que dans le sous-programme vous empilez deux fois la valeur \$ 20 et que vous exé-cutez un RTS sans dépiler, votre adresse de retour sera considérée comme étant \$ 2020, ce qui est pour le moins gênant ! Mais lorsque l'on mai-trise parfaitement la pile, on peut s'amuser avec cette caractéristique et employer des ruses de programmation qui permettent de gagner un temps fou. Le programme suivant illustre ce que je viens d'expliquer:

ORG \$ 300 JSR ESSAI

RTS ESSAI LOA# \$ 20 PHA PHA RTS

Equivalent hexadécimal :

300:20 04 03 60 A9 20 48 48 60

Il serait judicieux de mettre un RTS en \$ 2020 (2020 :60) avant d'exécuter le programme afin d'éviter un éventuel plantage. Vous pouvez y mettre 0 pour vérifier que le programme y va effectivement.

#### **BREAK ET PC**

Si vous avez fait tourner le programme ci-dessus en mettant la valeur 00 en \$ 2020, vous vous êtes peut-être aperçu que le programme s'arrêtait, et vous affichait des chiffres bizarres. Par exemple, vous pourriez obtenir ceci

 $0306-A= 00$  X= 1D Y= 34 P=  $B0 S = F6$ 

La première colonne est en fait l'adresse que contient le PC (compteur ordinal), qui est comme je l'ai précédemment écrit, l'adresse de la prochaine instruction à exécuter. Lors d'un break, ce qui est affiché est l'adresse où se trouvait le break + 2. Je vous expliquerai pourquoi plus tard, maisceci est très utile pour "débugger" vos pro-grammes (élimininer les fautes de programmation), car le fait d'insérer des breaks de temps en temps aide à suivre le déroulement pas à pas. Les trois autres colonnes correspondent aux valeurs contenues dans les registres A, X et Y, et il est aussi très intéressant de pouvoir lire ces valeurs pendant un dé-<br>buggage. Nous ne verrons pas Nous ne verrons pour l'instant la signification des deux autres colonnes qui sont plus compliquées à interpréter. Voilà. Vous avez de quoi planter votre Apple en beauté, amusez-<br>vous, rendez-vous dans un rendez-vous dans un mois !

# la page pédagogique **la page pédago =**

X registre Adresse =  $ad$ resse  $1 + X$ Grâce à cette méthode d'adressage la possibilité de construire des boucles se fait jour : nous pouvons effectivement avoir un opérande stable et un registre d'index qui s'incrémente ou se décrémente à l'intérieur d'une

à un groupe d'octets consécutifs de la mémoire (cette méthode de simulation de boucles est très utile dans la gestion de table de données, par exemple). c. L adressage absolu indirect ouvre la voie à une nouvelle di-

boucle. Nous

# **DEMANDEZ LE PROGRAMME**

Achetez vos logiciels les yeux fermés, nous les avons testés pour vous ! Nous avons sélectionné pour vous les meilleurs logiciels actuellement disponibles en France. Nous ne prétendons pas que cette liste est complète et définitive et il est évident que nous y rajouterons régulièrement des programmes. Pourtant, vous chercherez en vain certains programmes qui jouissent d'une bonne réputation et qui se vendent surtout grâce à la publicité et aux conseils des vendeurs qui ne peuvent pas connaître tous les logiciels disponibles.

Les prix sont, nous l'espérons, les meilleurs du marché et les abonnés - anciens ou nouveaux - bénéficient en plus d'une remise de 10 %. Si vous êtes nombreux à nous suivre dans cette expérience nous pourrons rapidement arriver à faire baisser les tarifs des fournisseurs pour atteindre l'objectif que nous nous sommes fixé: ramener les prix à une plus juste valeur !

Les classements sont faits en fonction de l'intérêt du programme et ne tiennent pas compte des prix, c'est à vous de juger de l'opportunité de la dépense. N'oubliez quand même pas que si le rapport qualité/prix est mauvais, le logiciel ne peut figurer dans cette page !

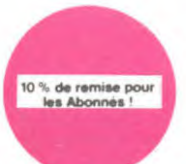

e s'il en pleuvait, des

Des Allems comme s'il en pieuvait, des d<br>gers à tous les coins de la galaxie, de l'<br>tion et du sang-froid voilà ce qui vous gi<br>le dès que vous prendrez les commani

Volte petit frere ala bougeoie. Sa pre-<br>sence vous lest pourtant indispensable pour vous balader dans ce fichul<br>sable pour vous balader dans ce fichul<br>dedale : d'échaffaudages let lautres<br>mais de bateaux

Les jeux d'aventure, c'est toujours pa-<br>reil Saut quand l'auteur programme<br>les ordres sur les touches du clavier et<br>qu'il vous l'ournit un cache pour vous<br>faciliter la tache Un jeu d'aventure<br>sans apprentissage fastidieux

**WHISTLER'S BROTHER** 

LORDS OF MIDNIGHT

**INVASION** 

## Si vous êtes ABONNE, déduisez VOUS-MEMES<br>vos 10 % de REMISE<br>sur le bon de commande.

nouveau

Bane veut dire in tête plage, ni tête de<br>nœud mais tête de pont Vous devez<br>doncenétablir une du côté du Japon<br>histoire de leur mettre dans le dos a<br>ces enf de Japs

Beau comme un camion" vous connais-<br>sez "Splendide comme un flipper" vous<br>sliez Tapprendre avec ce super soft de<br>course Du massage et du bourrage en<br>quantité, d'accord, mais aussi en qualité

LE DIAMANT DE L'ILE MAUDITE

Et non pas le diamant maudit de l'île, ni<br>le maudit de l'île de diamant, ni le mau<br>dit île de diamant, ni le de l'aramant<br>maudit île Mars gèniai nin

FRELON

**HYPER BIKER** 

**PHELON**<br> **CHARGE CONSTANTS**<br> **CHARGE CONSTANTS**<br> **CHARGE CONSTANTS**<br> **CHARGE CONSTANTS**<br> **CHARGE CONSTANTS**<br> **CHARGE CONSTANT**<br> **CHARGE CONSTANT**<br> **CHARGE CONSTANT**<br> **CHARGE CONSTANT**<br> **CHARGE CONSTANT**<br> **CHARGE CONSTANT** 

Dites-le avec desfleurs l'Elles vous se<br>ront bénéfiques dans ce labyrinthe<br>délirant ou rhinocéros et chevaliers se<br>ligueront pour vous achever au plus<br>uite

SPACE SHUTTLE SIMULATOR

Partez à la recherche du satellite<br>faillant et ramenez-le entier sur Tei<br>Un bon exercice de style pour tous<br>maniaques du yoga informatisé

n Finch banch<br>Plus vèlo que ca. Iu pédales dans la chou-<br>croute. Plus de six participants, tu prends la<br>queue. Plus beau que lui j'y crois pas. Na l

**BEACH HEAD** 

COBRA PINBALL

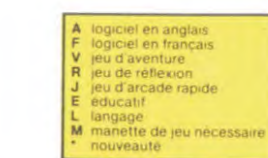

**BIG BASTON** on peut casser la gueule à<br>Ca manouait

AIRBUS (MO5) FBI P.BI<br>Une bonne enquête vaut mieux que deux<br>gangsters dans le dos, dans une impasse<br>avec un réverbère en panne. Un vrai bon

**BATTLE FOR MIDWAY** Si vous avez la mégalo galopante, précipi-<br>lez-vous : l'Amiral Fietcher, c'est vous! A<br>votre casquette

**3D FONGUS** e Paris-Dakar en avion, ca vous dit? C'es<br>ut pareil, on perd la piste, on s'emplaton<br>e des rhinocèros, mais on se marre bien n, ca vous dit? C'est

#### **HOVER BOVVER**

since warment super belle. Et in<br>Jus pouvez subrepticement utiliser i personne ne la toni

**SPELUNKER** 

**BLUE MAX** 

**XAVIOR** 

Les calacombes profondes vous altrent<br>tent trresistiblement? Bonne route<br>alors, mais préparez-vous aux alta<br>ques sournoises des fantômes et au<br>tres chauve-souris

Plus wie, toujours plus vite rues moneuse<br>de pièces à fond les manettes Heureuse<br>ment, pas de radar à l'honzon et le comp-<br>ment, pas de radar à l'honzon c'est le pied

Le premier jeu conçu, écrit et réalisé<br>pour une équipe de deux joueurs Un<br>pareil génie vous laisse pantois Plus<br>de disputes vous jouez à deux<br>ENSEMBLE !

**REALM OF IMPOSSIBILITY** 

e rêve que d'une chi

ULIMA ZUNE

de, dans lequel les aliens ont pour le moins des réac-**DOGGY** .<br>original I Et de plus, bien fait. Un petit chien (dont tout le mor<br>au 'il est adorable) doit traverser une forêt semée d'embûch

MISTER ROBOT AND HIS ROBOT FACTORY

SEVEN CITIES OF GOLD

erte de l'Amérique, ou d'un autre co<br>nme. Jouissez des qualités exceptio<br>e. JAMAIS ennuyeux

#### TALES OF THE ARABIAN NIGHTS

L'infâme vizir vient d'enlever votre sœur, à vous preux chevalier de partir à sa res<br>cousse au long d'un périple de plusieurs nuts, affrontant les dangers de l'Arabie<br>des mille et une nuits. Deux versions vous sont proposé DALLAS

oisson, se tape une vieille crise de parant<br>lective du monde, pour coincer J.R., le sa et vous engage, vous, le plus grand<br>laud. J'en bave.<br>CHINESE JUGGLER<br>Ca swingue du côté du placard card à vaisselle et de l'Empire du Milieu, perdez n

**MATCH POINT** iftez, passing-chotez et tout cela en 3 D, la sueur en m Lobbez, smashe<br>A vos raquettes

#### **STANLEY**

en musique et en PAROLES. Si, si, votre M05 v<br>our empiler-dépiler dans la joie et la bonne hu **ATIC ATAC** 

sau l'Pas de panique, la 3D vous permet la visite guidée en compa<br>réros favori : magicien, combattant ou chevalier gnie de votre<br>**PULSAR II** .<br>De jeu d'arcade, compatible MO5, TO7, TO7 70. Aux command<br>ette, survolez Pulsar et tentez de détruire toutes ses installation

ELIMINATOR s de votre vaisseau, vous devez combattre to<br>osez d'une barrière de protection et d'un laser **Aux commands** 

#### **SUMMER GAMES**

**Ame.<br>Couverture**, choix du pays avec drapeau et hymne national, vou<br>ans les jeux olympiques en espérant gagner une des huit épreuve<br>vus participez. Plongeon, ball-trap, nage libre et relais, saut à la pe<br>relais 4 x 100, g remone a ouverrui<br>us lancez dans les je

**RIGEL** 

iphiez ce monde encore inconnu pour en preparer la déf<br>tes ne s'y incrustent. Puis défendez-le

avant que les p<br>**SUPER JEEP** .<br>vé sur Betelgeuse et vous a largué à bord d'une jeep tru<br>tire, lasérise, bondit. Heureusement, car c'était sans co

appoio 127<br>gadgets for<br>les autocht

PSYCHIATRIC

.<br>ne ca car il faudrait être fou pour dépens **BOUNZY** 

RUNNER du pauvre, qui ne sera d'ailleurs pas si pauvre que<br>le le graphisme et la musique sont excellents et l'intérét du Le LODE RI<br>ça puisque<br>jeu certain

#### 

## **BON DE COMMANDE A DECOUPER OU RECOPIER:<br>SHIFT EDITIONS, 27, rue du Gal Foy 75008 PARIS\*** в

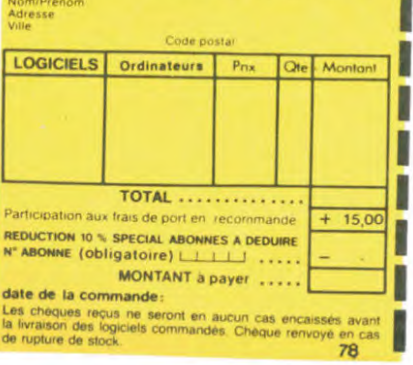

L'AIGLE D'OR L'Ambat. D'unité au petit dernier de Logiciels casse la baraque, ca<br>c'est du logiciel d'avanture, ca c'est de l'animation ! Si vous n'avez pas<br>180 balles, sautez un repas ou deux et jouez à jeun ! Une critique ? un<br>tout pe

DECATHLON<br>Vous n'en croirez pas vos yeux : dix épreuves d'athlétisme dans un seul<br>jeu: Fabuleux non ? Et quand on pense à la qualité exceptionnelle de la .<br>programmation, on craque

Q'BERT **BERT**<br>en succin doute possible, le meilleur jeu rapide pour TI/99. Les deux<br>miners degrés de difficulté sont déjà hyper-marants, ensuite c'est<br>délire : votre petit bonhomme qui doit déjà passer sa vie à sauter de<br>le en ca

PAINTING JOE<br>PAINTING JOE<br>La causa de blanc, ça va. Trois coups de rouge . Bonjour les pinceaux !

**AID OVER MOSCOW.**<br>imned, les russes attaquent ! Cinq minutes et six phases (entière)<br>ent graphiques) pour mettre le feu aux poudres et aux bases sovié<br>uies

**JNDER WURLDE** 

**UNUEN WUNLUE**<br>Zboinguezen vitesse de saile en salle, de grotte en grotte à la poursuite<br>de diamants pas tous verts. Excellent graphisme au service d'un jeu<br>d'aventure particulièrement original

**RIVING DEMON**<br>Intage d'une voitu **ING DEMON<br>ge d'une volture de course avec changement de vitesse, accèment de l'adar pour voir ce qui se passe devant, sur<br>Très réaliste, graphisme correct.<br>DIR DU DY GENIUS<br>Chan in doctaur Génius, il en veut à votre peau.** 

MANOIR DU Dr GENUS<br>Pas sympa le docteur Génius, il en veul à votre peau. Tachez de ne pas<br>vous perdre dans les 24 pièces de cette baraque, ça explose et ça<br>monstre dans lous 19 scoins : (Graphisme moyen mais les logiciels<br>

**MASK OF THE SUN** .<br>a ieu d'aventure est parfait : grap!

sez peu connu, ce jeu d'aventure est partait : graphisme, animation,<br>Enario... Avant d'acquérir la maîtrise de ce jeu vous serez plus d'une<br>s dévoré par un énorme serpent qui apparaît dans le noir avec un<br>et de zoom fabule

effet de zoom tabuleux. Au secours i En anglais, or sources.<br>**CNE-ON-ONE (Dr J & Larry Bird)**<br>Epoustoufiant I Le plus beau jeu de baskett jamais réalisé : dribbles,<br>esquives, feinte, panier, les conditions réalise du jeu s

YETI

## .<br>I yéti ressemble fortement à un grand singe et depuis Donkey Kong, c<br>xuel jusqu'à l'os, vous allez bien craquer<br>xuel jusqu'à l'os, vous allez bien craquer

HARD HAT MACK s avez suriatite un très joir casque de chantier et, croyez-moi, il va<br>is être utile ! Même si les clefs à molette, les marteaux piqueurs et<br>bétonnières n'ont pas de secret pour vous, vous aurez du mal à<br>tir entier de ce d

rigolė ! PINBALL CONSTRUCTION

**IMBALL CUNSITIUS:**<br>Il applique ! Vous vous entraînez sur un des quatre llippers livrés<br>vec le logiciel et vous créez ensuite les vôtres Vous Choisissez les<br>umpers, les drop-largets, les couloirs, les spéciaux, Vous défini

**CHOPLIFTER UPELIT IEN**<br>sted hélicoptère au Viet-Nam, ca devait pas être de la tarte l'Ici, en<br>s des fanks et des avions de chasse qui vous en veulent, vous avez<br>ilt aux projectiles des satellites. Très beau graphisme, pilotage<br>icis,

LOMBRIX au, tu meurs. En prime, un éditeur de tableaux d'enfer, pour

**SCORPIRUS** "Argh (" pensez<br>bestiole dans cr

#### **ARCHON** Anternation de la checs ? Our C'est un jeu d'arcade ? Our C'est un jeu<br>d'aventure ? Our Affrontez votre adversaire sur chaque case de l'échi-<br>quier avec armes et magies diverses : Interminable !

XOV ne lui manquait que la parole. Maintenant, il l'a ! Vive le MO5 qui côse.

vox que le plus à votre chien, votre chat ou votre Spectrum ? La:<br>donc de quoi repondre LUNAR LANDER

idre la planète rouge sans dommage a bord de vo<br>sable pour les amoureux des grands espaces **GHOSTBUSTERS** 

is fantômes s'apprêtent à raser New York. Une banque, sur votre bonne mine.<br>us prête, de quoi vous équiper pour éliminer l'infection. A vous d'agir, en

**BRUCE LEE** 

House, Later and the sume of le cavalier nou pour éclairer votre lanter<br>ation, hors, du commun, défouloir, hors, pau, sonorisation, realiste<br>hlack, tromb, bwoah

#### **ZENJI** KILLER WATT

srage électrique ça me rend nerveux, et vous ? Moi, les lampe<br>au bout de leur fil. j'aime pas, et vous ? Alors, faisons front co

SIMULATEURS DE VOL AND C°<br>Cou'lls noism (FR, COBALT PLIGHT ou DELTA, les simulateurs de volte autor (FR, COBALT PLIGHT ou de l'année son<br>sont - én période d'apprentissage - de véritables casse-tète chinou<br>lant les commande PARANOÏAK

Vous êtes parano, osdipé jusqu'à la moelle, pauvre comme zig-zag (pa<br>me Job), claustrophobe comme une sardine. Vous êtes timide, super<br>vous avez perdu la mémoire : deux solutions : le 6.35 ou lé gaz ! ou alc<br>teur Fraude autieux et<br>irs, le Dor

#### **EPIDEMIE**

r www.<br>omme son titre l'indique, ce jeu parle d'une épidémie. Rien que ça, déjà, ça jet-<br>é Mais il y a aussi la guerre du Pacifique, les créatures bizarres de Paradisia, et le<br>ègon rose. A découvrir absolument ! **RABBIT RAIL** 

In Iapin qui monte, qui monte et qui aime les carottes. Renards, belet-<br>es et corbeaux en ferait bien un civet, heureusement que le parcours<br>ist truffé de terriers où se cacher 1 Très bon graphisme.

**3D MOVER** rois dimensions. Mover, ça veut dire (en anglais) bo<br>manipuler des objets en trois dimensions.

**TERMINUS:** d d'une nouvelle aventure, comme son titre ne l'indique pas ?<br>c'est l'auteur de La Maison de la Terreur qui vous l'apporte Serait-ce le débu<br>Bien entendu, et

**LANCELOT** intre d'abominables monstres, qui ne pensent qu'à vous man-<br>us ne pensez qu'à les manger. Festin garanti, et apportez votre

**TENDRE POULET** 

ous êtes une poule (bravo, ça commence bien !). El vous devez pondre<br>ufs (ah, une vraie poule !), éviter l'orage, le fermier qui vous tire dessus.<br>est comme dans la vie. D'une poule COBRA

**лен.**<br>ssesseurs de ZX, réjouissez-vous : enfin un logiciel en langage machine pas<br>juyeux ! A vous de vous rémémorer la fable : petit serpent deviendra grand,<br>urvu que Dieu (et vous) lui prête vie. **PSYTRON** 

.<br>Inssions impossibles, partez pour la sauvegarde de la station<br>Incloneusement jusqu'au combat final. Graphilmes et ranidi

**SKYFOX** de difficulté, trois dimensions, couleur, son avec la carte Mock in<br>Ité d'exécution inégalée, facile d'utilisation : enfin un vrai simulateu<br>is êtes aux commandes d'un Skyfox avec ordinateur de bord, rada 85 niveaux de difficulté, trois d<br>board, rapidité d'exécution inég<br>de vol où vous êtes aux commains<br>et oilste automatique

## AXIS ASSASSIN

oanoom<br>Trois dimensions, ça grouille d'araignées, ça a une infinité de<br>tès et c'est la jeu (jouable) le plus rapide que je connais. Poui<br>record, c'est la foulure de poignée et le joystick qui explose l **AZTEC** 

er de l'arche perdu, c'est vous ! Un superbe jeu mélant<br>dans un temple peuplé de serpents, de crocodiles, de dino<br>de sauvages à un jeu d'arcade où vous pouvez utiliser la<br>les revolvers et les machettes que vous avez trouvé iventur<br>venture<br>ures el<br>nămife.

**WIMPY** er dans un Wimpy, eux, cuillère, œuf, cornichons. Vous, vouloir faire

#### REVENGE OF THE MUTANTS CAMELS

1s. aie aie aie 1 Je ne vous en dis

#### **AMBULANCE**

20

**MISULANCE**<br>post vietes pas prorifaire partout (malgré la sirène) et les carrefours<br>ant de plus en plus dangereux, sans parler des traversées de voies<br>rirées. Il vous faudra pourtant parcourr la ville et récupéere les mala НОВВІТ

OBBIT<br>umaction et Animatalk sont les deux mamelles du Hobbit - Animaction, c'est<br>iction en temps réel. et Animatalk, c'est l'estimation de l'agressavité du com-<br>ust aussi mis sur la sellette<br>ust aussi mis sur la sellette<br>d

**11 BACKGAMMON** 

**2 SCORPIRUS** 

4 CROCKY

5 COBRA

3 INTERCEPTEUR COBALT

ZX 81

1 RIGEL

 $K7$ 

 $K7$ 

 $K7$ 

K7

 $\overline{R}$ 

 $FJ$ 

 $\mathsf F\,\,\mathsf J$ ×.

FR

 $\mathsf{A} \mathrel{\mathsf{J}}$ 

 $FJ$  .

170

95

75

95

85

80

#### LE VOYAGEUR DU TEMPS

us attend à la poursuite du sablier du te Un voyageur fai

CONAN Beau, c'est súr Rapide, c'est certain Génial, il n'y a pas de doute. Et Conan c'est<br>le plus beau, le plus fort, le plus rapide et le plus intrèpide. A l'attaque 1

# **SOFT-PARADE<sup>®</sup>**

APPLE

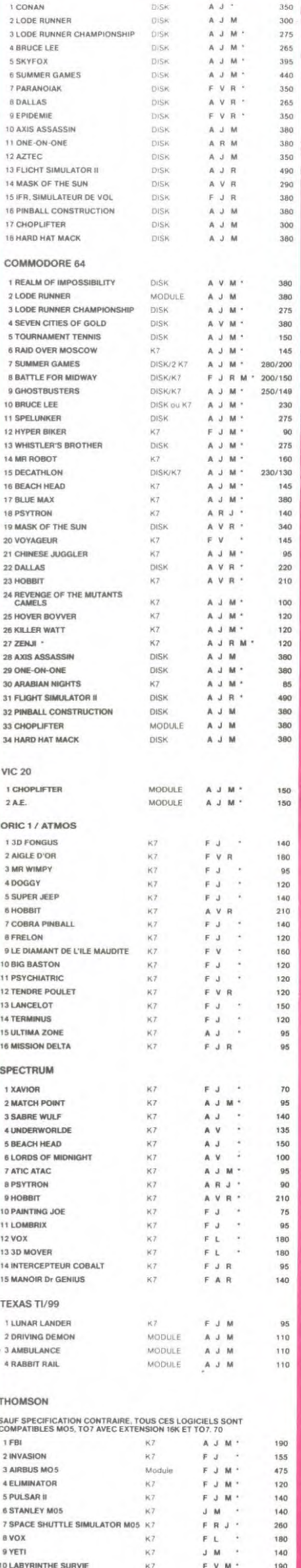

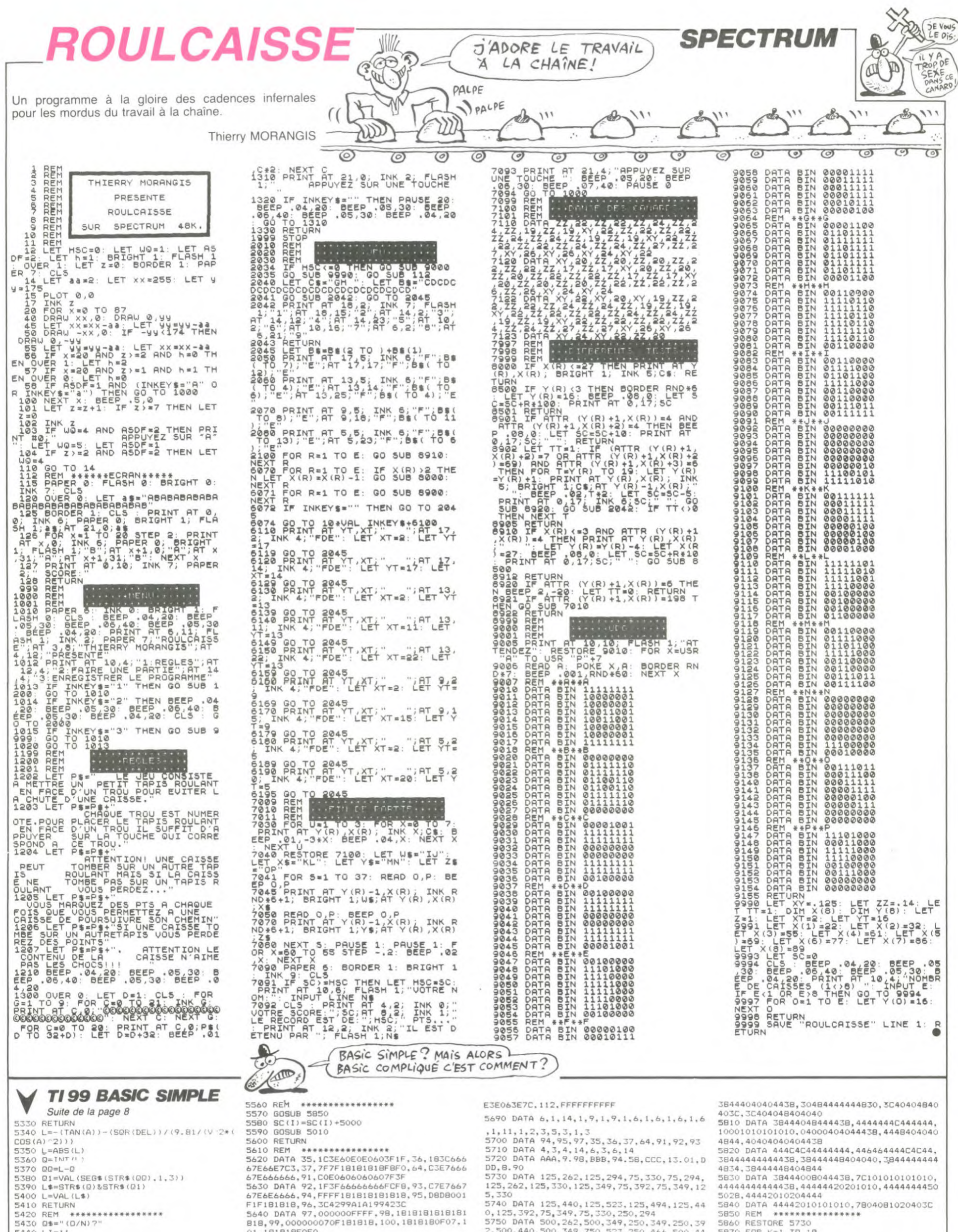

- $5440$  LI=11<br>5450 CO=24
- 5460 GOSUB 4440
- 
- 5470 CALL HCHAR(11,30.63)<br>5480 CALL KEY(3,A,B)<br>5490 CALL SOUND(1,1000,10,110,15)
- 
- 
- 5500 CALL HCHAR(11,30,32)<br>5500 CALL HCHAR(11,30,32)<br>5510 IF B(1 THEN 5470<br>5520 IF (A(>)79) \*(A(>)79) THEN 5470<br>5530 CALL HCHAR(11,30,A)<br>5530 CALL HCHAR(11,25,127,6)<br>5550 RETURN
- 

81, 191818F62<br>
5650 DATA 102, 00000000000181818, 104, 00083<br>
8544582402, 105, 000874551010122240, 106, 001<br>
876414582402, 105, 000874551010122240, 106, 001<br>
8680 DATA 108, 000000000063522221, 109, 00181<br>
888181835272, 110, 66666667E3C 000000001534<br>5670 DATA 49,0CIC3C0C0C0C0C0C,50,3C7E063<br>E7C607C3E,51,3C7E060E1E067E3C,52,2060646<br>C7C3C0C0C,53,3E7C607C3E063E7C 5680 DATA 54, 35766076358676<br>5680 DATA 54, 3576607675667536, 55, 3876000<br>615000006, 56, 3676663675667536, 57, 3675667

2,500,440,500,349,750,523,250,466,500,44

5760 DATA 250,440,500,466,250,523,250,46 6, 250, 440, 250, 466, 500, 523<br>5770 DATA 250, 392, 250, 349, 250, 392, 250, 44

.500 0,300,372<br>5780 DATA 500,262,500,349,250,349,250,39<br>2,500,440,500,349,750,523,250,466,500,44

5790 DATA 250,440,500,466,250,523,250,44

0,750,392,250,349,1000,349<br>5800 DATA 3844444C444444,38444448444438.

5870 FOR K=1 TO 18<br>5880 READ A, B 5890 CALL SOUND (A\*2, B, 5, B/2, 10, B\*3, 10) 5900 NEXT K 5910 RETURN<br>5910 RETURN<br>5920 RESTORE 5750 5930 FOR 1=1 TO 37 5940 READ A.B<br>5950 CALL SOUND (A, B, O, B+1, 1, B+2, 2)<br>5960 NEXT I

5970 RETURN

L'ordinateur avec bonheur Complet de jeu de cartes a créé Pour le grand plaisir du joueur Le graphisme il aura soigné

Daniel MASSEBOEUF

#### **SUITE DU N' 77**

PLOTX+31, Y-76, 3, 2, 2: PLOTX+34, Y-76, 8, 2, 1: PLOTX+ 11, Y-77, 12, 2, 1: PLOTX+23, Y-78, 1, 1, 1: PLOTX+24, Y-77, 2, 1<br>
2: PLOTX+24, Y-78, 10, 2, 2: PLOTX+34, Y-78, 7, 2, 1: PLOTX+12 Y-79, 12, 2, 1: PLOTX+13, Y-81, 11, 2, 1: PLOTX+24, Y-80, 9, 3,

PLOTX+33, Y-80, 7, 3, 1: PLOTX+14, Y-83, 11, 3, 1: PLOTX 134 +24, Y-83, 9, 1, 2: PLOTX+33, Y-83, 6, 1, 1: PLOTX+25, Y-84, 7, 1<br>1, 2: PLOTX+32, Y-84, 7, 4, 1: PLOTX+15, Y-86, 10, 2, 1: PLOTX+1<br>6, Y-88, 9, 2, 1: PLOTX+32, Y-88, 6, 5, 1: PLOTX+17, Y-90, 8, 2, 1

PLOTX+18, Y-92, 7, 2, 1: PLOTX+32, Y-93, 3, 1, 1: PLOTX+<br>CALL DIGLOTY+35, Y-93, 3, 1, 0: PLOTX+32, Y-94, 4, 1,

135 PLOTX+18, Y-92, 7, 2, 1: PLOTX+32, Y-93, 3, 1, 1: PLOTX+4<br>
19, Y-94, 1, 2, 0: PLOTX+35, Y-93, 3, 1, 0: PLOTX+32, Y-94, 4, 1,<br>
0: PLOTX+30, Y-95, 5, 1, 0: PLOTX+36, Y-95, 2, 1, 0: PLOTX+20, Y<br>
-95, 2, 2, 0: PLOTX+20, Y

140 \* DAME \*

141 OUTPUT"D", X+2, Y-2, F: X=X+4: Y=Y-10: GOSUBE: X=X-4:

 $Y+10$ PLOTX+22, Y-14, 1, 4, 2: PLOTX+22, Y-18, 2, 1, 2: PLOTX+ 142

142 PL0TX+22, Y-14, 1, 4, 2: PL0TX+22, Y-18, 2, 1, 2: PL0TX+22, Y-21, 4, 1, 2: PL0TX+32, Y-21, 4, 2, PL0TX+35, Y-21, 1, 2: PL0TX+31, Y-23, 4, 1, 2: PL0TX+35, Y-24, 1, 1, 1<br>
143 PL0TX+25, Y-23, 4, 2, PL0TX+22, Y-21, 2, PL0

1,2:PL0TX+37, Y-30, 2, 1, 2:PL0TX+24, Y-31, 15, 1, 2:PL0TX+4<br>1, Y-31, 2, 1, 2:PL0TX+25, Y-32, 13, 1, 2:PL0TX+41, Y-32, 5, 1,

145 PLOTX+27, Y-33, 11, 1, 2: PLOTX+40, Y-33, 6, 1, 2: PLOTX<br>+29, Y-34, 10, 1, 2: PLOTX+40, Y-34, 3, 1, 2: PLOTX+30, Y-35, 11<br>, 1, 2: PLOTX+32, Y-36, 8, 1, 2: PLOTX+18, Y-30, 4, 1, 2: PLOTX+2 -30, 1, 1, 01PLOTX+16, Y-31, 1, 1, 21PLOTX+17, Y-31, 6, 1, 2

PLOTX+23, Y-31, 1, 1, O: PLOTX+24, Y-32, 1, 1, O: PLOTX+ 146

 $24, Y-33, 3, 1, 0$ PLOTX+33, Y-31, 1, 1, 0: PLOTX+15, Y-32, 1, 1, 0: PLOTX+ 147

 $16, Y-32, 1, 1, 3: PLOTX+17, Y-32, 7, 1, 2: PLOTX+24, Y-32, 1, 1, 0: PLOTX+14, Y-33, 1, 3, 0: PLOTX+15, Y-33, 2, 2, 3: PLOTX+17, Y-33, 7, 1, 2: PLOTX+17, Y-34, 6, 1, 2: PLOTX+23, Y-34, 1, 1, 0$ 

![](_page_21_Picture_17.jpeg)

**RN** 

169 170

 $Y = Y + 10$ 

171

\* \* ROI \*

PLOT XL 302 LDA 67 ITR

92 PLOTX+30, Y-62, 2, 1.158

PLOTTR LIST POKE Ø "JOKE"32

PRINT PLOT ZX 3902+TRKS

 $257KLM3987+412+Li57''$ 

**QQQQDPATA-NEXTSTEP-3** 

 $6, 17, 9, 420, 12, 0ATA XL$ 

PLOT IFR POKEVY TLBOT+

M.

WO

U.

DATA LIST PRINTZIKA  $(4)$ 

, Y-83, 4, 1, 2: PLOTX+31, Y-84, 4, 2, 2: PLOTX+10, Y-85, 12, 1, 0

PLOTX+28, Y-88, 4, 1, 2: PLOTX+27, Y-89, 4, 1, 2

164 PLOTX+28, Y-88, 4, 1, 2: PLOTX+27, Y-89, 4, 1, 2: PLOTX<br>
165 PLOTX+10, Y-88, 11, 1, 0: PLOTX+20, Y-86, 4, 1, 2: PLOTX<br>
16. PLOTX+11, Y-89, 8, 2, 0: PLOTX+19, Y-87, 8, 1, 2: PLOTX+18, Y-88, 4,<br>
1, 2: PLOTX+11, Y-89, 8,

168 PLOTX+17, Y-102, 4, 1, 2: PLOTX+18, Y-103, 2, 2, 2: RETU

24, Y-20, 3, 1, 2: PLOTX+22, Y-21, 7, 1, 2: PLOTX+25, Y-21, 1, 1,<br>
1: PLOTX+21, Y-22, 9, 1, 2: PLOTX+24, Y-22, 3, 1, 1: PLOTX+17, Y-23, 2, 2, 2: PLOTX+20, Y-23, 11, 1, 2: PLOTX+24, Y-23, 3, 1, 1<br>
1: PLOTX+32, Y-23, 2, 2,

22, Y-24, 7, 1, 2: PLOTX+25, Y-24, 1, 1: PLOTX+39, Y-24, 5, 1,<br>
2: PLOTX+18, Y-25, 1, 1, 2: PLOTX+24, Y-25, 3, 2, 2: PLOTX+32, Y<br>
-25, 1, 1, 2: PLOTX+37, Y-25, 5, 1, 2: PLOTX+20, Y-26, 2, 1, 2<br>
173 PLOTX+17, Y-26, 3, 2, 2

9,3<br>
175 PLOTX+32, Y-49, 1, 5, 0: PLOTX+19, Y-55, 3, 1, 3: PLOTX+28, Y-55, 4, 1, 3: PLOTX+29, Y-56, 2, 1, 3: PLOTX+20, Y-40, 5, 1,<br>
0: PLOTX+26, Y-40, 5, 1, 0: PLOTX+26, Y-40, 1, 10, 0: PLOTX+16,<br>
Y-50, 2, 1, 0: PLOTX+17,

Suite page 23

PRINT<sup>"</sup> 45T" 109,

DATA PLOTPLOT PLOT-

+ ROUTINE 37, FORI,<br>ZWIKA, CHLIKA CHLIKA

 $GOSUBEBBOOOO,32$ 

BLOTZ A LA CON, BLIPA

TILT ONSE DEPART, 32,

 $(2)$ 

 $\mathcal{U}_\ell$ 

OUTPUT"R", X+2, Y-2, F: X=X+4: Y=Y-10: GOSUBE: X=X-4:

PLOTX+25, Y-18, 1, 1, 2: PLOTX+23, Y-19, 5, 1, 2: PLOTX+

148 PLOTX+24, Y-34, 3, 1, 21 PLOTX+27, Y-34, 2, 1, 11 PLOTX+15, Y-35, 3, 1, 3: PLOTX+18, Y-35, 4, 1, 2: PLOTX+12, Y-36, 4, 1, 12: PLOTX+12, Y-36, 1, 3, PLOTX+12, Y-36, 1, 3, PLOTX+12, Y-36, 1, 1, 12: PLOTX+12, Y-36, 1, 1,

, Y-51, 10, 1, 3: PLOTX+13, Y-52, 4, 1, 0: PLOTX+17, Y-52, 7, 1, 3 154 PLOTX+13, Y-50, 1, 1, 0

154 PLOTX+13, Y-50, 1, 1, 0<br>
155 PLOTX+2, Y-52, 4, 3, 2: PLOTX+28, Y-52, 5, 3, 3: PLOTX+<br>
33, Y-52, 4, 3, 1: PLOTX+37, Y-53, 1, 2, 1: PLOTX+13, Y-53, 1, 3,<br>
0: PLOTX+12, Y-56, 1, 2, 0: PLOTX+24, Y-55, 3, 5, 2: PLOTX+30, Y

47,2,1,0:PLOTX+28,Y-65,2,1,1<br>158 PLOTX+28,Y-66,1,1,1:PLOTX+34,Y-66,10,1,1:PLOTX

+34, Y-67, 11, 1, 1: PLOTX+20, Y-68, 2, 1, 0: PLOTX+17, Y-69, 5,<br>1, 0: PLOTX+26, Y-69, 2, 1, 1: PLOTX+34, Y-68, 12, 2, 1: PLOTX+1<br>5, Y-70, 6, 2, 0: PLOTX+13, Y-72, 8, 1, 0: PLOTX+13, Y-72, 7, 2, 0

159 PLOTX+26, Y-70, 1, 1, 1: PLOTX+34, Y-70, 11, 1, 1: PLOTX+25, Y-70, 2, 1, 2: PLOTX+34, Y-71, 9, 1, 1: PLOTX+43, Y-71, 4, 1<br>
160 PLOTX+34, Y-72, 8, 1, 1: PLOTX+42, Y-72, 4, 1, 2: PLOTX+25, Y-73, 1, 1, 1: PLOTX+24, Y-74,

au

孙

 $\overline{\phantom{a}}$ 

 $\alpha$ :

YVII

幻

**APPLE** 

Cattle

# **HEX-CHECK**

Maintenant vous n'aurez plus d'excuses (NDTA : l'HH-HEBDO non plus) si votre programme ne tourne pas, car celui-ci vous aidera à comparer votre listing et celui de votre journal préféré. (NDTA : Nous l'utiliserons chaque semaine et tout programme hexadécimal sera accompagné de son Hex-Check, votre travail de romain étant désormais divisé par huit ! Merci qui ?)

Attention, HEX-CHECK ne vérifie que les programmes hexadécimaux, d'où le nom. BAS-CHECK arrive, patientez un peu...

Jean-Christophe MEULIN

**JSR** 

CLV

**B<sub>NC</sub>** 

LDA

**BEQ** 

TSX

DEX

CLC

LDA

ADC

STA

INX

LDA

ADC

**STA** 

LDA

**STA** 

**RTS** 

CLC

BCC

**RETURN** 

CALC

£\$00

PROG

STACK,X

 $CTRY+1$ 

STACK,X

 $CTRY + 2$ 

£\$00

£\$4C

CTRY

DEBUT

£ENTRY-ADR+1

38 MOD8

43 DEBUT

46 DATA

52 CHECK

39

40

41

42

44

45

47

48

49

50

51

53

54

55

56

57

#### Mode d'emploi

LISTING 1

5 ESCAPE

 $6$  A<sub>1</sub>L

8 MODE

10 CTRY

11 PRBLK

12 COUT

14 PRA1

15 NEXT

 $17$ 

13 PRRYTE

16 RETURN

PTR

**STACK** 

2

 $\overline{7}$ 

Ce programme a la particularité de pouvoir démarrer n'importe où et fonctionne sous DOS 3.3 et PRODOS. Il n'efface donc pas le programme que vous désirez vérifier.<br>Si vous possédez un assembleur, tapez le listing 1, sinon tapez le

listing 2.

18

20

22

23 CAL

24

25

26

27

28

29

30

31

32

33

34

35

37

36 PROG

LST OFF

\$4000

\$9B

 $$3C$ 

**SFF** 

\$00

\$100

 $$3F8$ 

**SF94A** 

**SFDED** 

**SFDDA** 

**SFD92** 

\$FCBA

**\$FF58** 

ORG

19 ADR

21 ENTRY

Une fois entré, tapez BSAVE HEX-CHECK, A\$ 4000, L\$ 7D. Die fols einre, tapez BSAVE HEX-UHEUN, A5 4000, LS 7D.<br>Pour le faire, marcher, chargez votre programme, et tapez BRUN<br>HEX-CHECK. L'adresse de démarrage par défaut est \$ 4000. Si le<br>programme que vous désirez vérifier se tr sant par exemple BRUN HEX-CHECK, A\$ 300. Surfout pas \$ 00, \$<br>100,\$ 200,\$ 400 à \$ 700 et \$ 9000 et au-dessus. Ensuite, passez

100,\$ 200,\$ 400 a \$ 700 et \$ 9000 et au-dessus. Ensurie, passez<br>en mode moniteur (CALL -151).<br>Si voter programme va de \$ 4000 à \$ 5F38, tapez 4000.5F38 suivi<br>de CTRL-Y (touche Control appuyée ainsi que la touche Y) puis<br>R Ses. Ce issueig den contesponder exactement au islang du journal. Le plus simple est d'essayer pour bien comprendre le fonctionnement.<br>Pour finir, il existe deux modes de défilement :<br>-Le mode Step qui fait défiler le list

A<sub>1</sub>L

£\$07

DATA

£\$00

PRA1

£\$00

 $(A1L)$ 

PTR

PTR

PTR

**NEXT** 

MOD8

£\$FF

 $f$02$ 

 $f^*$  ( $^*$ 

COUT

 $f$  "\$"

PRBLK

CHECK

LDA

AND

**BNE** 

LDA

**BEQ** 

**JSR** 

LDA

STA

LDA

EOR

**STA** 

**JSR** 

BCC

LDA

PHA

LDX

**JSR** 

LDA

**JSR** 

LDA

Le premier mode s'obtient en metta<br>dans le moniteur ou Poke 0,255 en tant 00.

On peut toujours sortir de Hex Che cape

Les adresses de début et de fin de programme seront toujours données avec HEX-CHECK.

58

59

60

61

62

63

64

65

66

67

68

70

71

73

74

 $76$ 

 $77$ 

69 FIN

72 CONT

75 KEY

PHA

PLA

**BIT** 

**RTS** 

**BIT** 

BPL

**BIT** 

**BIT** 

**BPL** 

BM1

 $$|$ 

![](_page_21_Picture_900.jpeg)

![](_page_21_Picture_901.jpeg)

UN JOUR ON

**VA PARLER** 

COMME CA

Г

AHLALA

mun!  $(1)$ -ALORS, ON SE FAIT UN CALIN?

(2)-DAS CE SOIR, J'AI MES RAGNAGNAS

**GERRIA** 

 $(\gamma)$ 

![](_page_21_Picture_902.jpeg)

La Jungle, chez vous, et sans risque ! ?

#### L.ESCOFFIER

**SAFARI** 

10 ! \*\*\*\*\*\*\*\*\*\*\*\*\*\*\*\*\*\*\*\*\*\*\*\*\*

\* SAFARI \*<br>\* LAURENT ESCOFFIER 84  $20 +$ 30

- LHURENT ESCUPPIER BY \*<br>\*\* TI-99/4A BASIC ETENDU\*<br>\*\*\*\*\*\*\*\*\*\*\*\*\*\*\*\*\*\*\*\*\*\*\*\*\*

50 60 GOSUB 1090

20 0000 1070<br>
70 PT=0 :: TA=1 :: T1=3 :: KO=15 :: RC=2<br>
:: ANT=5 :: FP=2 :: C=7 :: VIE=3 :: B=4<br>
8 :: 0=52 :: I=96 :: X=25 :: Y=167 :: NA

0 CALL CLEAR :: CALL SCREEN(12)::<br>TAB(9):"S A F A R I": : :: PRINT T 80 THE THE R R R I": : : : PRINT TAB(4)<br>"LAURENT ESCOFFIER 1984": : : :<br>0 PRINT "DECOFFIER 1984": : : :

: "LAURENT ESCOFFIER 1984": : : :<br>90 PRINT "DEPLACEMENT HAUT : TOUCHE E" :<br>PRINT "BANDAGE DE L'ARC : TOUCHE K" ::<br>PRINT "TIR<br>PRINT "TIR PRINT "TIR : TOUCHE L": : :

#### 100 PRINT " CONDITIONS MORTELLES

FOR FINT "-CONTINUES MORTELLES<br>
POUR L'ARCHER:":<br>
::: PRINT "-COLLISION, AVEC UN ANIMAL.":<br>
::: PRINT "-PRESENCE DE L'ARCHER SOUS<br>
UN ANIMAL.":<br>
:20 IF KO=18 THEN PRINT "-PRESENCE DE L'<br>
ARCHER SUR UN ANIMAL.":<br>
120 IF KO=

ARCHER SUR UN ANIMAL.": | | | |<br>130 GOSUB 2170 :: FOR T=1 TO 1800 :: NEX

THE X-25 PRINCIPLE CLEAR PRINCIPLE SPRITE<br>
140 X-25 PRINCIPLE CALL BELL MAGNIFY(3)<br>
PRINCIPLE CHARGET PRINCIPLE CALL MAGNIFY(3)<br>
150 PRINT TAB(7):"TABLEAUX"|TAI"ET":TA+1

: :: PRINT TAB(7): "BONUS ET MALUS:<br>::: PRINT "ANIMAL TUE : +";ANT; "PO INTS.

IAO PRINT "FLECHE PERDUE : -":FP:"POINTS<br>.": : : :: PRINT "VOUS DISPOSEZ DE":VIE!<br>"VIE(S)" :: PRINT "ET DE":RC:"ARC(S).":

UB 2170 :: FOR T=1 TO 900 :: NEXT T :: C<br>ALL CLEAR

! DEFINITION CARACTERES 180

190 A\$="00000E0F0E061F1F1F0E0E0E3B20E0E0<br>":: B\$="0804020202020282FEC20202028284E8E  $O<sup>1</sup>$ :: C\$="00080601010181FFC10101018186E8

EO<sup>\*</sup> 200 D\$="00000E0F0E061F1F1F0E0E0E1B117171 :: E\$="00001C020101B1FFC1010101021CCOC  $O<sub>n</sub>$ :: F\$="0000201C0201B1FFC101021C2000C0  $CO''$ 

210 G\$="000000601C02B1FFC1021C600000C0C0 :: H\$="00081010080480FCC20400101008COC  $\Omega$ <sup>v</sup>

220 CALL CHAR(96,A\$&B\$):: CALL CHAR(100,<br>A\$&C\$):: CALL CHAR(104,D\$&E\$):: CALL CHA R(108, D\$&F\$):: CALL CHAR(112, D\$&G\$):: CA

LL CHAR(116, D\$&H\$)<br>230 CALL CHAR(36, "0040301C07007973761C3C<br>6FC763300000020C3BE0B4B43C70E0FCFEF6C203 00") ! ARCHER TOUCHE

240 CALL CHAR(124, "0000000000000007FB0000 000") 'FLECHE 1

250 CALL CHAR(33, "40C0201008040201"):: C<br>ALL CHAR(120, "00000824304A2400") !FLECHES 28.3

260 CALL CHAR (40, "OF3F7F7FFFFFFFFFFBF3EBA7 230303071FF0FCFEFEDFBFFFFFB7A785848080C0 E0") ! ARBRE

270 CALL CHAR (44, "0000804249515555") !HER BE

280 IF MN THEN MN=0 :: RETURN

290 ANIMAUX 300 CALL CHAR(48, "5488502070F0383F3F3F1F<br>1F70509000000000000000000FBFEFCFCFC181C14

CERF1 310 CALL CHAR(52, "5488502070F0383F3F1F1F 3F50488804000000000000000FBFCFEFCFC180C14

CERF2 22")! CERF2<br>320 CALL CHAR(56,"00071B1F0703031F3F3307

0600000000000000000000F8F8FCFEFEFE7E3C7C OURS1

330 CALL CHAR(60, "0000001C6E7F1F0F0F7FFF CFODOC01030000000000000COFOFOFBFBFBFCFC OURS<sub>2</sub>

340 CALL CHAR(64, "00000030784C0404040C0B  $\widetilde{\phantom{a}}$ 

WOUA! LA SUITE DE LA

![](_page_22_Picture_35.jpeg)

Suite de la page 22

177 PLOTX+32, Y-37, 1, 5, 0: PLOTX+32, Y-42, 2, 3, 0: PLOTX+  $15, Y-44, 3, 4, 0: PLOTX+24, Y-41, 1, 1, 0: PLOTX+24, Y-42, 2, 3, 0: PLOTX+24, Y-41, 1, 1, 0: PLOTX+14, Y-48, 4, 2, 0: PLOTX+32, Y-45, 3, 4, 0: PLOTX+13, Y-50, 5, 2, 0: PLOTX+33, Y-49, 3, 4, 0: PLOTX+12, Y-52, 6, 2, 0: PLOTX+33, Y-53, 4, 1, 0  
\n79, 75, 4, 0$ 

752, 1731, 1741, 1741, 1741, 1741, 1741, 1741, 1741, 1741, 1741, 1741, 1741, 1741, 1741, 1741, 1741, 1741, 174<br>
7. 1741, 1741, 1741, 1741, 1741, 1741, 1741, 1741, 1741, 1741, 1741, 1741, 1741, 1741, 1741, 1741, 1741, 174<br>  $-59,1,1,3;$  $P$ LOTX+8, Y-60, 6, 1, 0: PLOTX+14, Y-60, 1, 1, 1<br>180 PLOTX+15, Y-60, 21, 4, 0: PLOTX+14, Y-60, 1, 1, 1

+7, Y-61, S, 1, 0: PLOTX+12, Y-61, S, 1, 1: PLOTX+36, Y-61, S, 1,<br>0: PLOTX+7, Y-62, 3, 1, 0: PLOTX+10, Y-62, S, 1, 1: PLOTX+36, Y-62.2.1.1: PLOTX+38.Y-62.3.1.0: PLOTX+6.Y-63.2.1.0: PLOT -63, 7, 1, 1<br>PLOTX+7, Y-65, 9, 1, 1: PLOTX+6, Y-64, 10, 1, 1

181 182 PLOTX+756, Y-63, 6, 1, 1: PLOTX+6, Y-64, 1, 1, 0: PLOTX+7<br>
, Y-64, 1, 1, 0: PLOTX+16, Y-64, 19, 2, 0: PLOTX+35, Y-64, 8, 1, 1<br>
: PLOTX+43, Y-64, 1, 1, 0: PLOTX+15, Y-64, 19, 2, 0: PLOTX+35, Y-64, 8, 1, 1<br>
: PLOTX+43, Y  $-66, 17, 3, 0$ 

PLOTX+34, Y-66, 7, 2, 1: PLOTX+42, Y-65, 4, 1, 0: PLOTX+  $\begin{array}{l} 41, Y-66, 6, 2, 0 \colon \mathsf{PLOTX}+47, Y-67, 1, 1, 1 \colon \mathsf{PLOTX}+2, Y-67, 3, 3, 1 \\ \mathsf{PLOTX}+5, Y-67, 2, 2, 0 \colon \mathsf{PLOTX}+7, Y-68, 1, 1, 0 \colon \mathsf{PLOTX}+8, Y-68, \end{array}$ 7, 1, 1: PLOTX+34, Y-68, 6, 1, 1: PLOTX+40, Y-68, 6, 1, 0: PLOTX+ 46.  $Y - 68, 2, 1, 1$ 

+5, Y-69, 1, 1, 1: PLOTX+6, Y-69, 3, 1, 0: PLOTX+9, 184  $\begin{array}{l} \mathsf{Y-69_+9_+1,1:}\mathsf{PLOTX+18_+Y-69_+15_+2,0:}\mathsf{PLOTX+33_+Y-69_+6,1,1:}\\ \mathsf{PLOTX+39_+Y-69_+6_+1,0:}\mathsf{PLOTX+45_+Y-69_+4,1,1:}\mathsf{PLOTX+3_+Y-70_+} \end{array}$ 

COCOCOOLS WANNA 0B0B0C0603"&RPT\$("0", 26)&"1C72C1") ! SERP ENT1

TCHIKA

位

 $\sqrt{0}$ 

TCHIKA

SERPENT2  $CO<sup>n</sup>$ ) 360 CALL CHAR(72,"0000183F2F7F7F5FF74747<br>474E4E1F070000FBFCFCFEFEFFFFFFFFFE1E1COE

OE") ! ELEPHANT1 370 CALL CHAR (76, "0000183F2F7F7F5FF74747

S766060606000FBFCFCFCFEFEFFFFFFFFFFFE6C1F<br>S766060606000FBFCFCFEFEFFFFFFFFFFFE6C1F 380 CALL CHAR (80, "30701010101B1C0F0F0702

0604040600000010492A7EFCFCFBF04060202030 AUTRUCHE1 60")! 390 CALL CHAR(84, "30701010101B1COF0F0702

0301010103000010212A7AFEFCFCF84060301098 AUTRUCHE2 400 CALL CHAR (88, "000000004080A7AFF7FF3F

030303070600000000000003CFEFFFFFFFFFE0C0C RHIND1

CALL CHAR (92, "000000004080A7AFF7FF3F 410 03030303010000000000003CFEFFFFFFFFFF606BE RHIND2<br>F TOU=1 THEN 1270 ELSE CALL COLOR(1  $BC''$ )  $\pm$ 

420  $2, 9, 1111$  $Y=167$  :: I=96 430 DECORS

430 : DELUNS<br>440 B1=30 :: B2=12<br>450 CALL COLOR(2,13,1):: CALL COLOR(1,5, FOR H=1 TO B1 :: CALL HCHAR(INT(RND  $1)11$ \*12) \*2+1, INT(RND\*14) \*2+1, 44, INT(RND\*2) +1 1: NEXT H<br>460 FOR A=1 TO B2 :: CO=INT(RND+14)+2+4

:: LI=INT(RND#10)#2+2<br>470 CALL HCHAR(LI,CO,40):: CALL HCHAR(LI<br>+1,CO,41):: CALL HCHAR(LI,CO+1,42):: CAL

L HCHAR(LI+1,CO+1,43):: NEXT A<br>480 IF SU THEN SU=0 1: RETURN<br>490 ! BOUCLE PRINCIPALE

490 : BUOLLE PRINCIPALE<br>
500 RANDOMIZE :: DIM M(12):: FOR H=3 TO<br>
12 :: M(H) = - (INT(RND\*4)+2):: NEXT H :: 1<br>
U=3 :: BF=9<br>
510 CALL SPRITE(#TU, B, C, GF, 241, 0, M(TU))

E20 TU=TU+1 :: GF=GF+16 :: IF TU<>13 THE<br>N 510

530 CALL SPRITE(#1.I.2.Y.X)

540 GOSUB 820 550 FOR W=3 TO 12 :: CALL COINC(#1,#W,KO<br>,C):: IF C THEN 620

560 NEXT W

570 CALL KEY(0,K,S)<br>580 IF K=69 THEN 660<br>590 IF K=88 THEN 690<br>600 IF K=75 THEN 720

610 IF K=76 THEN 750 ELSE 540

520 CALL PATTERN (#1,35):: CALL SOUND (15,<br>1000,4):: CALL SOUND (15,2000,2)<br>530 FOR P=0 TO 30 STEP 2 :: CALL SOUND (1 0,900,P,-5,P):: CALL SOUND(10,2000,P,<br>P):: NEXT P

VIE=VIE-1 :: IF VIE<>0 THEN 530 ELSE 640 2200 650 ! DEPLACEMENT HAUT

660 IF Y<>7 THEN Y=Y-16 :: CALL SOUND(30  $290.41$ 

670 GOTO 530

680 ! DEPLACEMENT BAS<br>690 IF Y<>167 THEN Y= Y<>167 THEN Y=Y+16 :: CALL SOUND( 30.310.41

 $\mathfrak{D}$ 

there .

 $\otimes$ 

30,310,4)<br>
700 8070 530<br>
710 ! BANDABE ARC<br>
720 I=I+4 :: CALL PATTERN(#1,1):: IF I<><br>
710 ! BANDABE ARC<br>
720 I=I+4 :: CALL SOUND (40,-5,5):: GTD 530<br>
735 CALL SOUND (50,110,0,-7,0):: FOR T=1<br>
710 100 :: NEXT T :: RC=RC-1 :

770 CALL COINC(ALL,C):: IF C THEN 860<br>780 NEXT E

CALL POSITION(#2, Y2, X2) :: IF Y2>=Y+4 90 THEN CALL DELSPRITE(#2)ELSE 790<br>800 CALL SOUND(20,700,4):: CALL HCHAR(IN<br>T(Y2/B)+1.INT(X2/B)+2.33):: PT=PT-FP ::

(JEN ETAIS

 $S\hat{u}R$ 

 $33, 7 - 70, 5, 1, 1$ 

 $-80, 6, 1, 1$ 

PLOTX+12, Y-79, 4, 1, 0

186

192

0507070507070507071D1F")<br>1190 CALL CHAR(40,"00FBBBE0E0A0E0E0A0E0E<br>0A0E0E0BBFB"&RPT\$("0",32)) 1200 P=1 :: I=96 :: X=1 :: S=2 :: J=100<br>:: GOSUB 1350  $1210 P = 3$  $1: I=104 : I \times 33 : I \times 5=4 : I \times J=10$ B :: GOSUB 1350 1220 P=5 11  $I=112$  ::  $X=65$  ::  $S=6$  ::  $J=11$ GOSUB 1350 1230 P=7 :: I=104 :: X=97 :: S=8 :: J=10

4, 1, 1: PLOTX+7, Y-70, 3, 2, 0: PLOTX+10, Y-70, 8, 1, 1: PLOTX+

185 PLOTX+38, Y-70, 6, 2, 0: PLOTX+44, Y-70, 4, 1, 1: PLOTX+

4,  $Y$ -71, 3, 1, 1: PLOTX+10,  $Y$ -71, 9, 1, 1: PLOTX+19,  $Y$ -71, 13, 2,<br>0: PLOTX+11,  $Y$ -73, 9, 1, 0: PLOTX+32,  $Y$ -71, 6, 1, 1: PLOTX+44,  $Y$ <br>0: PLOTX+11,  $Y$ -73, 9, 1, 0: PLOTX+32,  $Y$ -71, 6, 1, 1: PLOTX+44,  $Y$ <br>-71, 3,

186 PLOTX+38, Y-70, 6, 2, 0: PLOTX+19, Y-73, 10, 1, 0: PLOTX<br>
187 PLOTX+11, Y-P12, 11, 2: PLOTX+12, Y-73, 8, 2, 1: PLOTX<br>
20, Y-73, 1, 1, 2: PLOTX+32, Y-72, 5, 1, 0: PLOTX+37, Y-72, 6, 2,<br>
20, Y-73, 1, 1, 2: PLOTX+32, Y-7

PLOTX+7, Y-75, 2, 1, 1: PLOTX+9, Y-75, 4, 1, 0: PLOTX+13, Y-75,<br>7, 1, 1: PLOTX+20, Y-74, 10, 2, 2: PLOTX+7, Y-76, 3, 1, 1: PLOTX+

189 PLOTX+8, Y-77, 2, 1, 1: PLOTX+14, Y-76, 7, 2, 1: PLOTX+2 1, Y-76, 8, 3, 2: PLOTX+29, Y-76, 6, 2, 1: PLOTX+35, Y-76, 5, 2, 0<br>: PLOTX+40, Y-76, 3, 2, 1: PLOTX+8, Y-78, 3, 1, 1: PLOTX+11, Y-7

B. 4, 1. 0: PLOTX+15, Y-78. 6, 1, 1: PLOTX+29, Y-78, 5, 1, 1: PLOT

193 PLOTX+28, Y-80, S, 3, 1: PLOTX+33, Y-80, 4, 1, 0: PLOTX+37, Y-80, 3, 1, 1: PLOTX+10, Y-81, 3, 2, 1: PLOTX+13, Y-81, 3, 1, 0: PLOTX+13, Y-82, 4, 1, 0: PLOTX+16, Y-81, 6, 1, 1: PLOTX+17, Y

02,5,1,1:PLOTX+33,Y-81,3,1,0:PLOTX+33,Y-82,2,1,0<br>194 PLOTX+36,Y-81,4,1,1:PLOTX+35,Y-82,2,1,0

23

PLOTX+38, Y-70, 6, 2, 0: PLOTX+19, Y-73, 10, 1, 0: PLOTX

GOTO 540 B10 'MOUVEMENT ANIMAUX<br>B20 IF F THEN B40<br>B30 FOR B=3 TO 12 :: CALL PATTERN(#G,O):<br>: NEXT G :: F=1 :: RETURN<br>: NEXT G :: F=1 :: RETURN

≶

 $\mathbb{W}^{\mathbb{V}}$ 

840 FOR 6=3 TO 12 :: CALL PATTERN(#6,B);<br>: NEXT 6 :: F=0 :: RETURN<br>850 ' ANIMAL TOUCHE

CHIKA RESENTISS BASIC ETENDU

Sac.

 $\bigcirc$ 

 $\leq$ 

 $\sim$ 

attilli

:: GOSUB 1350

1240 P=9 :: I=120<br>124 :: GOSUB 1350

**GOSUB 1350** 

:: IF F THEN 1330

IF F THEN 1330

TOU=1 :: GOTO 300

 $1250$   $P=11$  ::

0 :: IF F THE<br>1280 K=56 ::

 $\mathbf{1}$ 

1260

(AH! LA PAGE)

 $\mathscr{L}_{\!\textrm{ODD}}$ 

腰病

C EST RIEN.C'EST

 $I=120$  ::  $X=129$  ::  $S=10$  :: J=

 $I = 36$  ::  $X = 161$  ::  $S = 12$  :: J=

 $F1=-8$  ::  $F2=-7$  :: GOSUB 139

1270 K=4B :: F1 =- 4 :: F2 =- 5 :: GOSUB 139

 $1290$  K=64 :: F1=900 :: F2=-1 :: GOSUB 13<br>
90 :: IF F THEN 1330<br>
90 :: IF F THEN 1330<br>
90 :: IF F THEN 1330<br>
90 :: IF F THEN 1330<br>
90 :: IF F THEN 1330<br>
1310 K=80 :: F1=-5 :: F2=900 :: GOSUB 13<br>
90 :: IF F THEN 1330<br>
130

1320 K=88 :: F1 =- 7 :: F2 =- 5 :: GOSUB 139

330 CALL DELSPRITE(ALL):: CALL CHARSET

:: TOU=0 :: RETURN<br>1340 : S A F A R I<br>1350 CALL SPRITE(#P,I,9,X,1,0,45,#S,J,9,<br>X,226,0,-45)<br>X,226,0,-45)

1360 CALL COINC(#P,#S,55,C):: IF NOT C T

1380 LHL SOUND(50,-7,2):: GOTO 1360<br>1370 CALL SOUND(50,-7,2):: GOTO 1360<br>1370 CALL MOTION(#P.0.0,#S.0.0):: CALL L<br>00CATE(#P.x,97,#S.x.129):: CALL SOUND(100<br>1380 ! PASSAGES D'ANIMAUX<br>1380 ! PASSAGES D'ANIMAUX<br>1.0 CEINT(RND

1390 I=1 :: FOR P=13 TO 18 :: RANDOMIZE<br>
:: C=INT(RND\*13)+3 :: CALL SPRITE(#P,K,C<br>
12050 OF H=1 TO 6 :: CALL KEY(0,KE,S)::<br>
1400 FOR H=1 TO 6 :: CALL KEY(0,KE,S)::<br>
15 S<br/><>O THEN F=1 :: RETURN<br>
1410 FOR P=13 TO 18 :: C

SCREEN(12):: CALL DELSPRITE(ALL):: CALL

SCREEN(12):: CALL DELSPRITE(ALL):: CALL<br>
CHARSET :: CALL MAGNIFY(3)<br>
1480 PENT TAB(2):"TABLEAU INTERMEDIAIRE<br>
NO":TS: : : : : PRINT TAB(10):"MALUS :<br>
": : : : : PRINT TAB(10):"MALUS :<br>
": : : : : PRINT TAB(10):"MALUS :<br>
UE

00000101010330DB3830F8FCFCFCFC7C78F8D898

1520 J\$="0020707020F0FC767371F8DBBCBC040

1530 CALL CHAR (104, "EBA4E2A1A20449434644

1550 CALL CHAR(64, "ARAMEZAINZOMAPTA"):<br>1550 CALL CHAR(64, "AAAAFFAAAAFFAAAA")::<br>CALL HCHAR(6, 4, 64, 12):: CALL HCHAR(19, 4,

1560 B1=20 :: B2=25 :: SU=1 :: GOSUB 450

1570 IF KL THEN KL=0 :: RETURN<br>1580 I=96 :: X=60 :: Y=89 :: X0=230 :: Y<br>0=60 :: CALL SPRITE(#2,100,3,Y0,X0)

1610 IF ZZ THEN ZZ=0 :: RETURN<br>1630 CALL KEY(0,K,S)<br>1630 IF K=69 THEN 1650<br>1640 IF K=88 THEN 1670 ELSE 1600<br>1650 IF Y<>49 THEN Y=Y-5 :: CALL SOUND(3

1690 CALL POSITION(#1, Y1, X1, #2, Y2, X2)::<br>IF F THEN 1710

1700 IF ABS(Y2-Y1)<15 THEN CALL SPRITE(#

PLOT

Y<>129 THEN Y=Y+5 1: CALL SOUND (

 $Q$ PLOT

Suite page 24

٠

 $\sim 45\%$ 

:: CALL CHAR(96, "00000000000001030604

CHAR(116, "00000000000008"&RPT\$(

1450 !\* TABL INTERMEDIAIRE 1\*

1470 TS=TS+1 ::

98B8") !BRACONNIER (510 CALL CHAR)<br>"0",51)) !BALLE

 $0, 290, B$ 

1670 IF

(PLOT)

 $\angle$ 

30, 310, 8)

 $\forall$ 

1660 GOTO 1590

1680 GOTO 1590

<u>ලිල</u>

0

 $\overline{\mathscr{C}}$  $11, Y-83, 3, 2, 1:$ PLOTX+14, Y-83, 3, 1, 0: PLOTX+14, Y-84, 4, 1,

11, Y-83, 3, 2, 1: PLOTX+14, Y-83, 3, 1, 0: PLOTX+14, Y-84, 4, 1,<br>
0: PLOTX+17, Y-83, 6, 1, 1: PLOTX+18, Y-84, 5, 1, 1: PLOTX+23, Y<br>
-83, 4, 4, 2: PLOTX+27, Y-83, 6, 2, 1: PLOTX+12, Y-85, 4, 1, 1<br>
195 PLOTX+34, Y-84, 3, 1

14, Y-88, 3, 1, 1: PLOTX+17, Y-88, 1, 2, O: PLOTX+18, Y-88, 11,<br>1, 1: PLOTX+30, Y-88, 3, 1, 1: PLOTX+15, Y-89, 2, 1, 1: PLOTX+18<br>, Y-89, 10, 1, 1: PLOTX+29, Y-89, 4, 1, 1: PLOTX+15, Y-90, 3, 1, 1

PLOTX+17, Y-87, 1, 1, 0: PLOTX+18, Y-90, 2, 1, 0

199 PLOTX+19,  $Y$ -90, 9, 1, 1, PLOTX+18,  $Y$ -90, 2, 1, 0<br>
199 PLOTX+19,  $Y$ -90, 9, 1, 1: PLOTX+29,  $Y$ -90, 3, 1, 1: PLOTX+<br>
16, Y-91, 3, 2, 1: PLOTX+20,  $Y$ -91, 7, 1, 1: PLOTX+20,  $Y$ -92, 6, 1,<br>
1: PLOTX+28, Y-91, 3, 1, 1

201 PLOTX+18, Y-94, 3, 1, 1: PLOTX+22, Y-94, 3, 1, 1: PLOTX+19, Y-95, 3, 2, 1: PLOTX+22, Y-91, 3, 2, 1: PLOTX+23, Y-90, 1, 1, 1: PLOTX+25, Y-90, 3, 1, 1: PLOTX+24, Y-91, 3, 1, 1: PLOTX+20, Y

-91,6,2,1:PLOTX+22,Y-99,3,1,1<br>202 PLOTX+22,Y-95,6,2,1:PLOTX+20,Y-97,7,2,1<br>203 PLOTX+21,Y-95,2,1,0:PLOTX+21,Y-96,2,1,0:PLOTX+

OUTPUT1, X-4, Y-2, F: X=X+19: Y=Y-51: GOSUB E: X=X-19

 $22, Y-97, 2, 1, 0:$ PLOTX+21, Y-94, 1, 1, 0: RETURN<br>204  $*$  AS \*

000001010103"&J\$) !HOMME

1590 CALL SPRITE(#1.1.2.Y.X)

1600 GOSUB 1690<br>1610 IF ZZ THEN ZZ=0 :: RETURN

C'EST TOUT

ENFIN!

(YAHOU)

B60 CALL SOUND (20,600,4): : CALL MOTION (#

 $\omega$ 

-1E8 :: FOR 0=3 TO 12 :: CALL DISTA

 $NCE$  (#D, #2, W)

NOO IF WAA THEN A=W :: L=Q<br>890 NEXT D<br>900 CALL MOTION(#L,0,0):: CALL POSITION(

#L.YY.XX):: CALL HCHAR(INT(YY/B)+2,INT(X ,120)<br>R T=1 TO 10 :: CALL COLOR(#L,10,#L

FOR NEXT T :: CALL DELSPRITE(#L,#2);:<br>-1 :: PT=PT+ANT<br>F NA<>0 THEN 540 ELSE NA=10 :: B=B+  $5)$ ::

>0 THEN 540 ELSE NA=10 :: B=B+ 920 IF 8 :: 0=0+8 :: CALL CLEAR

-: ORIGINAL SERVICE ON THE STANDARD PRODUCED FOR THE NORTHAL SIDE OF SANT-ANT-1 SIDE OF SANTO A PART OF THE SUPER CHARGE SO TO A

950 IF TA=3 OR TA=15 THEN GOSUB 1820 ::

V=6 :: 80TO 140<br>760. IF TA=4 OR TA=16 THEN C=15 :: 80TO 4 50

970 IF TA=5 OR TA=17 THEN GOSUB 1470 :: :: GOTO 140

980 IF TA=6 OR TA=18 THEN C=2 :: GOTO 45

V90 IF TA=7 OR TA=19 THEN GOSUB 1820 ::<br>C=14 :: KO=18 :: CALL CLEAR :: CALL DELS<br>PRITE(ALL):: CALL CHARSET :: GOTO 100 TA=8 OR TA=20 THEN C=2 :: 60TO 4 1000 IF

1010 IF TA=9 OR TA=21 THEN GOSUB 1470 :: C=3 :: 60TO 140<br>1020 IF TA=10 OR TA=22 THEN C=9 :: 60TO

450

1030 IF TA=11 OR TA=23 THEN GOSUB 1820 : : C=14 :: 60TO 140<br>1040 IF TA=12 OR TA=24 THEN C=15 :: 60TO

450 1050 IF TA=13 THEN C=7 :: GOTO 450 ELSE<br>PRINT "QUEL CHASSEUR VOUS FAITES ! MAIS

QUEL GACHIS !" :: GOSUB 2170 :: GOSUB 21 

1090 CALL CLEAR :: CALL SCREEN(2):: CALL<br>MAGNIFY(4):: FR=400<br>1100 CALL CHAR(96,"3F7BFFDCFBFCDF763F000

0007FDB7F00FF6DFF000000FFDBFF000000FF6DF

0000FFB6FF00FEDBFE000000FCBEF73F1B3FF7BE

1120 CALL CHAR(104, "0000000103070D1F1B3F

347C68F8F000071D77DC70C08000FFFF")<br>1130 CALL CHAR(108,"E0B8EE3B0E030100FFFF<br>000000000000000000000C0E0B0FBD8FC2C3E161F

1140 CALL CHAR(112, "3F7BDFFBBOFBFFB6FFFB

BOFOFOBOFOOOFF&DFF000000FFDBFF")<br>1150 CALL CHAR(116,"FFB&FF000000FF&DFF00

000000000000FEDBFE00000000000")<br>1160 CALL CHAR(120,"7FEDFFBCF8FCBFF6FFBC<br>FBEBFBBBFBFBFFB6FF000000FFDBFF")

FBEBFBBBFBFBFFBoFF000000FFBBFF7<br>1170 CALL CHAR(124,"FFDBFF000000FF7DEFFE<br>771F0E030100E07BEE3F0D3FF7BEFB0000C0E0F8

1180 CALL CHAR (36, RPT\$ ("0", 34) &"1F1D0707

 $\mathscr{U}_{\ell_{\mathfrak{c}}}$ 

 $\Delta$ 

No.

205

 $Y = Y + 51$ 

206 RETURN

 $K_0$ 

CHAR(100, "FFB6FF000000FF6DFF00

\*\*\*\*\*\*\*\*\*\*\*\*\*\*\*\*\*\*\*\*\*\*\*

 $1070$  !\*

CALL

1080

OFOO"

# *LA CHAMBRE* AUX BULLES

De la physique cette semaine (une fois n'est pas coutume). Dommage que l'on ne puisse emmener son PC aux examens.

J. Luc CECCOLI

. . . . . . . . . . .

NT DE P2 ET DE

Mode d'emploi: Voue d'enprier.<br>Taper DEF B.I. Choisir alors entre un choc élastique ou inélastique.<br>Procéder ensuite à l'entrée des rayons de courbure des différentes<br>particules puis des quantités de mouvements de la particule inci-<br>dent de la façon suivante: Majuscules et en toutes lettres, suivis éventuel-<br>lement de leur charge sans espace entre. Exemple, pour le méson<br>PI+ entrer PION+, pour le méson K° entrer KAON0, pour le photon<br>entrer LAMBDA, pour l'

Après quoi, vous aurez le choix entre formuler une autre hypothèse, passer à l'étude d'un autre choc, échanger les valeurs de A(2) et de A(3) c'est-à-dire des rayons de courbure des particules 2 et 3 ou de<br>quitter le programme qui s'autodétruira alors.

REM \*\*\*\*\*\*\*\*\*\*\* >,2)<br>\*\*\*\*\*\*\*\*\*\*\*\*\*\* 300:C(B-8)=0:A\$(B-<br>\*\*\*

10:REM \*\*\*\*\*\*\*\*\*\*

![](_page_23_Picture_5.jpeg)

1510: CLS : C\$="081

----------

![](_page_23_Picture_121.jpeg)

1,104):: CALL SOUND(100,900,1,800,1,−7,1<br>):: FOR D=1 TO 100 :: NEXT D :: F⊨0 :: P<br>T=PT-T1 :: CALL PATTERN(#1,96):: RETURN

(=87 :: F=1 :: CALL SPRITE(#2.88.2.YO.)

1910 CALL SPRITE (#1.1.2.Y, X)

1910 CALL SPRITE(#1,1,2,Y,X)<br>1920 GOSUB 2080<br>1930 IF SD THEN SD=0 :: RETURN<br>1940 CALL KEY(O,K,S)<br>1950 IF K=69 THEN 1980<br>1960 IF K=78 THEN 2020 ELSE 1920<br>1980 IF K=76 THEN 2020 ELSE 1920<br>1980 IF Y<551 THEN Y=Y-6

2080 CALL POSITION(#2, Y2, X2):: IF X2<90 THEN 2130

2090 IF Y2<49 THEN V=10 ELSE IF Y2>129 T

HEN V=-10<br>2100 CALL MOTION(#2, V, 0):: FOR T=1 TO 10

1: NEXT T<br>
2110 IF F THEN CALL PATTERN (#2,92):: CAL<br>
L SOUND(40,110,0):: F=0 ELSE CALL PATTER<br>
N(#2,88):: CALL SOUND(40,110,0):: F=1

ALL SOUND (0,147, F, 2794, F, 587, F):: CALL SO<br>
UND (0,220, F, 440, F, 880, F)<br>
2190 CALL SOUND (0,165, F, 330, P, 659, P) is C<br>
ALL SOUND (0,196, F, 332, F, 1047, F):: CALL SO<br>
UND (0,262, F, 523, F, 1047, P):: RETURN<br>
2

![](_page_24_Picture_0.jpeg)

47 NEXT R

30 \$="ABCDEFGHIJKL

MNOPORSTUVWXYZe

**IPLE** 

0 JOCKER, prend les points de la lettre qu'il remplace

 $Z$  6 pts

**IPLE** 

110 IF Y\$="0" THEN

50

 $TEP - 1$ 

K:END

![](_page_25_Picture_0.jpeg)

# **EDITEUR MUSICAL**  $\frac{1}{2}$

La machine superbe et douée En son sein gardait le secret De célestes sons enchantés Connus de quelques initiés.

#### Philippe PAIR

souhait. Il effectue ensuite les calculs et donne les valeurs à char- demandé pour ce paramètre est toujours en hexadécimal (à l'excep-<br>ger, avec SOUND, dans les différents registres du processeur so- tion, il en fallait u nore. Ces données pourront être employées ultérieurement dans - Entre deux sons successifs, certains paramètres peuvent ne pas vos programmes BASIC ou MACHINE. varier. Recharger le registre correspondant avec la même valeur

chacun. Chaque son est représenté par une colonne comportant les est ajoutée aux 16 chiffres disponibles en hexadécimal; il s'agit du<br>données qui le déterminent. Après RUN, vous voyez apparaître signe multiplié. Ce signe s l'écran 0; il est initialisé avec les valeurs que vous choisirez dans pas à être, ni modifiée, ni annulée, mais juste conservée dans le<br>une des 3 premières lignes de DATA (zéro, rien, ou des valeurs registre en question. C

respondances note-fréquences des 3 voies A, B, C Une m<br>(programmables de 55 Hz à 223 KHz environ). Un rappel des cor- Dans l'espondances note-fréquences peut être demandé par l'utilisateur utiliser (touche dièse).

- mx a, mx b, mx c correspondent aux possibilités de mixage des canaux A, B, C (sur chaque voie : Son et bruit ou l'un des deux bruit. Un zéro annule l'effet équivalent, un 1 le permet.<br>
bruit. Un zéro annule l'effet équivalent, un 1 le permet.<br>
bruit. Un zéro annule l'effet équivalent, un 1 le permet.<br>
eurs de celui sur lequel vous travaillez).<br>
e

- mo a, mo b, mo c correspondent aux modes d'amplitudes (puis- - M autorise ou annule le mouvement automatique du curseur :<br>sances sonores) des trois voies, contrôlées soit par le générateur Curseur plein, mouvement normal d'enveloppe (1), soit par l'amplitude elle même (0). Evidémment si place le curseur à la position suivante).<br>le mode est à 0, les périodes et les formes d'enveloppe n'ont plus Petit curseur, seules les touches fléchées per aucune action sur le son.<br>- am a, am b, am c correspondent aux puissances sonores si cha-

Aux lignes 1000 a 1400 et 6200, le LITUDE des voix

correspond au caractere graphiqu

1100 '<br>1388 <sup>:</sup>

A suivre:

En raison de la longueur inhabituelle du listing. nous passerons ce programme en deux fois.

Mode d'emploi :  $\qquad \qquad$  Les 4 touches d'édition fléchées servent à déplacer le curseur sur la position d'un des paramètres de la note à modifier. Le nombre demandé pour ce paramètre est toujours en hexadécimal (à l'exception, il en fallait une, du numéro d'écran; entre 0 et 19 inclus).

 $00000$ 

(Un

CE PROGRAMME

 $F0U$ 

REND

 $OC$ 

Ø,

N

NOTICE DE FONCTIONNEMENT :<br>Jusqu'à 140 sons peuvent être définis dans 20 écrans de 7 notes son qu'il est bon d'éviter. Pour cela une information supplémentaire arbitraires). L'écran est organisé comme suit : ment du registre correspondant, il est bon de se souvenir (et ce<br>- En titre, écran xx : Correspond au numéro de l'écran en cours. sera le seul cas) que les registres sont déc

Dièse donne les valeurs équivalentes des différentes notes dans 8 octaves successives. Une sortie est prévue sur imprimante mais un rappel des valeurs est effectué lors du retour à l'éditeur.

seulement la réinitialisation d'un ou de plusieurs écrans (aux va-<br>leurs de celui sur lequel vous travaillez).

ace le curseur à la position suivante).<br>Petit curseur, seules les touches fléchées permettent le déplace-

ment de ce dernier

HOME (ou EFE/DEP) place le curseur sur le premier paramètre de

exacte de la ligne sur laquelle se trouve le curseur.Toutes les tou-<br>ches utiles sont rappelées par un ou plusieurs appuis sur la touche - = (égal) permet une écoute plus rapide de l'oeuvre que vous avez<br>H (Help); examinon

URN

7200 PRINT,,,,X\$:BEEP<br>7500 ' \*\*\*\*\*\*\*\*\*\*\*\*\* 7500 ' !##;F#Nlll4-\*IK Fi#}{i\*\*\*

W (Write) exécute l'écriture des résultats de vos recherches sur écran, imprimante. cassette ou tout autre périphérique à venir. Seuls les écrans sur lesquels vous avez travaillé sont inscrits ou mémorisés sur le support voulu.

 $\circ$  6

€ **CONS** 

公

- L (Lecture) lit un travail précédemment sauvegardé sur cassette ou sur tout autre périphérique.

- V vous donne les valeurs correspondant aux différentes formes d'enveloppe qui sont dessinées à l'écran.

- \$ permet la définition d'une chaîne de caractères qui sera utilisable<br>par la suite avec la touche TAB. Par exemple, si vous désirez écrire<br>plusieurs fois de suite la valeur "FFF" sur le tableau, définissez votre<br>chaine c ESC permet de sortir du programme et replace l'ordinateur dans son état habituel.

Les touches de fonction sont initialisées avec une chaine de " d'une longueur correspondant à leur numéro (sauf F9 et F10 respectivement de 12 et 15 "\* ").

- X comme vu précédemment, rappelle la fonction de la ligne en cours et H les différentes possibilités du programme. Un BEEP signale une commande erronée et certaines commandes demandent confirmation.

A vous maintenant, les sons les plus extraordinaires sont à votre portée; une seule limite, votre imagination !

![](_page_26_Picture_2014.jpeg)

14200 IFMOTHENS-I:GOT010200ELSERET 19700 PRINT'f.vp';:FORI-OT06:PRINT

e obtenu par GRPH+L 1000 ' HHHHHHHHHHHHHHHHHHH i200 : HEBITEUR MUSIEAL H 1300 **· Н** Н<br>1400 · ННННННННННННННННННН 1600 ' Pour ordinateur MSX 32 Ko<br>1900 ' ' (c) Philippe PAIR 1900 ' lc) Philippe PAIR 2100 1985 2300 ' HEBDOGICIEL No xx. 2600 ' Initlaliaatkon des notes 2700 ' Lignes 2700 a 2900 au choix de l'utilisateur ne pas taper las autres ou precedees de ' ou REM 2800 DATA348,BFF,27O,1/0,1/0,1/0,1 , 0, 0, 0, 5, 6, IFOO,C, 00, 003C 2900 REMDATA\*\*\*,\*\*\*,\*\*\*,\*/\*,\*/\*,\*/ #.\*.\*.\*.\*.\*.\*.\*\*\*\*.\*.\*\*.0000<br>3000 REMDATAOOO,000,000,0/0,0/0,0/ 0,0,0,0,0,0,0,0000,0,00,0000 3100 'Modes d'emploi 3200 'avec WIDTH 40, centrez les D ATA<br>3300 DATA\* Utilisez les touches flechees pour deplacer le c urseur clignotant, Tous les nombres sont en notation he xadec,eale 10,1,2,3..,D,E,F1' 3400 DATA t indique l'absence de chargement du registre c orrespondant Les touch es: Fl-+i F2-\*\*...F8-8 '\*' sa uf: F9=12 '\*' et F10=15 '\*'\* 3500 DATA\* H --> defilement des<br>instructions X --> explicati on ligne en cours M --> Mou<br>vement automatique oui/non # --> equivalences des frequences"<br>3600 DATA"RETURN sur No d'ecran=ch<br>angement d'ecran sur tableau<br>=memoriser et ecouter = --> ecout er sans memoriser (reecoute) R -<br>-) reinitialisation d'ecrans<br>3700 DATA\* MOME --) pointeur a sa<br>place d'origine BS --) pointeur d<br>ebut de ligne courante CLS --) poi<br>nteur sur numero d'ecran ESC -<br>-) fin d'execution du prog 3800 DATA\* \$ --> definition d'une chaine a ecrire TAB --> ecriture<br>de la chaine definie W --> ecrit<br>ure des resultats sur I/O L --> lecture de donnees a partir l/0' 3900 DATAFIN 4000 DATA" fr a, b, c = FREQUENCES<br>des voix a,b,c de 000 (1-->22372<br>1 Hz) a FFF (-->55 Hz) Pour les valeurs de correspondance-des<br>differentes frequences, tapez # 4100 DATA\* mx a, b, c=MIXAGES des voix et du bruit premier nombre =<br>son , deuxieme = bruit 1/1 son et<br>bruit = 0/0 ni son ni bruit 0/1 b ruit sans son 1/0 son sans bruit F puissance maximum' 4400 DATA' p.vt PERIODE ou FREBUE NCE d'ENVELOPPE commune a t<br>outes les voix de 000 outes les voix de 000<br>0 (7 millionemes de seconde)<br>a FFFF 14.7 secondes)<br>"Contrainer" 4500 DATA" +.vt FORME D'ENVELOP PE (O a FI tapez V pour dessin des formes' 4600 DATA' brut: FREQUENCE DU GENE RATEUR DE BRUIT entre 00 (1-223721 Hz) et IF (=7216 Hz)"<br>4700 DATA" tmps: ATTENTE avant 1<br>e CHARGEMENT du son suivant en s oixantieme de seconde 1/10 eme=6; 1 sc=3C; 2 sc=78;10 sc=258"<br>4800 'equivalence des frequences<br>4900 ' . ATTENTION chaque variable comporte 8 c aract res (ou espaces)<br>5000 DATA LA OO DATA LA ,LAN;SIb ,SI<br>DO ,DON;REb ,RE ,REN; ,DO ,DON;RED,RE ,REN;<br>MID,MI ,FA ,FAN;SOLD,SO MIb ,MI ,FA ,FAMISOLb,50<br>L ,SOLMILAb<br>5100 'dessin des enveloppes<br>5200 DATA00,00,00,00,00,00,00,FF,8 0, CO, AO, 90, BB, 84, 82, 81, 01, 03, 05, 09 , 11,21,41,81,FF,00,00,00 5300 DATAOO,00,00,00,8l,41,21, 11,0 9,05,03,01,01,02,04,08,10,20,40,80 ,80,40,20,10,08,04,02,01<br>5500 'INITIALISATION 5600 '\*\*\*\*\*\*\*\*\*\*\*\*\* 5800 CLEAR2000:DEFINTA-I,P-R,T-Z 5900 SCREENO:COLOR3, 1:KEYOFF:DIMPP 8i16,7),RGt20, 1S,71:ONERRORGOT049T 00 6000 WIDTH4o:POKE4HF3Bt,30 'agrand i ssenent de 1'ecran 6100 FORI-OT07:VPOKE512+BASE(21+I, VAL ("&H"+MID\$("3078CCBCBCCC7830",I \*2+1,2)1 NEXT 6200 LOCATE12,6: PRINT'HHHHHHHHHHHH HHHHHHH H H H EDITEUR MUSICAL H  $H$ HHHHHHHHHHHHHHHHHHN' 6300 LOCATE1B,22:PRINTCHRS16411' P hilippe PAIR (1985)' 6400 L-2:C-6:ES-'00':E-O:PR-O:DR-0 6500 OUT&HAA,INP(&HAA)AND&HBF:POKE<br>&HFCAB,255 'mise en mode majuscule 6600 GOSUB17100 'initialisation po inteur Cs=STRINGs(18, "\*"):H\$="012345 6799ARCDEF\*' 6800 FORI=1TO8:KEYI, STRING\$(I, "\*") NEXT:KEY9, STRING\$(12, "\*"):KEY10, S TRINGSt15,-\*'i 6900 FORI=O7O19:RG(I,0,0I=256:NEXT 7600' } \* 7700 ' \* BOUCLE PRINCIPALE \* 7800' e \* 7900 8200 PS-BASE1O1+L\*40+C:CA-VPEEK(PS I:VPOKEPS, 254: GOSUBBDOO: VPOKEPS, CA 00708200<br>19400 ' \*<br>19500 ' \* 8400 ' ++\*.\*\*\*}}}t\*\*IIkNIId'\*\*\*}}++ \* SAISIE DES COMMANDES \* 8600 '<br>8700 '<br>8800 ' \* CONTEXTE D'AIGUILLAGES \* 8800 9000 M\$=INKEY\$:IFM\$=""THENRETURN<br>9100 IFINSTR(H\$,M\$)<>OTHENGOTO1300 O 'chiffre hexa 9200 S=INSTRICHR\*(28)+CHR\*(29)+CHR<br>\*(33)+CHR\*(33),M\*);FFS(>OTHENGOTOI<br>0200 'touches flechees<br>9300 ONINSTRI' VMHXWW=RL\*+CHR\*(13)<br>+CHR\*(9)+CHR\*(27),M\*)GOT024000,171 00,20200,21000,21900,39800,48300,2 7600,45200,25900,16300,26400,51300<br>9400 IFMS=CHRS(11)THENL=2:C=6:RETU RN 'home 9500 IFMS-CHRS112)THENL-O:C-22:RET URN 'cls 9600 IFMS=CHRS(8) THENC=4: S=1:GOT09 900 'debut de ligne 9700 BEEP:RETURN 9900 'TOUCHE FLECHEES 10000 ' \*\*\*\*\*\*\*\*\*\*\*\*\*\* 10200 ONSGOSUB1 1200, 12400, 10600,11 800 10300 IFINSTR(HS, CHRS(VPEEK(BASE(0 ixL\*40+C11)=OTHEN10200 10400 RETURN 10600 'MOUVEMENT HAUT 10800 IFL=0THENL=18  $10900 L=L-1$ 11000 RETURN 11200 'MOUVEMENT DROIT 11400 IFC-39THENC-4:L-L+I:IFL-18TH ENL-O 11500 C-C+1 11600 RETURN 1IB00 'MOUVEMENT BAS 12000 IFL-I7THENL=-1 12100 L-L+1 12200 RETURN 12400 ' MOUVEMENTGAUCHE 12600 IFC-OTHENC-39:L-L-I: IFL--ITH  $ENL=17$  $12700 C=C-1$ 12800 RETURN 13000 ' ECRITURE D'UN NOMBRE<br>13100 ' <del>\*\*\*\*\*\*\*\*\*\*\*\*\*\*\*\*\*\*\*</del> 13300 IFIL>4ANDL<11)ANDIM\*<)'O'AND M5<) 1"ANDM\*(>'\*' 1THENBEEP:RETURN 'pour eviter les fausses informati ons 13400 IF)L-16ANDCMODS=2>ANDIM\*<>'O 'ANDMS<>'1'ANDM\*<>'\*')THENBEEP:RET URN 'pour eviter les fausses infor mations<br>13500 IFL=17ANDM\$="\"THFNBEEP;RETU RN<br>13600 IFL=OTHEN15500 14300 '1 chiffre 14400 AS-MS:RETURN 14500 '2 chiffres 14600 IFCMOD5=3THENAS=LEFT\$(A\$,1)+ MSELSEAS=MS+RIGHTS(AS,1) 14700 RETURN 14800 '3 chiffres  $(AB, CMOD5+1, 2)$ 15000 RETURN 15100 '4 chiffres 15200 A\*-LEFT\*(As,CMOD5)+MS+MID\*IA C, CMOD5+2,3) 15300 RETURN 15500 ' NUMERO DE L'ECRAN<br>15600 ' <del>IXXXXXXXXXXXXXX</del> 15800 IFINSTRt'\*ABCDEF',MS)<>OORIC -22ANDINSTRI'OI',MS)-O)THENBEEP:RE TURN 15900 CA=ASC(M\$) 16000 IFC-22THENES-Mf+RIGHT\$(ES, 1) :S-):GOTO10200 16100 E\$=LEFT\$(E\$,1)+M\$:RETURN 16300 ' RETURN ecoute ou changt •c ran 16400 ' \*\*\*\*\*\* 16600 IFL-OANDE<>VAL(ESITHEN28700 changt ecran 16700 GOSUB29700 'Memorisation des notes 16800 GOSUB47700 'Ecouter les sons 16900 RETURN 17100 ' MOUVEMENT OUI/NON<br>17200 ' <del>IIIIIIIIIIIIIIIIIII</del> 17400 J-BASE(21+254\*8 17600 MO-O:FORI-OTOS:VPOKEJ+I,O:NE XT: VPOKEJ+6, 255:VPOKEJ+7, 255:RETUR N 17800 ' MISE EN PLACE DE L'ECRAN 17900 ' <del>\*\*\*\*\*\*\*\*\*\*\*\*\*\*\*\*\*\*\*\*\*\*</del><br>18100 CLS 18200 PRINTSPC)1611"ecran 'IES:PRI

 $HENI = 3$ 

(ou puissance) si

le mode le permeti-0) de O p uissance minimum a

4200 DATA" mo a, b, c: MODE D'AMPL ITUDE des voix

0=amplitude<br>controlee par amplitude(!) 1=con controlee par amplitude(!) 1=con<br>trolee par generateur d'enveloppe"<br>4300 DATA" am a,b,c:controle d'AMP

000 GOSUB26900:GOSUB29700 'initia lisation des notes<br>7100 GOSUB17800:X\$=" TAPER H (comm

Help) POUR FAIRE DEFILER LES INSTRUCTIONS DE FONCTIONNEME

NT•

13700 CA=ASC(MS> 13800 I-L-2:IFI-3THENI=SELSEIFI=5T 13900 AS PP\$iI,INT(C/SI-11 14000 ONLEN(AS) GOSUB14300, 14500, 14 800,15100  $14100$  PPS (I, INT (C/5)-1)=AS 19600 PRINT"p.vp ";:FORI=0T06:PRIN<br>TPP\${12,I);" ";:NEXT

14900 AS=LEFT\$(A\$,CMOD5-1)+M\$+MID\$ 20500 READX\$:IFX\$="FIN"THENRESTORE 17500 IFMO=OTHENMO=-1:FORI=OTO7:VP<br>OKEJ+I,255:NEXT:RETURN NT<br>18300 PRINT"†r a";:FORI=OTO6:PRINT 18300 PRINT"+r a";:FORI=OTO6:PRINT<br>" ";PP\$(0,I);:NEXT:PRINT<br>18400 PRINT"+r b";:FORI=OTO6:PRINT<br>" ";PP\$(1,I);:NEXT:PRINT 18500 PRINT'fr c'i:FORI-OTO6:PRINT<br>' 'iPPS(2,I)::NEXT:PRINT<br>!B600'' attention, ordre des regis<br>!res de mixage inverses d e celui des voix<br>18700 PRINT®mx a";:FORI=OTO6:PRINT<br>" ";PPS(5,1);:NEXT:PRINT<br>19900 PRINT®… b"\*:FORI=OTO4:PRINT 18800 PRINT'mx b'I:FORI=OTO6:PRINT ' 'IPPSi4,li;:NExT:PRINT 18900 PRINT'mx c'l:FORI-OT06:PRINT " "¡PP\${3,I};:NEXT:PRINT<br>19000 PRINT"mo a";:FORI=OTO6:PRINT ' '' '' PP\$(6,1);:NEXT:PRINT<br>" '' : PP\$(6,1);:NEXT:PRINT<br>!' '' : PP\$(7,1);:NEXT:PRINT<br>" '' : PP\$(7,1);:NEXT:PRINT<br>!'' '' : PP\$(7,1);:NEXT:PRINT<br>!''' : "!'' : "'' : "'' : "'' : "'' : "'' : "'' : "'' " | PPS(7,1);:NEXT:PRINT<br>19200 PRINT"mo c";:FORI=OTO6:PRINT<br>" ":PPS(8,1);:NEXT:PRINT<br>19300 PRINT"=m =":"FORI=OTO6:PRINT 19300 PRINT\*am a\*;:FORI=OT06:PRINT<br>\* \*:PP\$(9,1);:NEXT:PRINT<br>19400 PRINT\*am b\*;:FORI=OT06:PRINT<br>\* ";PP\$(10,1);:NEXT:PRINT<br>19500 PRINT\*am c\*::EORI=OT04:PRINT 19400 PRINT"am b";:FORI=OT06:PRINT<br>"";PP\$(10,I);:NEXT:PRINT " ;PPS(10,I);:NEXT:PRINT<br>19500 PRINT"am c";:FORI=0T06:PRINT<br>" ";PPS(11,I);:REXT:PRINT<br>19600 PRINT"D.VD."::FORI=0T04:PRIN 19900 PRINT\*tmps ";:FORI=OTO6:PRIN<br>TPP\$(15,I);\* ";:NEXT<br>20000 RETURN<br>20200 'LES MODES D'EMPLOIS 20300 '\*\*\*\*\*\*\*\*\*\*\*\*\*\*\*\*\*\* 3300:60T020500<br>20600 GOSUB50800 20700 PRINTX\$I 20800 RETURN<br>21000 'EXPLICATIONS SUR TABLEAU<br>21100 '<del>XXXXXXXXXXXXXXXXXXXXXX</del> 21300 IFL-OTHEN20200 21400 RESTORE4000:J=L•1:IFJ<15THEN  $J=INT(J/J)ELSEJ=J-10$ 21500 FORI=1TOJ:READX\$:NEXT<br>21600 GOSUB50800 21700 PRINTXSI:RESTORE3300:RETURN 21900 'CORRESPONDANCES DES FREQUEN CES 22000 '<del>\*\*\*\*\*\*\*\*\*\*\*\*\*\*\*\*\*\*\*\*\*\*\*\*</del>\*<br>\*\*\* 22200 R=8:5=2^(1/12):M\$=" k<br>#####,## Hz --> k" NNMMN.NN Hz --> 6' 22300 CLS:COLORI,6:PRINT' COR RESPONDANCE DES FREBUENCES',,,: RES TORE5000:FORI=0TO11:READA\$:J=55\*S^ I\*R:PRINTUSINGM\$;A\$,J,HEX\$(3579545 8/(16\*3)1: NEXT 22400 PRINT.. .SPC18)'E pour retou r a l'editeur',,,<br>22500 PRINTSPC(8)"I pour sortie im<br>primante'',,, primante",,,<br>22600 IFR)1THENPRINTSPC(6)"- pour frequences inferieures",,, 22700 IFR(65THENPRINTSPC(6)"+ pour frequences superieures"<br>22800 A\$=INKEY\$:IFA\$="+"ORA\$="="AN 22300 I16\*JIl

DR(65THENR=R\*2:GOTO22300<br>22900 IFA\$="-"ANDR)ITHENR=R/2:GOTO 23000 IFA\$-' I'THEN23600ELSEIFAS<>' E"THEN22800<br>23100 CLS:COLOR15,6:LOCATE11,12:PR<br>INT"UN INSTANT S.V.P..."<br>23200 RESTORE5000:X\$="\*iFORI=0TO11 :READA\$:A\$=LEFT\$(A\$,4):M\$=RIGHT\$(A<br>\$,1):IFM\$=";"THENA\$=LEFT\$(A\$,3)+" 23300 J=55\*S^I\*R:M\$=HEX\$(3579545#/ 23400 IFLEN(M\$)(3THENM\$="0"+M\$:GOT 023400 23500 Xs-XS+AS+' '+MS+'/ ':NEXT:C0 LOR3, 1: GOSUB17800: GOSUB20600: RESTO RE3300: RETURN 23600 LOCATEO, IS:PRINTSTRING\*i240, \*);STRING\$(79, \* \*);:LOCATE10,17: PRINT"IMPRESSION EN COURS...",,,SP<br>C(10)"CTRL-STOP POUR ARRETER" 23700 RESTORE5000: FORI=0T011: READA 5:J-55t5^I\*R:LPRINTUSINGMSIAS,J,HE XS(3579545M/116\*J)I:NEXT 23800 LOCATE0,13:GOT022400<br>24000 ' DESSIN DES ENVELOPPES<br>24100 ' <del>\*\*\*\*\*\*\*\*\*\*\*\*\*\*\*\*\*\*\*</del> 24300 SCREENI:COL0R14,12,12:VPOKEB ASE(6)+25, &H80 *A SUIVRE.. <sup>a</sup>*

## LE LOGICIEL DE LA SEMAINE PEPE LOUIS CONTRE LE GANG *DES PUCES! menu*

# HYPER BIKER de PSS POUR COMMODORE

HIP et HOP et allons-y les frères. et FRONT HOP et SPEED JUMP el HIP et HOP et tournez les soeurs et WHEELIE et ENDO et ça bouge et toujours en musique.<br>Et HOP ! En ligne pour la premiere course, ça va speeder tout droit et pas dans le decor. de la souplesse dans le poi-gnet, de la force dans le mollet. Et on patine et on pedale. tout dans la position. Un petit coup de danseuse, histoire de refaire un peu son retard et<br>HOP, on se qualifie pour<br>l'épreuve-suivante,

![](_page_27_Picture_3.jpeg)

ARCADE ACTION FOR 0

C etait tout plat... Il y a des bosses. On pédalait sans s'ar-<br>rêter... Il faut ruser. De la délicatesse, du contrôle et on repart. On saute Ie trou. on passe dans l'eau et on ressort sans tomber, Le pied par terre et adieu la victoire. Toujours maitre du pédalier on s'envole vers le ruban. En route pour une troisième discipline.

Sur deux roues c'est trop fa-cile, on lève l'avant et on reprend. C'est tout plat une nouvelle fois, on pédale el on avance. Le pied alerte, l'oeil aux aguets on continue vers l'arrivée. On ne rêve pas, il faut tirer, le velo bien vertical. Et on roule et on vole vers la victoire, dans cette manche seulement, pour le gros lot il reste trois epreuves.

se calme. on prend son souffle. Pas de faux départ. de lénergie On appuie comme un malade. on décolle Iavant-I arrière et HOP. Plus de contact avec la terre. Les dix mètres sont dans le vent. voilà<br>les vingt. Et HIP c'est en hauteur que l'exercice se continue. Même chanson, même rythme. mais maintenant on gratte le ciel. Plus de problème on em-poche les records et on s échauffe pour la dernière.

Et HIP et HOP les freres les soeurs du BMX (vélo cross<br>particulièrement en voque particulièrement en depuis quelques mois) se massent les poignets avant de secouer le joystick en mesure. Bunny Hop exige une parfaite condition physique : roue<br>avant, roue arrière, roue avant,<br>roue arrière... Et comme ça jusqu'au poteau.

Six épreuves. Pas de possibilité d'accéder à la deuxième sans se qualifier à la première. Mais ne fuyez pas : rien n'est impossible dans ce jeu. L'en-trainement que vous suivrez vous transformera en cham-pion du Hyper Bike. La simulation. après essai par des prati-cants de ce sport. ressemble fort à la réalité, y compris dans l'essoufflement en fin de course. Un excellent jeu d'ar-<br>cade pour le Commodore.

Fred WHEELIE

## RESUME DES EPISODES PRECE-DENTS Pepe Louis a convaincu Steve Jobard (le pdg d Apport) et Jack Tramolo (le pdg d Atrahi) de l'accompagner a Paris pour lutter contre I Ombre Verte Mais I avion est détourne vers Cuba

#### 10ème EPISODE :

LA SALSA DU GRAND'PERE!

Le 747 s'est redressé brutalement. Par le hublot. je vois l'aile gauche qui fauche un champ de canne à sucre et j'en conclus que nous avons retrouve une position horizontale. Devant moi un môme braille comme une chèvre et une bonne soeur en cornette a l'air de souffrir le martyre. On dirait qu'elle vient de se payer une seance de toboggan à cheval sur une lame de rasoir. Jobard et Tramolo sont encore verts de peur. Ca va s'arranger les p'tits gars.

Vous faites pas de mouron. Ce genre d'avion se conduit les eux fermés.

Ils ont beau serrer les dents, leurs gencives jouent le grand air de Toréador (et â travers) dans Carmen. Ca tremblote dans les voilures et les sièges se transforment en vibro-mas-<br>seurs. Puis on entend un grincement caverneux. - Ils ont sorti le train d'atterri-

sage, murmure Jobard. On regarde encore par le hublot. Le zingue nous fait le coup des montagnes russes, mais c'est normal puisqu'on est a Cuba. Fi-nalement un bout de macadam mal entretenu apparait sous la carlingue et l'avion se pose en sautant délicatement sur la piste comme Noureev dans le Lac des Cygnes. Les pneus crissent, glissent et tentent désespérément de s'accrocher au gou-dron. Ils y laissent leur surgomme. leur gomme, leur sousgomme et finissent par s'éclater comme des bêtes. Le boeing termine sa course sur les essieux et vient doucement mourir devant la porte B de l'aéroport de La Havane, sans se presen-ter au bureau de la douane. Le

grand moment de panique passé. on nous évacue prestement et tous les passagers se retrouvent parqués dans une grande pièce. genre salle des pas-perdus a la gare de I Est - C'est un coup du KGB. rale Tramolo. Ils veulent se payer

nos tètes. II serre la valise contenant le prototype du nouvel ordinateur Atrahi contre sa poitrine.

- Ils me tueront ou le mangerai mon micro plutôt que de leur laisser entre les mains.

Je crois bien que je ferai de mème. renchérit Steve Jobard. Les pirates qui nous ont détournés ont disparu a la sortie de l'avion et personne ne les a revus. Deux policiers gardent la porte de la salle, mais ils refusent de faire le moindre commentaire sur la situation malgré les plaintes affolées des<br>vovageurs.

voyageurs. Sur les murs sont accroches d'immenses portraits de Fidel Monastorio. le Dictateur de Cuba. Il est grand. fier, barbu, souriant et son regard baigné d'une force tranquille est tourné vers la ligne bleu pate de l'océan oû un soleil couchant étire ses derniers rayons de lu-miere dans le ciel rouge, comme autant d'espoirs d'un peuple porte par ses propres esperan-ces vers des lendemains meil-leurs, là où les oiseaux sifflotent l'Internationale et où le cours de la canne à sucre atteint son pla-

fond à Wall Street. La chaleur est torride, étouffante et moustiqueuse. Je sue sous mon béret comme sous le burnous et je regrette amèrement mon vingtième arrondissement natal, là où j'ai grandi dans l'om-bre de Maurice Chevalier et

d'Edith Piaf. - Ca va Pépé Louis ? Vous avez l'air tout blême... Je m'essuie les mains sur mon

pantalon de velours côtelé noir et je recale mon dentier avant de parler.

Bon. Pas trop mal. Faudrait p't'étre voir à se secouer les gui-bolles. Moi, les émotions ça me

donne soit. Y a l'y pas un distri-buteur de queque chose dans ce patelin ?

AMSTRAD Cap mar LALENC Page 4 APPLE Hex'check JC MEULIN Page 22 CANON Sante 7

F COSTA DOS SANTOS Page<br>COM 64 Crazy squas<br>JP MARQUE Page COM 64 Crazy squash JP MARQUE Page 3 EXL 100 Salaire

M DEVOYON Page 25<br> **HECTOR** Pokel plus<br>
D MASSEBOEUF Page 22

MSX Edrteur musical P PAIR Page 27 ORIC Panique au fond des mers P el JM RIAS Page 8 PC 1500 Chambre aux bulles JL CECCOLI Page 24

JL CECCOLI<br>SPECTRUM Roulcaise<br>T. MORANGIS Page 21<br>LLEVREAY Page 2<br>LLEVREAY Page 2<br>TI99 (be) Salar T, MORANGIS<br> **TI 99 (bs)** Tradition<br> **L LEVREAY** Page 2<br> **TI 99 (be)** Salai<br>
L ESCOFFIER Page 23<br> **TO7** Docteur Spountz

JY LE FRIEC<br>
VICOO Sos invasion<br>
A BROUCHOUD Page 25<br>
X 81<br>
Serpent<br>
Page 25 vicon Sos invasion<br>
A BROUCHOUD Page 25<br> **ZX 81** Serpent<br>
D. CHABOT Page 6

 $111111''$ 

POUT CE

Directeur de la Publication

TOUT CE QU'ON

Salaire<br>Page 26<br>Fage 25<br>Pokel plus<br>Page 22

C CHETIENNOT

On commence a faire le tour de la salle. mais Jobard s arrange pour m'attraper par le coude et me prendre a part. - Pepe Louis. j'ai un service a

vous demander. Je vrille son regard de mon oeil glauque dont le blanc tire va-guement vers le )aune. Je redresse mon épais sourcil et les poils viennent se planter violemment dans le tissu tendre du béret. Il me colle sa valise dans les

bras.

Il ne faut pas que l'on sache que je voyage avec un ordina-leur prototype. Si jamais celui-ci tombe aux mains des russes. c'en est fait de ma société.<br>Nous allons être piraté et l'équilibre mondial lui-même peut être mis en cause. Pepe Louis, gardez cette valise et dites que c'est la vôtre. Ils ne se méfieront pas d'un vieillard, fort sympathi-que au demeurant.

J'accepte bêtement avant de re-fléchir. Deux minutes plus tard. Tramolo vient me faire exacte-ment la même proposition. Cette fois j'accepte encore. - Si nous nous tirons de celte

histoire. je vous revaudrai ça. Pépé Louis.

Suite page 16

![](_page_27_Picture_36.jpeg)

![](_page_27_Picture_37.jpeg)